UNIVERSIDADE FEDERAL DO RIO GRANDE DO SUL INSTITUTO DE INFORMÁTICA PROGRAMA DE PÓS-GRADUAÇÃO EM COMPUTAÇÃO

MARCELO DA MATA OLIVEIRA

# Desenvolvimento de um Campímetro Portátil e de Baixo Custo Baseado em Smartphone

Dissertação apresentada como requisito parcial para a obtenção do grau de Mestre em Ciência da Computação

Orientador: Prof. Dr. Manuel Menezes de Oliveira Neto Co-orientador: Dr. Airton Leite Kronbauer

Porto Alegre 2017

Oliveira, Marcelo da Mata

Desenvolvimento de um Campímetro Portátil e de Baixo Custo Baseado em Smartphone / Marcelo da Mata Oliveira. – Porto Alegre: PPGC da UFRGS, 2017.

[73](#page-72-0) f.: il.

Dissertação (mestrado) – Universidade Federal do Rio Grande do Sul. Programa de Pós-Graduação em Computação, Porto Alegre, BR–RS, 2017. Orientador: Manuel Menezes de Oliveira Neto; Co-orientador: Airton Leite Kronbauer.

1. Campo visual, saúde visual, campimetria. I. Oliveira Neto, Manuel Menezes de. II. Kronbauer, Airton Leite. III. Título.

UNIVERSIDADE FEDERAL DO RIO GRANDE DO SUL Reitor: Prof. Rui Vicente Oppermann Vice-Reitora: Profa. Jane Fraga Tutikian Pró-Reitor de Pós-Graduação: Prof. Celso Giannetti Loureiro Chaves Diretor do Instituto de Informática: Profa. Carla Maria Dal Sasso Freitas Coordenador do PPGC: Prof. João Luiz Dihl Comba Bibliotecária-chefe do Instituto de Informática: Beatriz Regina Bastos Haro

*Aos meus pais, José dos Reis e Rose Meire, e à minha esposa Helen Grace.* —

#### AGRADECIMENTOS

Agradeço ao meu orientador, Manuel Menezes de Oliveira Neto, um grande professor e um assíduo pesquisador. Aprendi muito com ele e sou muito grato a ele por chegar até aqui. Agradeço ao meu coorientador Airton Leite Kronbauer, foram várias reuniões conversando sobre questões de oftalmologia imprescindíveis para que este trabalho fosse concluído.

Agradeço também a todos os professores do instituto que sempre estiveram presentes e contribuíram para a realização deste trabalho de alguma forma. Agradeço a eles também por me ensinarem os caminhos da Computação Gráfica, e áreas afins.

Ganhei muitos amigos neste tempo. A convivência nos laboratórios contribuiu com a troca de conhecimento e na solução de problemas. Com essa convivência a adaptação em Porto Alegre foi muito fácil. Agradeço especialmente à Luiza Hagemann, que contribuiu muito na conclusão deste trabalho.

Agradeço ao professor Dalton Solano dos Reis e Aurélio Hoppe, meus professores na graduação que contribuiram muito para que chegasse ao mestrado no PPGC-UFRGS. Agradeço ao PPGC-UFRGS por toda a infra-estrutura para o desenvolvimento da pesquisa e à CAPES pelo suporte financeiro

Agradeço à minha familia por todo o apoio que sempre recebi. Em especial aos meus pais José e Rose, que sempre me incentivaram na minha caminhada, e à minha esposa Helen Grace, que me apoiou muito para que eu concluísse este trabalho.

#### RESUMO

A campimetria é um importante exame para detectar e monitorar disfunções na visão periférica, podendo indicar a existência e monitorar a progressão de doenças sérias como o glaucoma ou tumor no cérebro, por exemplo. Os dispositivos comerciais são caros e não são portáteis. Esta dissertação apresenta o projeto e construção de um campímetro portátil, de baixo custo e de simples confecção. O campímetro desenvolvido utiliza um *smartphone* acoplado aos óculos, que são semelhantes aos utilizados para aplicações de realidade virtual. O *smartphone* é utilizado para a exibição dos pontos a serem identificados pelo paciente, para o processamento de testes psicofísicos, e para a geração de relatórios de exames. Para fins de validação, foi realizado experimento com vinte voluntários utilizando tanto o protótipo desenvolvido como o campímetro Humphrey, um dos mais utilizados na prática clínica internacionalmente. A análise dos dados deste experimento demonstra que os resultados obtidos com nosso protótipo são consistentes com os do campímetro Humphrey, apresentando um coeficiente de correlação de Pearson superior a 0.98 para todos os pontos do campo visual. Além disso, sua reprodutibilidade também é comparável à do campímetro Humphrey utilizando o algoritmo SITA Fast. Mesmo utilizando um hardware modesto, os nossos resultados mostram uma boa aproximação para os exames de campo visual realizados por dispositivos comerciais. Sendo portável e de baixo custo, nosso dispositivo oferece uma alternativa para triagem de pacientes em escolas e postos de saúde; para acompanhamento de pacientes acamados ou com restrições motoras; para acompanhamento domiciliar do campo visual, e para utilização em comunidades remotas ou com pouco ou nenhum acesso a cuidados médicos.

Palavras-chave: Campo visual, saúde visual, campimetria.

# **ABSTRACT**

Campimetry, also known as *perimetry*, is an important test to detect and monitor central and peripheral ocular dysfunctions, which might indicate the existence of serious diseases such as glaucoma, or the occurrence of strokes or brain tumors. The commercially-available campimeters are expensive and lack portability. This thesis describes the design and construction of a portable, low-cost, easy-to-manufacture smartphone-based campimeter. Ou prototype consists of a smartphone enclosed in some virtual-reality-style goggles. The smartphone displays dots the patient is asked to identify, processes the psychophysics tests, and generates the test reports. We have performed some validation experiment with twenty volunteers using both our prototype and the Humphrey campimeter, one of the most widely used campimeters in opthalmology clinics worldwide. This experiment has shown that the results obtained with our prototype are consistent with the ones obtained with the Humphrey campimeter, with a Pearson's correlation coefficient above 0.98 for all points of the visual field. Moreover, its reproducibility is also comparable to the one of the Humprey campimeter using the SITA Fast algorithm. Despite the use of modest hardware, our results exhibit good approximation to the ones obtained with commercial devices. Thus, given its portability and low cost, our campimeter provides a promising alternative for patient screening in schools and community health centers; for patients laying in bed or with mobility restrictions; for keeping track of the visual field at home; and for use in remote communities or communities with limited or no medical services.

Keywords: Visual field, eyecare, campimetry.

# LISTA DE FIGURAS

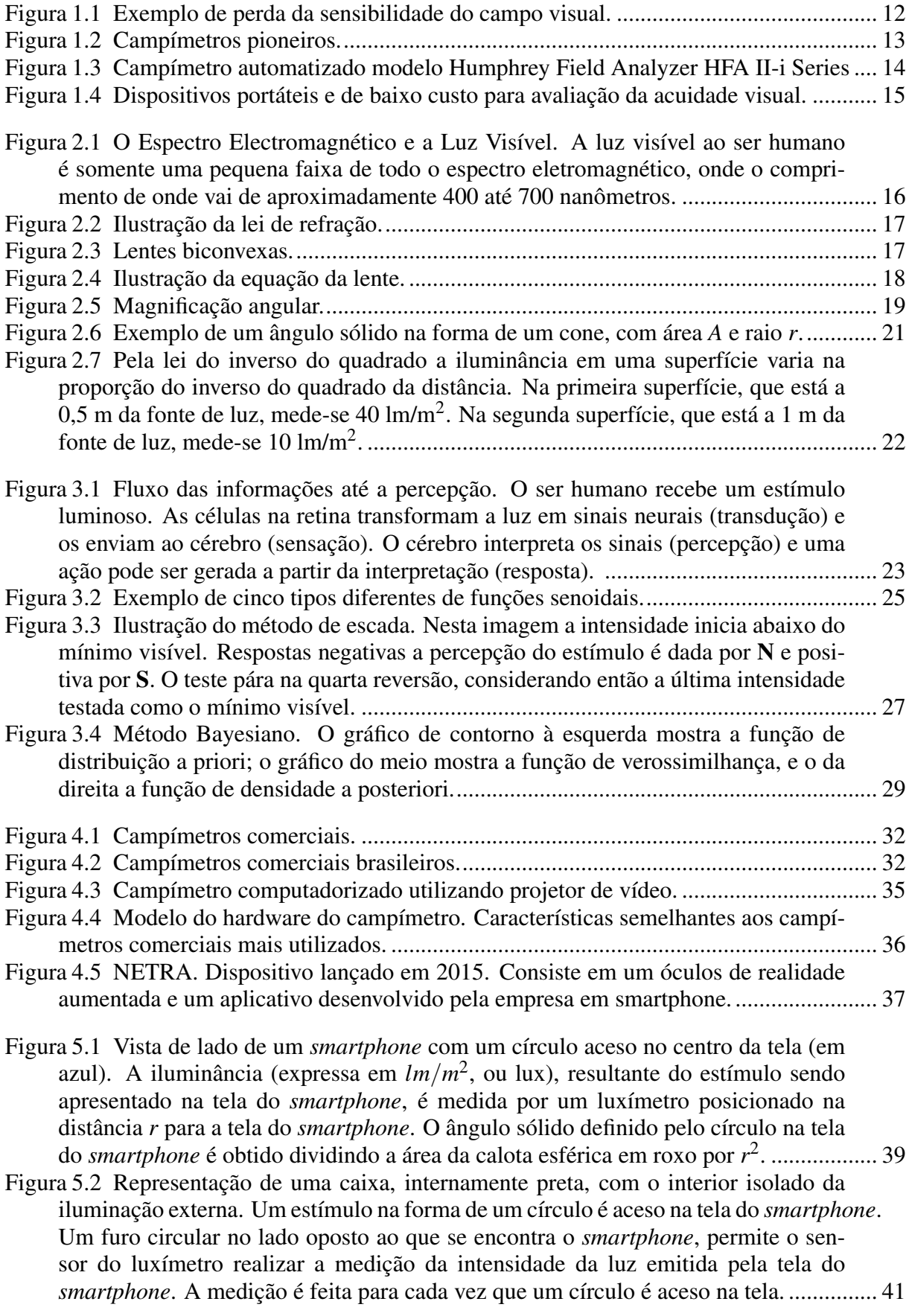

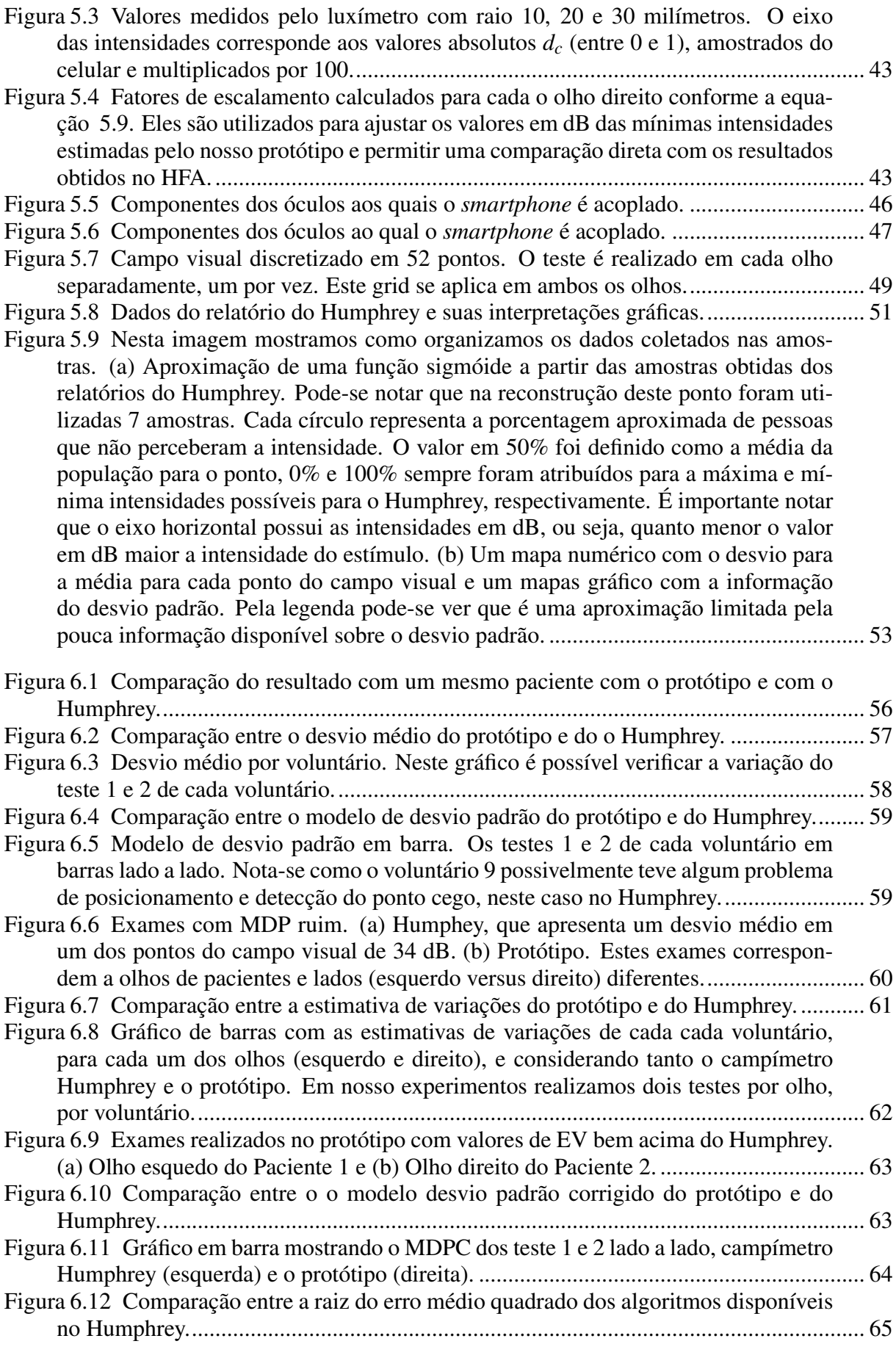

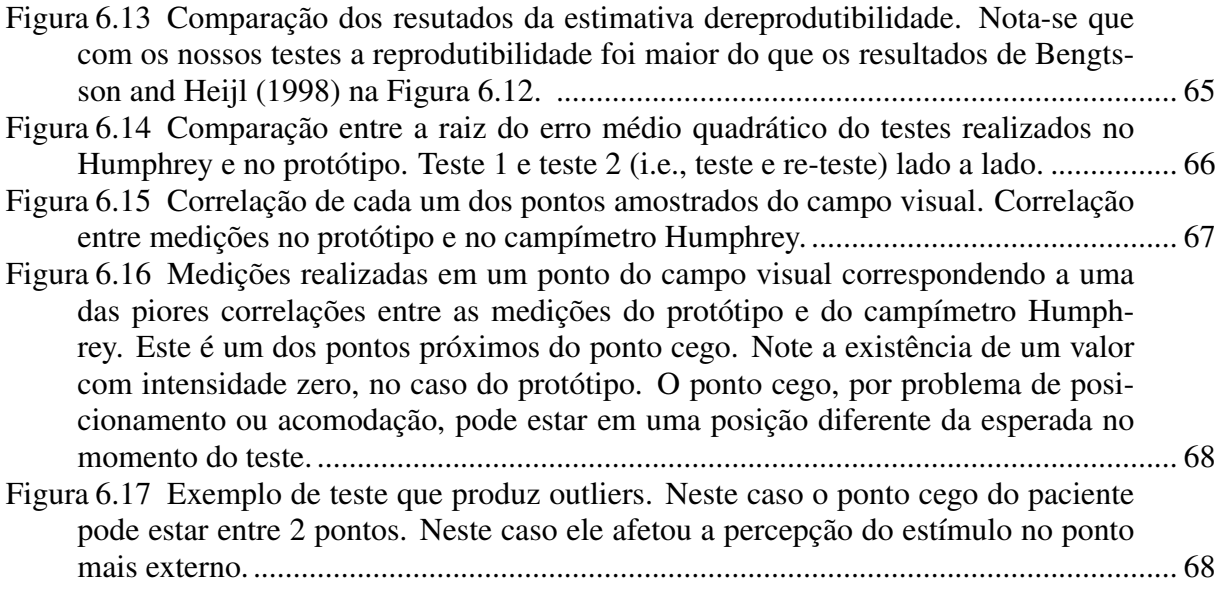

## LISTA DE TABELAS

Tabela [5.1 Tabela com as medições do luxímetro para cada valor discretizado da intensi](#page-41-0)dade na escala do *smartphone*[. Somente 10 valores são mostrados nesta tabela devido](#page-41-0) [ao espaço. Para cada valor discretizado de](#page-41-0)  $d_c$ , onde  $d_c = \{0, 0, 0, 01, 0, 02, \dots, 1, 0\},$ e *m*, onde *m* = 1,2,...,[30, obtém-se amostras da função](#page-41-0) *h*(*dc*,*m*) com estes valores [discretizados como entrada. Nesta tabela são mostrados os valores em lux para os](#page-41-0) [estímulos de 5, 10, 15, 20, 25, e 30 milímetros. Note que mostra-se nesta tabela os](#page-41-0) [valores para somente 10 valores de](#page-41-0) *d<sup>c</sup>* devido ao espaço................................................... 42

# **SUMÁRIO**

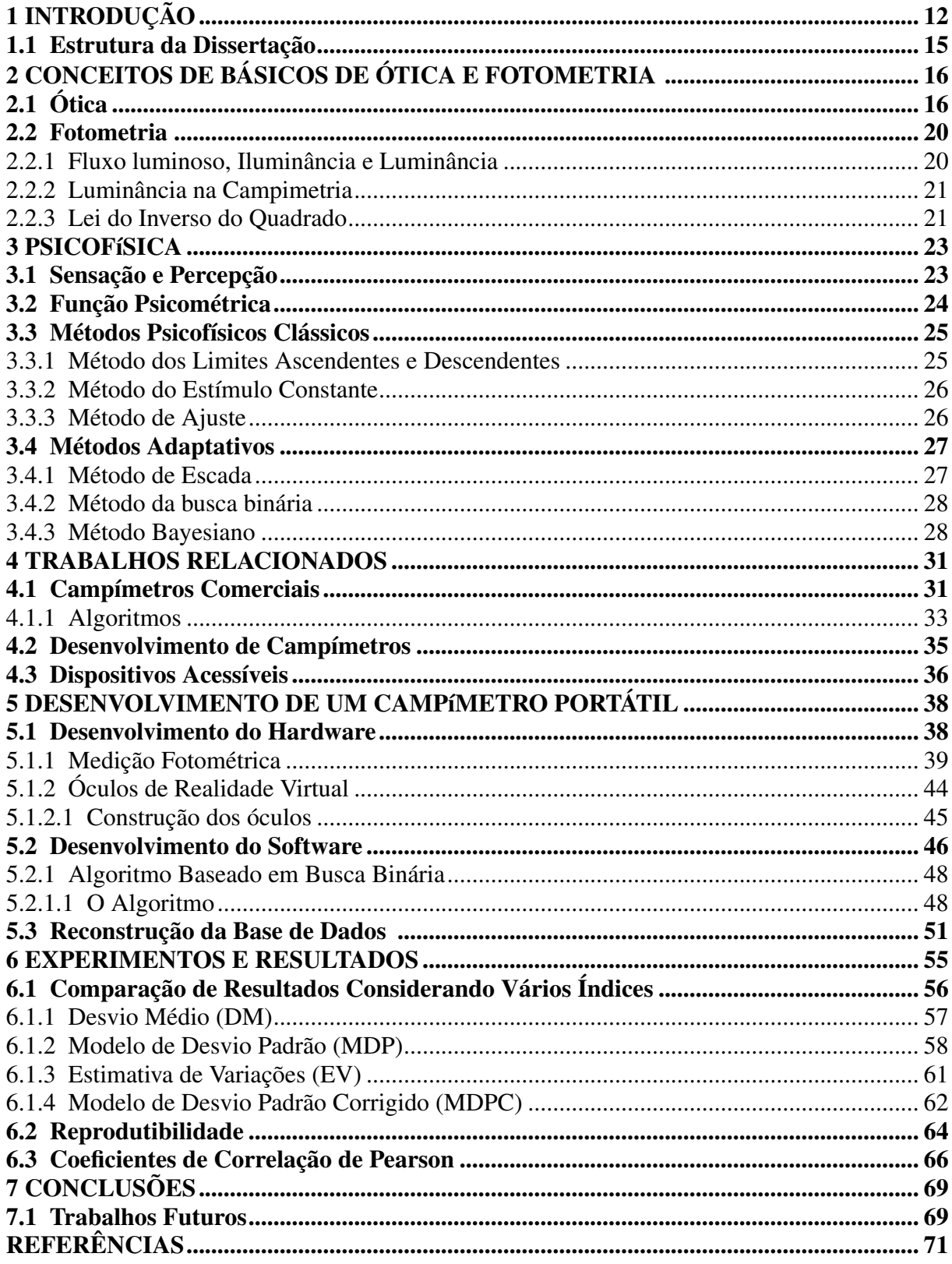

# <span id="page-11-1"></span>1 INTRODUÇÃO

A campimetria é um teste que mede a sensibilidade da visão periférica do campo visual, cuja análise é uma importante parte dos exames oftalmológicos e neurológicos. Entretanto, a maioria das doenças que afetam o campo visual não são percebidas pelo paciente. Na maior parte dos casos, o cérebro preenche a imagem de forma aceitável para o indivíduo (Figura [1.1\(](#page-11-0)b)), dificultando a percepção de algum problema no campo visual [\(HEIJL; PATELLA;](#page-71-0) [BENGTSSON, 2012\)](#page-71-0). A campímetria, por sua vez, permite um diagnóstico precoce de alterações do campo visual por meio de um exame não invasivo [\(BARTON; BENATAR, 2003\)](#page-70-2). Isto possibilita a detecção e o monitoramento de várias doenças oculares, dentre as quais destaca-se o glaucoma [\(WEIJLAND et al., 2004;](#page-72-1) [HEIJL; PATELLA; BENGTSSON, 2012\)](#page-71-0), que provoca danos ao nervo ótico, podendo levar à perda da visão. Nos países desenvolvidos, metade dos pacientes glaucomatosos não sabem que possuem a doença. Nos países em desenvolvimento, a maioria dos casos não são diagnosticados. Isto ocorre porque as pessoas não fazem exames com a frequência necessária e, em alguns casos, os sinais de glaucoma não são percebidos pelos médicos nos resultados dos exames [\(QUIGLEY, 2017\)](#page-72-2).

<span id="page-11-0"></span>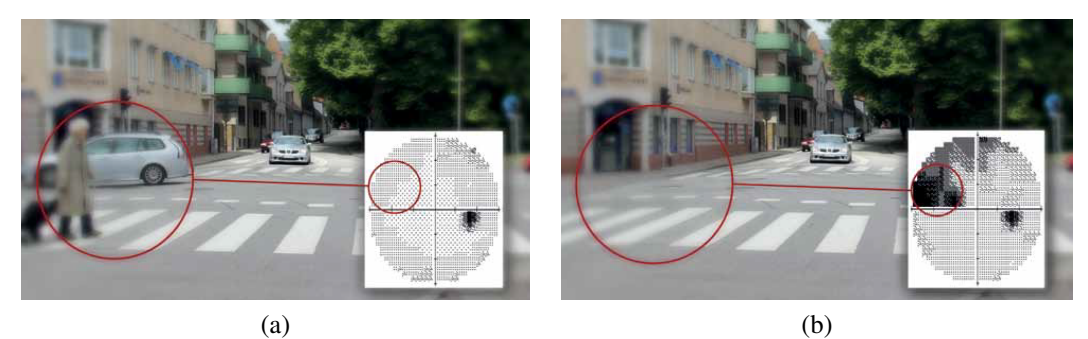

Fonte: [Heijl, Patella and Bengtsson](#page-71-0) [\(2012\)](#page-71-0).

A campimetria teve suas origens por volta de 1856, quando Albrecht von Graefe utilizou um pedaço de papel para realizar pela primeira vez uma campimetria clínica. Em 1889, Jannik Petersen Bjerrum desenvolveu uma tela que posteriormente tornou-se um padrão nos Estados Unidos, onde passou a ser chamada de tela tangente. Arthur Groenouw indroduziu o

Figura 1.1: Exemplo de perda da sensibilidade do campo visual. (a) Campo visual normal. (b) Campo visual com perda de sensibilidade. O cérebro preenche a imagem, tornando a percepção da perda de sensibilidade do campo visual difícil para o indivíduo.

<sup>1</sup>http://webvision.med.utah.edu/book/ (Last visited 15/01/2016)

conceito de isópteras em 1893 como sendo uma linha que conecta todos os pontos que possuem uma mesma sensibilidade. O primeiro campímetro na forma de cúpula foi projetado por Goldmann em 1945 (Figura [1.2\(](#page-12-0)a)). Mesmo sendo um teste ainda manual, ele permitiu obter resultados mais precisos. Em 1972 Fankhauser, da escola de Goldmann, desenvolveu o primeiro protótipo de campimetria automatizada (Figura [1.2\(](#page-12-0)b)) [\(WEIJLAND et al., 2004\)](#page-72-1). Desde então campímetros e algoritmos mais sofisticados tem sido desenvolvidos, permitindo a criação de bancos de dados de exames realizados. A disponiblização de tais bancos de dados, por sua vez, permitiu o desenvolvimento de algoritmos que utilizam métodos estatísticos para reduzir o tempo de execução dos exames de uma média de aproximadamente 7,5 minutos por olho para 3,5 minutos por olho, sem perda de qualidade nos resultados dos exames [\(HEIJL; PATELLA;](#page-71-0) [BENGTSSON, 2012;](#page-71-0) [BENGTSSON; HEIJL, 1998\)](#page-70-0).

<span id="page-12-0"></span>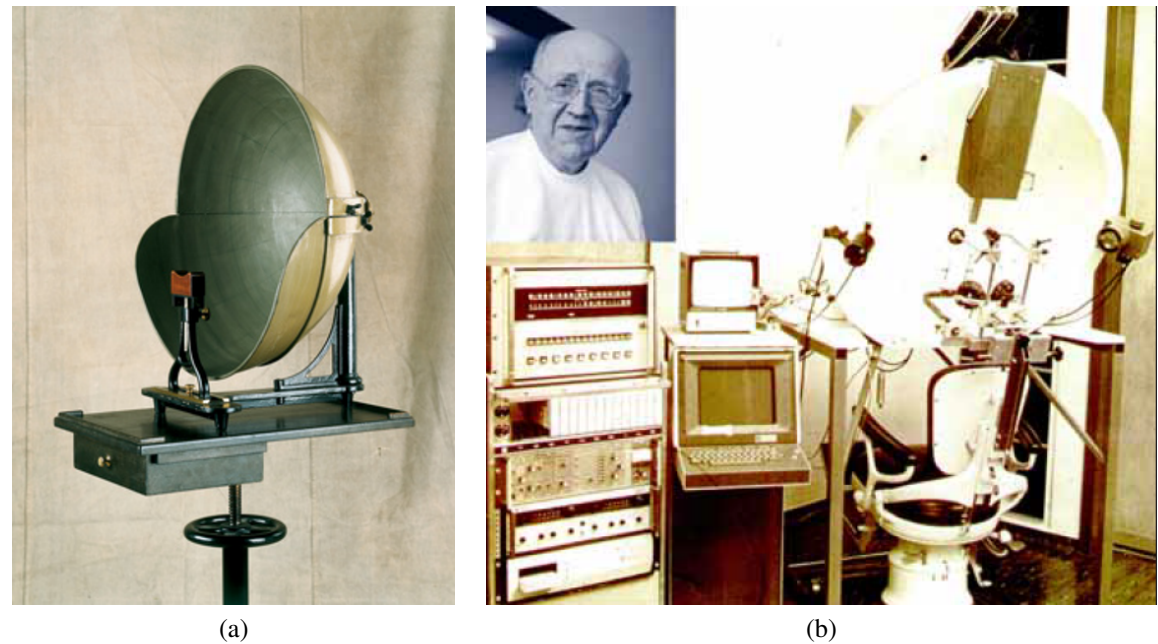

Fonte: (a) Museu Haag-Streit<sup>1</sup>. (b[\)Weijland et al.](#page-72-1) [\(2004\)](#page-72-1). Figura 1.2: Campímetros pioneiros. (a) Campímetro manual em forma de cúpula. O primeiro campímetro neste formato foi projetado por Goldmann em 1945. (b) Protótipo de um campímetro auxiliados por computador, desenvolvido por Franz Fankhauser.

Após o desenvolvimento do primeiro campímetro computadorizado, vários sistemas automáticos têm sido desenvolvidos por diversas empresas e centros de pesquisa no Brasil e principalmente no exterior. O campímetro computadorizado Humphrey (Figura [1.3\)](#page-13-0) é um instrumento considerado confiável pela comunidade oftalmológica, sendo utilizado em vários trabalhos como o instrumento de comparação ([\(GLASS; SCHAUMBERGER; LACHENMA, 1995\)](#page-70-3), [\(SEKHAR et al., 2000\)](#page-72-3), [\(ARTES et al., 2002\)](#page-70-4), [\(CARVALHO et al., 2007\)](#page-70-5), [\(BROUZAS et al.,](#page-70-6)

[2014\)](#page-70-6)). Este campímetro utiliza um algoritmo patenteado que permite a obtenção dos limiares rapidamente e sem a perda da qualidade. Ele é conhecido como *Swedish Interactive Thresholding Algorithm* (SITA) [\(BENGTSSON et al., 1997\)](#page-70-7). O SITA Fast [\(BENGTSSON; HEIJL,](#page-70-0) [1998\)](#page-70-0) é uma variação mais rápida deste algoritmo, com alguma perda de precisão, mas sem comprometer o resultado do exame.

<span id="page-13-0"></span>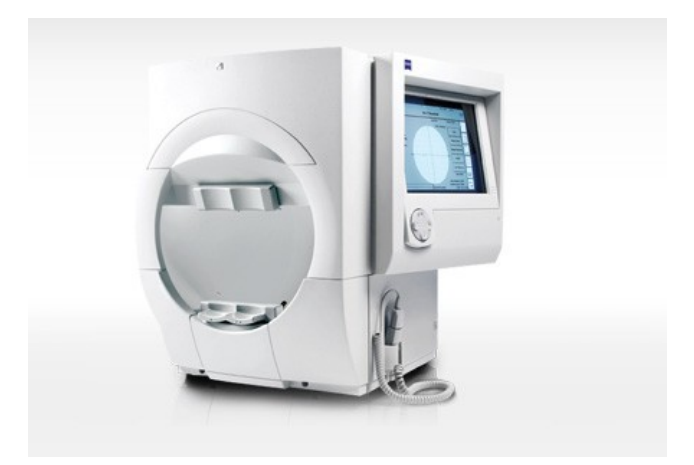

Fonte: ["Zeiss"](#page-72-4) [\(2017\)](#page-72-4). Figura 1.3: Campímetro automatizado modelo Humphrey Field Analyzer HFA II-i Series

No entanto, os campímetros atuais são dispositivos caros, grandes, delicados (dificultando o seu transporte) e alguns componentes necessitam de manutenção periódica para garantir sua calibração. Por outro lado, o desenvolvimento tecnológico tem permitido a construção de dispositivos portáteis que facilitam e popularizam exames oftalmológicos. Trabalhos como [\(PAMPLONA et al., 2010;](#page-71-1) [PAMPLONA et al., 2011\)](#page-71-2) utilizam dispositivos smartphones para estimar a necessidade de correção refrativa e para mapear a distribuição e densidade de catarata em um paciente (Figura [1.4\)](#page-14-0).

Neste trabalho desenvolvemos um campímetro portátil de baixo custo utilizando um smartphone e óculos de realidade virtual. Desenvolvemos também um software responsável por controlar o exame, processando os dados e estimando a mínima sensibilidade do campo visual em um tempo um pouco maior do que o SITA Fast e resultados comparáveis ao campímetro Humphrey. Ao fim do exame um relatório é gerado com um resultado para o paciente e a comparação dele com a população na base de dados.

As contribuições desta dissertação incluem:

• O projeto e construção de um campímetro portátil e de baixo custo. Não temos conhecimento de nenhum dispositivo similar descrito na literatura ou disponível comercialmente;

<span id="page-14-0"></span>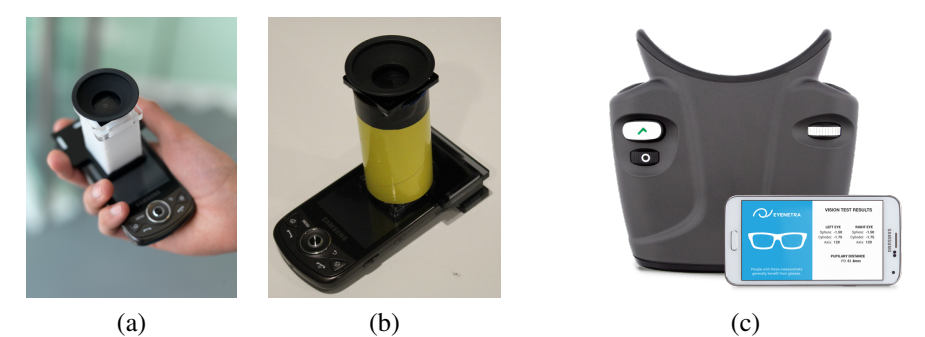

Fonte: (a) [Pamplona et al.](#page-71-1) [\(2010\)](#page-71-1) (b) [Pamplona et al.](#page-71-2) [\(2011\)](#page-71-2) (c) [EyeNetra](#page-70-8) [\(2017\)](#page-70-8). Figura 1.4: Dispositivos portáteis e de baixo custo para avaliação da acuidade visual. (a) protótipo para avaliação do erro refrativo NETRA, (b) protótipo para avaliação de catarata CATRA e (c) produto resultante do NETRA desenvolvido pela EyeNetra.

- Um algoritmo para realização do exame de campimetria em tempo semelhante aos campímetros comerciais;
- Demonstração, por meio de experimento envolvendo vinte voluntários, que os resultados obtidos com o protótipo desenvolvido são consistentes com os do campímetro Humphrey, apresentando um coeficiente de correlação de Pearson superior a 0.98 para todos os pontos do campo visual. Além disso, estes resultados apresentam grau de reprodutibilidade também comparáveis aos de campímetros comerciais;
- Um mecanismo para estimar dados populacionais acumulados na base de dados do campímetro Humphrey a partir de amostras coletadas em exames realizados em um dispositivo do modelo HFA II-i Series.

## <span id="page-14-1"></span>Estrutura da Dissertação

O restante desta dissertação encontra-se organizado do seguinte modo: Os Capítulos 2 e 3 apresentam uma breve revisão de conceitos fundamentais de ótica e fotometria, e de psicofísica, respectivamente, necessários ao desenvolvimento deste trabalho. O Capítulo 4 apresenta os principais campímetros comerciais disponíveis e os principais algoritmos utilizados por eles. O Capítulo 5 descreve o processo de construção do nosso protótipo e os algoritmos implementados nele. O Capítulo 6 discute os resultados obtidos com o protótipo desenvolvido. O Capítulo 7 conclui a dissertação e discute possíveis alternativas de trabalhos futuros.

# <span id="page-15-1"></span>2 CONCEITOS DE BÁSICOS DE ÓTICA E FOTOMETRIA

A campimetria é um teste psicofísico, onde estímulos luminosos são apresentados ao campo visual do indivíduo, o qual deverá indicar se percebeu ou não o estímulo. Este capítulo revisa alguns conceitos básicos de ótica e psicofísica necessários à compreensão e ao desenvolvimento do campímetro portátil desenvolvido nesta dissertação.

# <span id="page-15-2"></span>Ótica

Luz é uma forma de radiação eletromagnética que pode ser descrita em termos de comprimento de onda e amplitude. A amplitude determina a intensidade do estímulo luminoso, enquanto o comprimento de onda determina o espectro luminoso. Quando este comprimento de onda tem entre 400 e 700 nanômetros, dizemos que a luz pertence ao espectro visível ao ser humano [\(KING, 2012\)](#page-71-3). A luz visível corresponde a uma pequena faixa do espectro eletromagnético, como pode ser observado na Figura [2.1.](#page-15-0)

<span id="page-15-0"></span>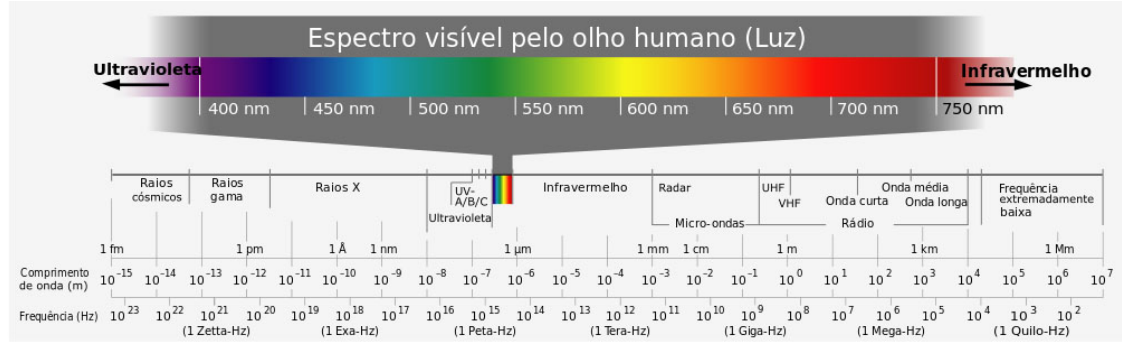

Fonte: Wikipedia<sup>1</sup>.

Figura 2.1: O Espectro Electromagnético e a Luz Visível. A luz visível ao ser humano é somente uma pequena faixa de todo o espectro eletromagnético, onde o comprimento de onde vai de aproximadamente 400 até 700 nanômetros.

Quando a luz atravessa a interface entre dois meios com indices de refração distintos, ela sofre refração, de acordo com a lei de Snell (Figura [2.2\)](#page-16-0):

$$
n_2 \sin \theta_2 = n_1 \sin \theta_1 \tag{2.1}
$$

 $1$ https://pt.wikipedia.org/wiki/Espectro\_visível (Último acesso em 05/11/2017)

Em uma lente biconvexa (Figura [2.3\)](#page-16-1), o ponto focal primário *F* é um ponto ao longo do eixo ótico (i.e., eixo perpendicular à lente), a uma distância focal *f* , onde um raio de luz partindo dele ou passando por ele, viaja paralelamente ao eixo após a refração. De forma semelhante, um raio de luz viajando paralelamente ao eixo ótico, após ser refratado pela lente, irá chegar ao ponto focal secundário F<sup>'</sup> a uma distância focal f<sup>'</sup>. Pelo princípio da reversibilidade da luz,  $f = f'$ .

<span id="page-16-0"></span>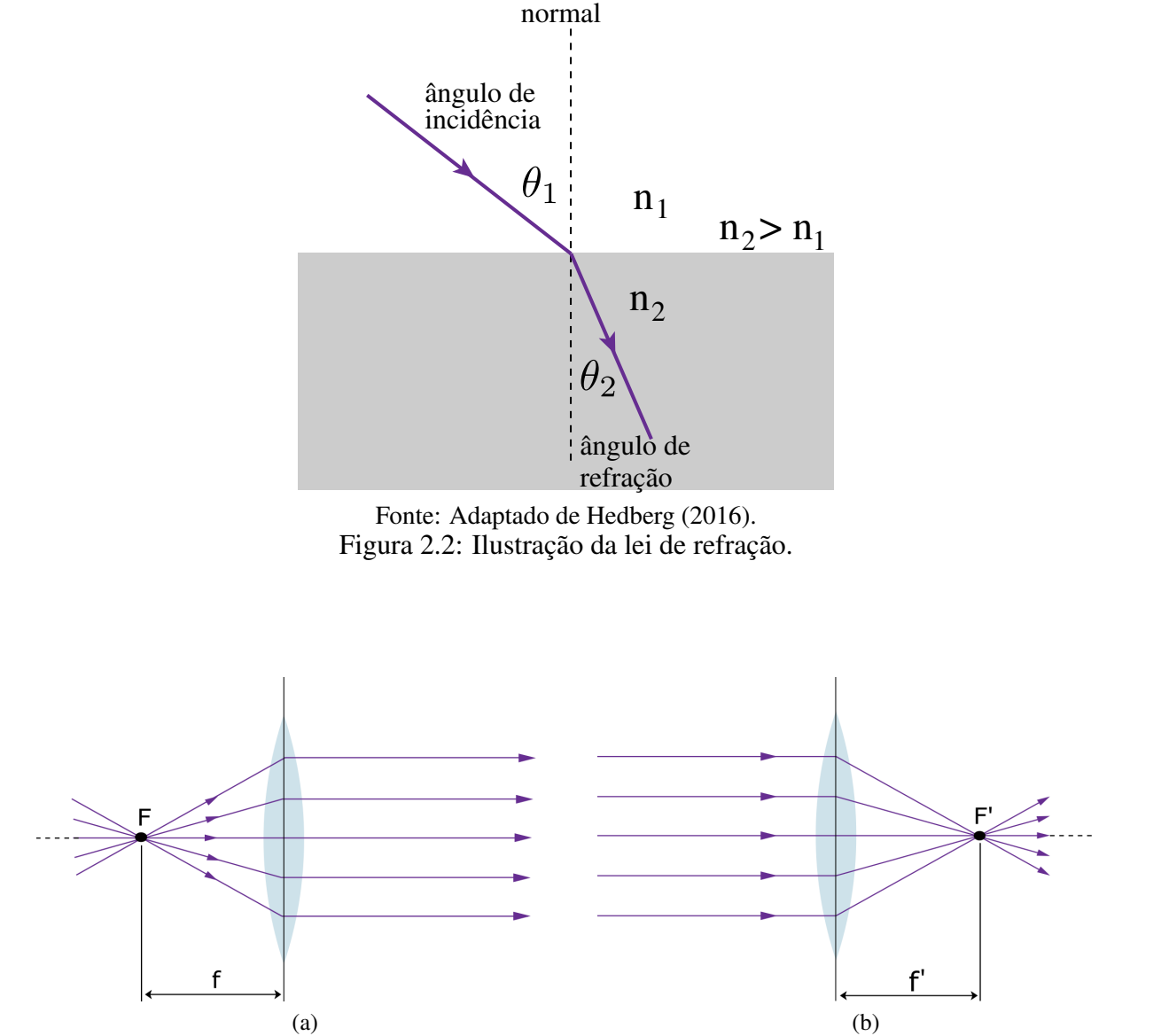

Fonte: Adaptado de [Hedberg](#page-71-4) [\(2016\)](#page-71-4).

<span id="page-16-1"></span>Figura 2.3: Lentes biconvexas. (a) ponto focal primário *F* e distância focal primária *f* , (b) ponto focal secundário F<sup>'</sup> e distância focal secundária f'.

A equação de Gauss para lentes delgadas é dada por:

<span id="page-16-2"></span>
$$
\frac{1}{s} + \frac{1}{s'} = \frac{1}{f},\tag{2.2}
$$

onde *s* é a distância do objeto à lente, *s* 0 é a distância da imagem à lente, e *f* é a distância focal (Figura [2.4\)](#page-17-0).

<span id="page-17-0"></span>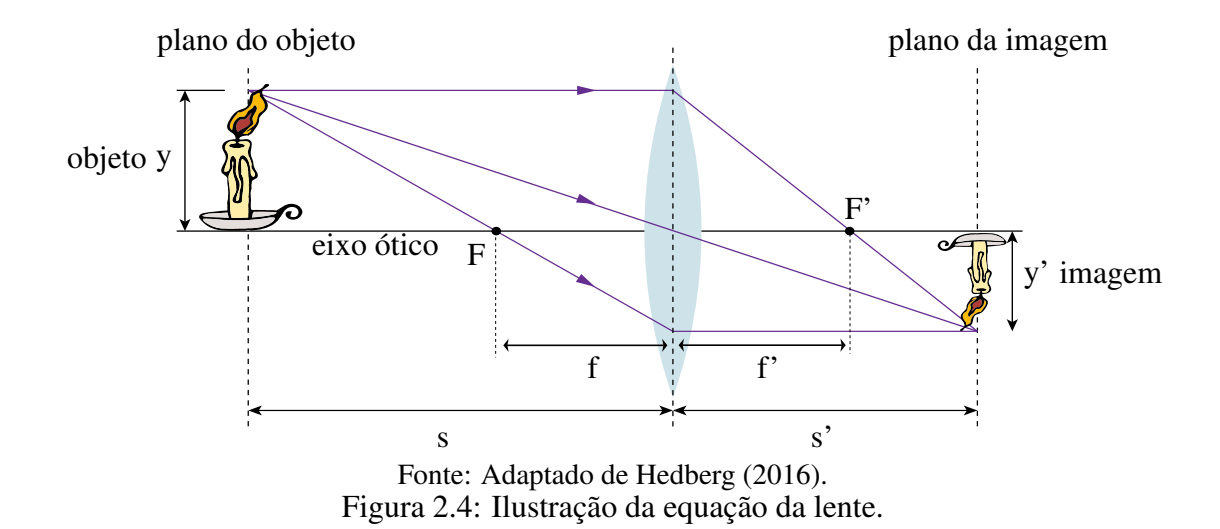

A imagem formada na retina por uma lente positiva é maior do que sem a lente. O tamanho aparente de algum objeto *y* depende do ângulo ao qual está subtendido θ (Figura [2.5\)](#page-18-0). O ponto próximo, que é o ponto mais próximo que o olho vê com nitidez, varia entre os seres humanos, porém 25 cm é um valor considerado padrão [\(JENKINS; WHITE, 1976\)](#page-71-5).

Se uma lente positiva é colocada na frente do olho, então o objeto pode ser colocado a uma posição entre a lente e o ponto focal. A lente permite que a imagem virtual y' projetada na retina seja maior, definida pelo ângulo θ 0 (Figura [2.5\)](#page-18-0). A ampliação angular *M* é definida pela seguinte razão

$$
M = \frac{\theta'}{\theta} \tag{2.3}
$$

Pela equação da lente delgada (Eq. [\(2.2\)](#page-16-2)), como a imagem virtual se forma do mesmo lado que o objeto em relação à lente, *s*<sup> $/$ </sup> = −25 e, consequentemente:

$$
\frac{1}{s} = \frac{25+f}{25f}.\tag{2.4}
$$

Os ângulos podem ser obtidos conforme a seguir

$$
\tan \theta = \frac{y}{25} \tag{2.5}
$$

$$
\tan \theta' = \frac{y}{s} = y(\frac{25+f}{25f})
$$
\n(2.6)

<span id="page-18-0"></span>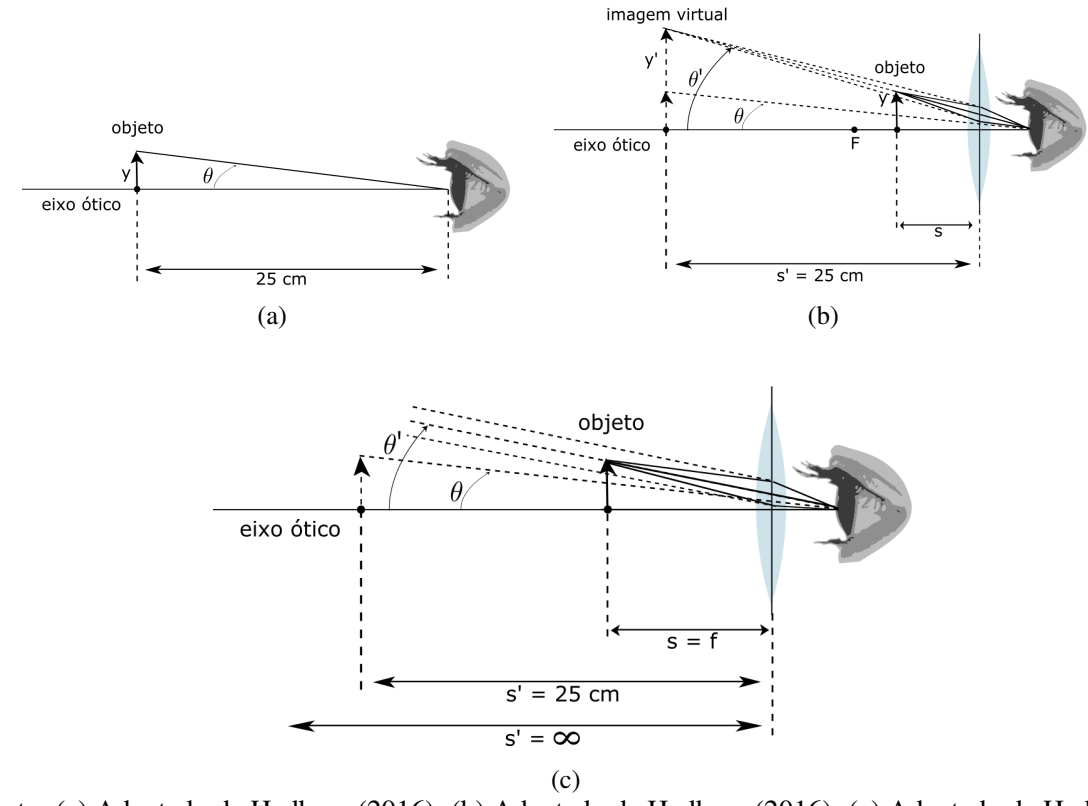

Fonte: (a) Adaptado de [Hedberg](#page-71-4) [\(2016\)](#page-71-4). (b) Adaptado de [Hedberg](#page-71-4) [\(2016\)](#page-71-4). (c) Adaptado de [Hedberg](#page-71-4) [\(2016\)](#page-71-4).

Figura 2.5: Magnificação angular. O ângulo subtendido pelo, (a) objeto na distância mínima que o olho humano percebe em foco, (b) imagem virtual do objeto na distãncia focal da lente, (c) a imagem virtual de um objeto no ponto focal [\(JENKINS; WHITE, 1976\)](#page-71-5).

Numa aproximação paraxial, os ângulos podem ser representados por suas respectivas tangentes. Obtendo assim as relações aproximadas

$$
\theta = \frac{y}{25} \tag{2.7}
$$

$$
\theta' = y \frac{25+f}{25f}.
$$
\n(2.8)

Assim, a ampliação angular pode ser escrita da seguinte forma

$$
M = \frac{\theta'}{\theta} = \frac{25}{f} + 1\tag{2.9}
$$

Se o objeto *y* está no ponto focal da lente, então *s* = *f* , a aproximação é dada por

$$
M = \frac{\theta'}{\theta} = \frac{25}{f}
$$
 (2.10)

A distância focal *f* da lente está relacionada com o poder de refração *P*. Esta relação é dada por

$$
f_{\rm{max}}
$$

20

$$
P = \frac{1}{f} \tag{2.11}
$$

sendo a distância focal *f* medida em metros e o poder de refração *P* medido em dioptrias [\(PEDROTTI; PEDROTTI, 1993\)](#page-71-6).

## <span id="page-19-0"></span>Fotometria

Fotometria é a medição da radiação eletromagnética detectável pelo olho humano. Unidades fotométricas são ponderadas pela resposta espectral do olho humano [\(BASS; AMERICA,](#page-70-9) [2000\)](#page-70-9). Alguns princípios que precisam ser considerados na etapa de conversão da luz saindo da tela do celular e chegando ao olho do paciente são abordados nos tópicos a seguir.

#### <span id="page-19-1"></span>Fluxo luminoso, Iluminância e Luminância

Fluxo luminoso é expresso em *lúmens* (lm). É a radiação total emitida por uma fonte de luz visível em todas as direções. A iluminância é uma medida do fluxo fotométrico por unidade de área e sua medida é o *lux* (lúmens por metro quadrado ou lm/m<sup>2</sup> ). A luminância por sua vez é a medida do fluxo fotométrico por unidade de ângulo sólido, sendo assim sua unidade de medida *lux por esterradiano* (lm/m<sup>2</sup> /sr) [\(RYER, 1997\)](#page-72-5). Esterradiano é a unidade de medida para ângulo sólido, que é o equivalente tridimensional do radiano [\(TAYLOR, 2013\)](#page-72-6). Seja um corte na superfície de uma esfera que tenha uma profundidade igual ao raio (Figura [2.6\)](#page-20-0). O ângulo sólido pode ser escrito como:

$$
\omega = \frac{A}{r^2},\tag{2.12}
$$

onde *A* é a área na superfície da esfera delimitada pelo corte (Figura [2.6\)](#page-20-0) e *r* é o raio da esfera. A luminância também pode ser expressa em *apostilb* (asb), que pode ser obtida pelas seguintes relações:

$$
1 \, lm/m^2/sr = \pi \, asb \tag{2.13}
$$

ou

$$
1asb = \left(\frac{1}{\pi}\right)cd/m^2,\tag{2.14}
$$

neste último caso, expresso em candelas por metro quadrado.

<span id="page-20-0"></span>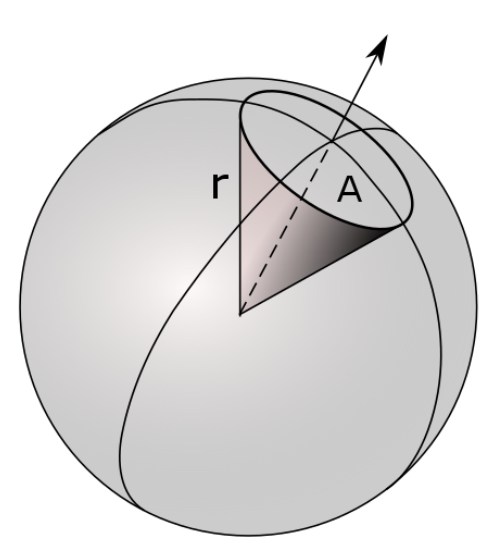

Fonte: Adaptado de Wikimedia<sup>1</sup>. Figura 2.6: Exemplo de um ângulo sólido na forma de um cone, com área *A* e raio *r*.

#### <span id="page-20-1"></span>Luminância na Campimetria

A unidade padrão utilizada nos relatórios dos exames realizados por campímetros comerciais é o decibel (dB), que é uma medida relativa empregada devido à resposta não linear do olho humano às intensidades dos estímulos. O valor da intensidade em dB é dado por

$$
d_{dB} = 10 \log_{10} \left( \frac{d_{max}}{d} \right),\tag{2.15}
$$

onde *d* é a intensidade a ser convertida para decibéis e *dmax* é a máxima intensidade do dispositivo, ambas expressas em apostilb (asb) [\(CARVALHO et al., 2007\)](#page-70-5).

#### <span id="page-20-2"></span>Lei do Inverso do Quadrado

A lei do inverso do quadrado diz que a intensidade da luz medida sobre uma unidade de área varia na proporção inversa ao quadrado da distância da fonte de luz à unidade de área em questão (Figura [2.7\)](#page-21-0). Desta forma, a relação entre iluminância e distância é dada por

$$
E_1 D_1^2 = E_2 D_2^2, \tag{2.16}
$$

<sup>1</sup>https://commons.wikimedia.org/wiki/Category:Solid\_angle (Último acesso em 1/02/2016)

onde *D<sup>k</sup>* é a distância da superfície *k* para a fonte de luz e *E<sup>k</sup>* é a iluminância medida na superfície *k* [\(RYER, 1997\)](#page-72-5).

<span id="page-21-0"></span>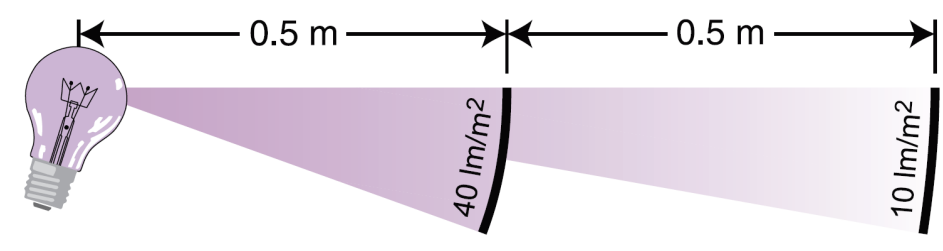

Fonte: [Ryer](#page-72-5) [\(1997\)](#page-72-5)

Figura 2.7: Pela lei do inverso do quadrado a iluminância em uma superfície varia na proporção do inverso do quadrado da distância. Na primeira superfície, que está a 0,5 m da fonte de luz, mede-se 40 lm/m<sup>2</sup>. Na segunda superfície, que está a 1 m da fonte de luz, mede-se 10 lm/m<sup>2</sup>.

# <span id="page-22-1"></span>3 PSICOFÍSICA

Na campimetria avalia-se a capacidade do ser humano em detectar estímulos visuais. Testa-se a sensibilidade dos olhos à estímulos luminosos, que são apresentados repetidamente em diferentes regiões do campo visual.

O sistema visual humano possui três componentes principais: olhos, que capturam a luz e convertem-a em mensagens neurais; via visual, que modifica e transmite estas mensagens dos olhos para o cérebro; e centro visual do cérebro, que interpreta as mensagens obtendo informações úteis para guiar o comportamento [\(BLAKE; SEKULER, 2005\)](#page-70-10).

#### <span id="page-22-2"></span>Sensação e Percepção

O mundo provê uma enorme quantidade de estímulos. O processo de sensação e percepção permite ao ser humano receber e compreender os eventos que ocorrem no ambiente em que ele está inserido. A percepção do homem não provê uma visão completa do mundo e sim uma visão útil que lhe permita interagir com segurança dentro do ambiente em mudança ao seu redor [\(BLAKE; SEKULER, 2005\)](#page-70-10).

A percepção constitui uma sequência inteira de eventos que formam um ciclo, onde os sensores recebem informações do mundo, esta informação é interpretada (Figura [3.1\)](#page-22-0) e uma ação pode ser gerada como saída em consequência da interpretação. Esta ação pode ou não alterar os eventos que estão ocorrendo no ambiente e que vão ser novamente recebidos pelos sensores, formando assim um ciclo [\(BLAKE; SEKULER, 2005\)](#page-70-10).

<span id="page-22-0"></span>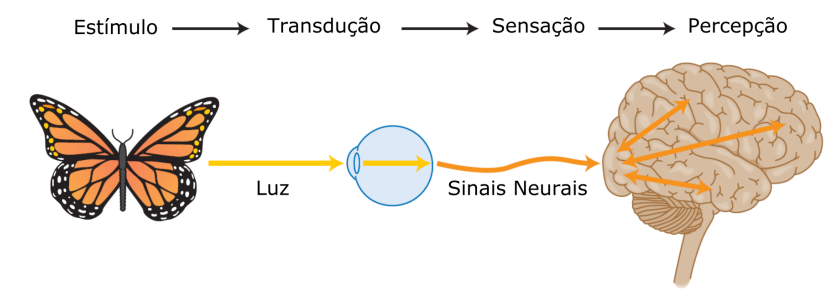

Fonte: Adaptado de [Blake and Sekuler](#page-70-10) [\(2005\)](#page-70-10)

Figura 3.1: Fluxo das informações até a percepção. O ser humano recebe um estímulo luminoso. As células na retina transformam a luz em sinais neurais (transdução) e os enviam ao cérebro (sensação). O cérebro interpreta os sinais (percepção) e uma ação pode ser gerada a partir da interpretação (resposta).

Os cientistas tem desenvolvido e estudado diversas técnicas para catalogar a performance do sistema perceptual do ser humano à um estímulo físico [\(BLAKE; SEKULER, 2005\)](#page-70-10). Este é um ramo da psicologia chamado *psicofísica* [\(LEMMA, 2005\)](#page-71-7). Experimentos psicofísicos frequentemente possuem o objetivo de determinar um limiar, ou seja, a mínima intensidade de estímulo necessária para que este seja detectado [\(SCHWARTZ, 2010\)](#page-72-7). No teste do campo visual, este limiar é chamado também de mínimo visível. Há vários métodos para medir o mínimo visível, porém muitos métodos se adequam mais para um determinado experimento ou procedimento clínico. Os métodos podem ser divididos em dois grandes grupos: clássicos e adaptativos. A seguir será definida a função psicométrica, que tem especial importância em métodos estatísticos, e posteriormente serão definidos os métodos conforme o grupo ao qual cada um pertence.

## <span id="page-23-0"></span>Função Psicométrica

A função psicométrica ψ(*d*) relaciona a intensidade de um estímulo *d* à probabilidade de ocorrer uma resposta a este estímulo. Ela pode ser aproximada após vários testes em várias intensidades diferentes [\(TREUTWEIN, 1995\)](#page-72-8). A função psicométrica é chamada também de curva *Frequency-Of-Seeing* (FOS).

Os cinco tipos de funções tipicamente utilizados para aproximar a função psicométrica são: Cumulativa Normal, Logística, Weibull, Gumbel e Hiperbólica Secante. A Figura [3.2](#page-24-0) mostra as características de cada um destes tipos. Todas essas funções possuem uma forma sigmóide. Para descrever uma função psicométrica são necessários quatro parâmetros:  $\alpha$ ,  $\beta$ , γ e λ. Porém, somente α e β estão relacionadas ao mecanismo sensorial e são estimadas na aproximação da função [\(KINGDOM; PRINS, 2010\)](#page-71-8). O parâmetro α determina a posição da curva ao longo da abcissa, enquanto que o β determina a inclinação da curva. Os parâmetros  $\gamma$  e λ correspondem a probabilidade de falso positivo e falso negativo respectivamente [\(TREUTWEIN;](#page-72-9) [STRASBURGER, 1999\)](#page-72-9).

Seja *F*(*d*;α,β) uma função de distribuição cumulativa [\(KINGDOM; PRINS, 2010\)](#page-71-8), que representa a probabilidade de uma resposta correta. A função psicométrica é uma distribuição de probabilidade acumulada devido à presença de falsos positivos e falsos negativos. Falso positivo *FP* ocorre quando um estímulo é apresentado em uma intensidade abaixo do limiar, porém o indivíduo responde que percebeu o estímulo, não o tendo visto na realidade. De forma semelhante, falso negativo *FN* ocorre quando um estímulo é apresentado em uma intensidade

<span id="page-24-0"></span>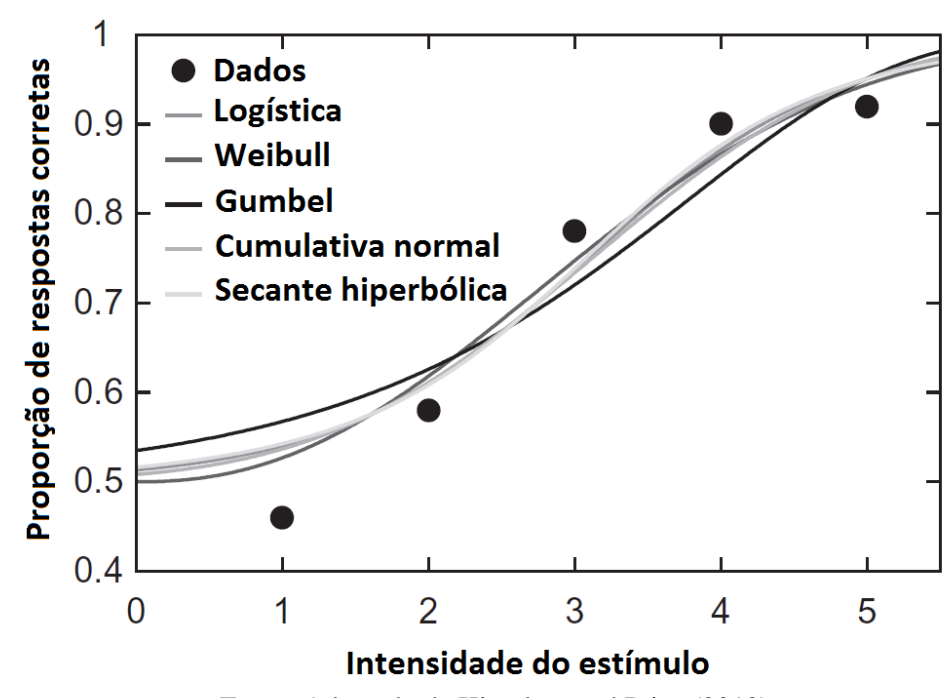

Fonte: Adaptado de [Kingdom and Prins](#page-71-8) [\(2010\)](#page-71-8) Figura 3.2: Exemplo de cinco tipos diferentes de funções senoidais.

<span id="page-24-3"></span>acima do limiar, mas o indivíduo responde que não o percebeu. Os parâmetros da função psicométrica podem ser referidos como um vetor  $\theta = {\alpha, \beta, \gamma, \lambda}$ . Assim a função psicométrica pode ser escrita da seguinte forma:

$$
\psi(d; \theta) = \gamma + (1 - \gamma - \lambda) F(d; \alpha, \beta)
$$
\n(3.1)

## <span id="page-24-1"></span>Métodos Psicofísicos Clássicos

A principal característica dos métodos psicofísicos clássicos é que as intensidades dos estímulos são definidas previamente ao teste. São comentados a seguir três métodos com esta característica: *método dos limites*, *método do estímulo constante*, e *método de ajuste*.

## <span id="page-24-2"></span>Método dos Limites Ascendentes e Descendentes

No método dos limites ascendentes, um estímulo é apresentado inicialmente com intensidade abaixo do mínimo perceptível (visível) e a intensidade é incrementada até o observador indicar que o estímulo tornou-se perceptível [\(KINGDOM; PRINS, 2010\)](#page-71-8).

O uso deste método é particularmente vantajoso na adaptometria ao escuro, onde é im-

portante que o estado de adaptação da retina seja minimamente afetado pelo estímulo. Um problema potencial é a imprecisão e antecipação do mínimo visível pelo observador [\(SCHWARTZ,](#page-72-7) [2010\)](#page-72-7).

No método dos limites descendentes, que funciona opostamente ao método anterior, o estímulo começa em uma intensidade muito acima do limiar e diminui até que o observador notifique que não percebe mais o estímulo [\(KINGDOM; PRINS, 2010\)](#page-71-8). Este método é comumente utilizado na verificação da acuidade visual.

## <span id="page-25-0"></span>Método do Estímulo Constante

Neste método a intensidade do estímulo varia randomicamente de uma apresentação para outra. Ele é também chamado de testes do tipo "sim-não". Testes em branco são frequentemente incluídos, nestes casos nenhum estímulo é apresentado.

Após uma quantidade grande de testes é possível obter uma curva FOS. Pela curva FOS, determina-se como mínimo visível a intensidade onde a probabilidade de falso positivo é de 50%. O nome deste método decorre do procedimento ser projetado para manter as expectativas do observador no mesmo nível de uma apresentação para outra. O observador não tem uma base para ter uma expectativa do próximo estímulo. Por causa disso este método pode prover informações valiosas para experimentos de laboratório. Um desafio para obter uma curva FOS correta é que o paciente pode ter um critério mais rigoroso em um momento e em outro momento um critério menos rigoroso [\(SCHWARTZ, 2010\)](#page-72-7).

#### <span id="page-25-1"></span>Método de Ajuste

A característica principal deste método é que o paciente ajusta a intensidade do estímulo até onde ele acredita ser a mínima intensidade visível. Este método permite uma determinação da mínima intensidade visível relativamente rápida. Repetições deste procedimento gera uma distribuição empírica dos valores do mínimo visível apontado em cada repetição. Esta distribuição é utilizada para calcular o *Point of Subjective Equivalence* (PSE), que é o ponto onde em 50% dos testes o paciente disse ser o mínimo visível [\(TREUTWEIN, 1995\)](#page-72-8).

Como desvantagem, este método pode sofrer, talvez mais que os outros, de antecipação e variações no critério do observador para determinar o mínimo visível [\(SCHWARTZ, 2010\)](#page-72-7).

#### <span id="page-26-1"></span>Métodos Adaptativos

Se caracterizam pela dependência do estímulo a ser apresentado na n-ésima tentativa à resposta obtida para um ou mais estímulos apresentados anteriormente. São comentados a seguir três métodos com esta característica: método de escada, método da busca binária e método Bayesiano.

#### <span id="page-26-2"></span>Método de Escada

Neste método a determinação do mínimo visível é feita através da variação acendente e descendente no estímulo. Por exemplo, quando o estímulo começa em uma intensidade menor que o mínimo visível, o estímulo sofre uma variação ascendente a cada apresentação. Quando o paciente vê o estímulo, a variação é revertida sendo agora a intensidade diminuida a cada apresentação. A mínima intensidade é determinada em uma das reversões conforme a precisão desejada [\(SCHWARTZ, 2010\)](#page-72-7).

<span id="page-26-0"></span>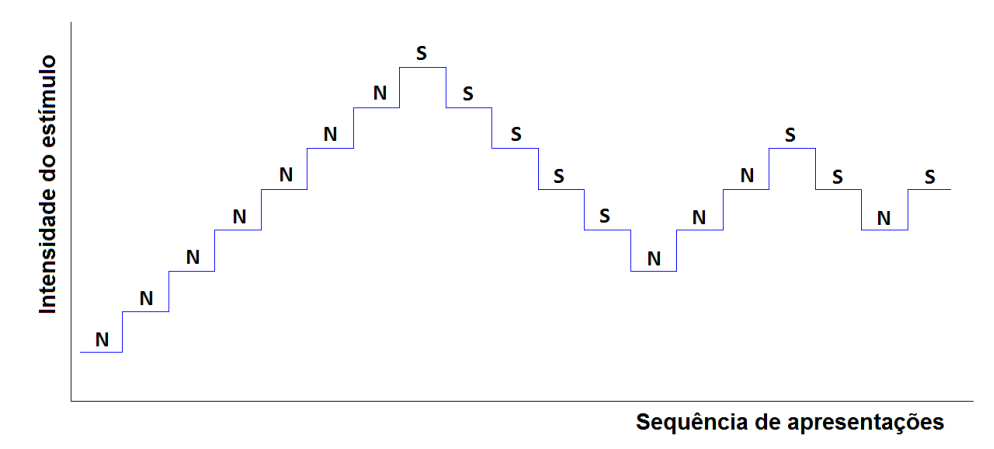

Fonte: Os Autores.

Figura 3.3: Ilustração do método de escada. Nesta imagem a intensidade inicia abaixo do mínimo visível. Respostas negativas a percepção do estímulo é dada por N e positiva por S. O teste pára na quarta reversão, considerando então a última intensidade testada como o mínimo visível.

Esta estratégia provê um rápido e confiável método para determinar o mínimo visível. Ela é comumente utilizada em testes do campo visual pelos campímetros. A Figura [3.3](#page-26-0) ilustra a execução do procedimento utilizando o método de escada.

#### <span id="page-27-0"></span>Método da busca binária

Este método é baseado no método comumente utilizado para encontrar um valor em uma tabela ordenada. Neste método, em cada iteração há dois valores limites, mínimo ou máximo, e um valor que é a média dos dois, que é testado a cada iteração.

Em cada iteração, ou o valor máximo ou o valor mínimo é substituído pela média, dependendo da resposta do paciente. O teste é concluído quando os valores do limite mínimo e do limite máximo são iguais, ou aproximadamente iguais, conforme um erro desejado [\(TREUTWEIN, 1995\)](#page-72-8). Sendo o erro igual a diferença entre máximo e mínimo.

#### <span id="page-27-1"></span>Método Bayesiano

Os algoritmos mais utilizados nos campímetros comerciais utilizam abordagens derivadas do teorema de Bayes [\(BENGTSSON et al., 1997\)](#page-70-7). Neste método, a busca pelo mínimo visível é modelada em uma abordagem Bayesiana, onde o parâmetro  $\theta$  da função psicométrica (Eq. [\(3.1\)](#page-24-3)) é estimado a cada iteração [\(WICHMANN; HILL, 2001\)](#page-72-10). Nesta seção apresentamos uma introdução à este método [\(KINGDOM; PRINS, 2010\)](#page-71-8), que não foi implementado neste trabalho. A implementação deste método é proposta para ser realizada em trabalhos futuros (seção [7.1\)](#page-68-1).

Este método permite estimar a mínima intensidade do campo visual utilizando a distribuição de probabilidade a priori, obtida de testes realizados previamente e salvos em um banco de dados. A distribuição a posteriori é atualizada após cada teste de um estímulo. Cada resposta do paciente é incorporada ao modelo a priori (Figura [3.4\)](#page-28-0), sejam elas positivas ou negativas [\(KONTSEVICH; TYLER, 1999\)](#page-71-9).

Dada uma função de verossimilhança *L*(*a*,*b*), sendo os valores *a* e *b* mínima intensidade e inclinação da curva, respectivamente. Quando  $a = \alpha e b = \beta$  significa que o teste corrente possui a mesma curva psicométrica das obtidas nos testes previamente. Os valores γ e λ são geralmente conhecidos, baseando-se nos testes previamente realizados [\(KINGDOM; PRINS,](#page-71-8) [2010\)](#page-71-8). A função de verossimilhança pode ser escrita como

$$
L(a,b|r) = \prod_{q=1}^{Q} p(r_q|d_q;a,b),
$$
\n(3.2)

<span id="page-28-0"></span>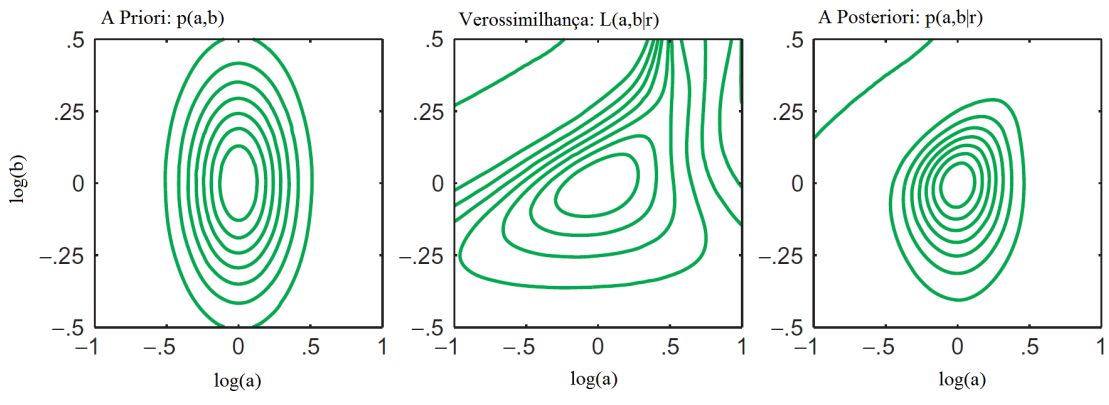

Fonte: Adaptado de [Kingdom and Prins](#page-71-8) [\(2010\)](#page-71-8).

Figura 3.4: Método Bayesiano. O gráfico de contorno à esquerda mostra a função de distribuição a priori; o gráfico do meio mostra a função de verossimilhança, e o da direita a função de densidade a posteriori.

sendo *Q* o número total de estímulos testados durante o exame, *q* = 1,...,*Q*, *d<sup>q</sup>* é a intensidade do q-ésimo estímulo, e *r<sup>q</sup>* é a resposta do paciente a este estímulo, podendo ser sim (*r<sup>q</sup>* = 1), quando o paciente percebeu o estímulo, ou não ( $r_q = 0$ ), caso contrário. A função  $p(r_q|d_q;a,b)$ é a probabilidade de resposta do paciente ao estímulo de intensidade *dq*. Assim

$$
p(r_q|d_q;a,b) \begin{cases} \psi(d_q;\theta), & \text{se } r_q = 1\\ 1 - \psi(d_q;\theta), & \text{se } r_q = 0. \end{cases}
$$
 (3.3)

O log natural da função de verossimilhança é geralmente utilizado ao invés da função original [\(WOOLDRIDGE, 2008\)](#page-72-11). Assim, a função *L*(*a*,*b*|*r*) pode ser substituída por

$$
LL(a,b|r) = \log L(a,b|r) = \sum_{q=1}^{Q} \log p(r_q|d_q;a,b).
$$
 (3.4)

Segundo o teorema de Bayes, a função densidade de probabilidade a posteriori pode ser obtida a partir da função de verossimilhança e da função densidade de probabilidade a priori. Seja *g*(*a*,*b*|*r*) a função densidade de probabilidade a posteriori

$$
g(a,b|r) = \frac{LL(a,b|r)f(a,b)}{\sum_{a} \sum_{b} LL(a,b|r)f(a,b)}.\tag{3.5}
$$

A distribuição a priori *f*(*a*,*b*) reflete a crença, adquirida nos testes anteriores, sobre a mínima intensidade e inclinação da curva psicométrica. Ela pode ser derivada de uma distribuição normal padrão, recebendo como entrada os parâmetros obtidos da função psicométrica aproximada dos dados de testes anteriores. A função densidade de probabilidade a priori pode ser expressa

como

$$
f(a,b) = \frac{1}{2\pi\sigma^2} \exp\left(-\frac{(\log a)^2 + (\log b)^2}{2\sigma^2}\right)
$$
 (3.6)

O valor *a* e *b* da função a posteriori *g*(*a*,*b*|*r*) podem ser obtidos calculando a densidade de probabilidade marginal. A densidade de probabilidade marginal de *a* é

$$
g(a|r) = \sum_{b} g(a,b|r)
$$
\n(3.7)

e de *b*

$$
g(b|r) = \sum_{a} g(a,b|r)
$$
\n(3.8)

Assim o estimador Bayesiano de *log* α neste caso é o valor esperado para *log a*

$$
\log \hat{\alpha} = E(\log a) = \sum_{a} \log a \ g(a|r) \tag{3.9}
$$

e de *log* β é o valor esperado para *log b*

$$
log \hat{\beta} = E(log b) = \sum_{b} log b g(b|r)
$$
\n(3.10)

#### <span id="page-30-0"></span>4 TRABALHOS RELACIONADOS

Existem vários campímetros comerciais disponíveis. Neste capítulo, falaremos sobre alguns trabalhos acadêmicos que também abordam a campimetria, bem como alguns dos principais algoritmos baseados em métodos psicofísicos que são utilizados na campimetria computadorizada. Além disso, apresentaremos alguns dispositivos portáteis e acessíveis, desenvolvidos em outras pesquisas, que têm aplicação na área da oftalmologia.

#### <span id="page-30-1"></span>Campímetros Comerciais

Há vários campímetros disponíveis comercialmente e alguns dos mais importantes serão apresentados com seus detalhes técnicos nesta seção.

Os campímetros Humphrey Field Analyzer (HFA) II-i series (Figura [4.1\(](#page-31-0)a)) são os mais vendidos no mundo. São desenvolvidos pela fabricante Humphrey Instruments, subsidiária da Zeiss, e possuem mais de 65.000 unidades instaladas em todo o mundo. Além disso, este tipo de dispositivo possui um software para verificar estatisticamente a progressão da perda no campo de visão. A escala de intensidades em apostilib (asb) varia de 0,08 (intensidade mínima) a 10.000 (intensidade máxima), sendo o fundo iluminado com uma intensidade de 31,5 asb. O tamanho testado do campo visual pode variar de 10 a 60 graus As dimensões do aparelho são 60 x 58 x 51 centímetros e peso de 40 quilogramas [\("ZEISS", 2017\)](#page-72-4).

O Octopus 900 (Figura [4.1\(](#page-31-0)b)), evolução do campímetro de Goldmann, é desenvolvido pela empresa Haag-Streit. Este dispositivo possui características semelhantes ao Humphrey Field Analyzer. Ele possui um limite mínimo do tempo de execução do algoritmo principal estimado em 2,5 minutos. Também é feito o rastreamento do olho durante o teste. A escala de intensidades varia de 0,2 asb a 10.000 asb, e o tamanho do campo visual que pode ser testado varia de 10 à 75 graus. As opções de intensidade do fundo em asb são: 0, 4, 31 e 314. As medidas do dispositivo são 65 x 52 x 79 centímetros e peso de 25 quilogramas [\(HAAG-STREIT,](#page-71-10) [2017\)](#page-71-10).

Há dois modelos mais conhecidos desenvolvidos por empresas brasileiras, sendo um deles o VON (Figura [4.2\(](#page-31-1)a)), lançado no ano de 2015. Este dispositivo é atualmente comercializado pela Wavetek, utilizando uma base de dados baseada na população brasileira. O tamanho do campo visual varia de 10° à 80°. Este dispositivo também possui rastreamento do olho. A escala de intensidades varia de 0,03 asb a 10.000 asb com uma iluminação do fundo de 10

<span id="page-31-0"></span>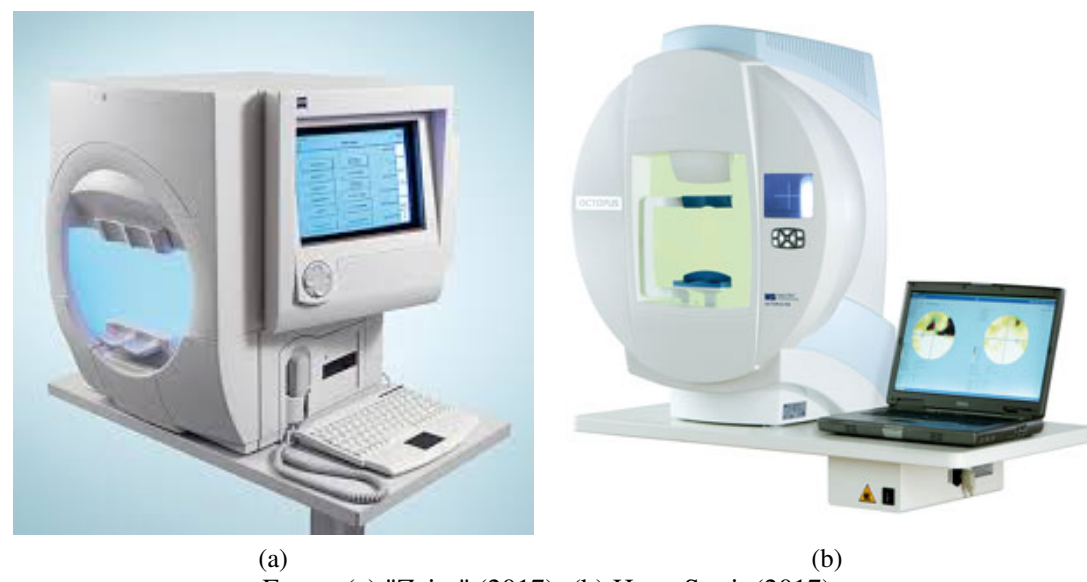

Fonte: (a) ["Zeiss"](#page-72-4) [\(2017\)](#page-72-4). (b) [Haag-Streit](#page-71-10) [\(2017\)](#page-71-10). Figura 4.1: Campímetros comerciais. (a) Campímetro da série Humphrey Field Analyzer HFA II-i e (b) Campímetro Octopus 900.

<span id="page-31-1"></span>asb. As dimensões do dispositivo são 70 x 65 x 50 centímetros e o peso de 14 quilogramas [\(WAVETEK, 2017\)](#page-72-12).

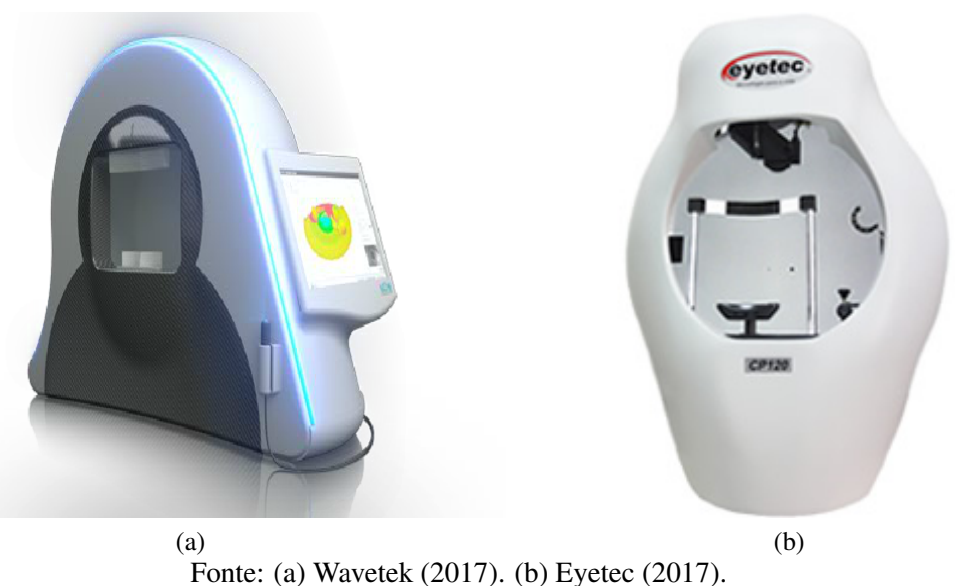

Figura 4.2: Campímetros comerciais brasileiros. (a) Campímetro VON da Wavetek e (b) Campímetro de Projeção CP120 da Eyetec.

O outro dispositivo desenvolvido por uma empresa brasileira é o Campímetro de Proje-ção CP120 da Eyetec (Figura [4.2\(](#page-31-1)b)). O tamanho do campo visual a ser testado varia de 10<sup>o</sup> à 60<sup>o</sup> e a intensidade do estímulo de 0,03 a 1.000 asb. A iluminação do fundo é 31,5 asb. As dimensões do dispositivo são de 90 x 66 x 60 centímetros [\(EYETEC, 2017\)](#page-70-11).

#### <span id="page-32-0"></span>Algoritmos

O campímetro Humphrey Field Analyzer (HFA) II - i series é considerado *gold standard*. Há muitos trabalhos que utilizam o HFA como base de comparação. Existem trabalhos que comparam a performance entre os algoritmos, sendo estes executados em um mesmo dispositivo ([\(SCHAUMBERGER; SCHAFER; LACHENMAYR, 1995\)](#page-72-13),[\(O'BRIEN et al., 1994\)](#page-71-11)) ou em dispositivos diferentes ([\(TROPE; BRITTON, 1987\)](#page-72-14),[\(LANDERS; SHARMA, 2003\)](#page-71-12)). Os resultados obtidos com os algoritmos desenvolvidos neste trabalho são comparados com os resultados daqueles utilizados pelo HFA. Esta subseção apresenta algumas características dos algoritmos do HFA.

Todos os algoritmos utilizados em campimetria possuem uma estratégia que é derivada de algum método psicofísico. O Humphrey possui quatro algoritmos: *Full Threshold*, *Fastpac*, *SITA Standard* e *SITA Fast*. Todos eles utilizam o método da escada (ver seção [3.4.1\)](#page-26-2). Os testes que requerem maior tempo de execução são os que utilizam o algoritmo Full Threshold (Algoritmo [1\)](#page-33-0). Neste algoritmo as intensidades são alteradas com um passo de 4 ou 2 dB (4 dB antes da primeira passagem pelo limiar e 2 dB após).

No Algoritmo [1,](#page-33-0) *i* é a posição de cada ponto amostrado ao longo do campo visual, *c<sup>i</sup>* é a quantidade de vezes que as intensidades testadas cruzaram a mínima intensidade percebida pelo paciente no ponto *i*, e *d<sup>i</sup>* é o valor de intensidade dado a cada teste realizado em um ponto *i*. A variável *d<sup>i</sup>* recebe um valor diferente a cada teste.

O Fastpac é semelhante ao Full Threshold, tendo como única diferença duas instruções: o passo é sempre de 3 dB e o valor de *c<sup>i</sup>* necessário para definir o limiar é 1, ou seja, na primeira passagem pelo mínimo visível o valor estimado já é definido [\(O'BRIEN et al., 1994\)](#page-71-11).

O SITA Standard [\(BENGTSSON et al., 1997\)](#page-70-7) aproveita uma grande base de dados obtida durante a década de 1980, após o desenvolvimento da campimetria computadorizada. É possível fazer uma aproximação da função psicométrica a partir desta base de dados. A distribuição à priori é então utilizada para calcular a probabilidade Bayesiana posterior. Esta, por sua vez, muda sua forma a cada teste feito. O pico da distribuição posterior é a estimativa da intensidade mínima. A largura desta distribuição (erro) é utilizada para estimar a precisão desta estimativa. O teste é finalizado quando atinge um nível predefinido de precisão. Dois modelos à priori são criados antes do teste, um com os dados dos campos visuais doentes e outro com os campos visuais saudáveis, para cada ponto do campo visual.

## <span id="page-33-0"></span>Algoritmo 1 Full Threshold

Entrada: Conjunto *I* de pontos do campo visual Saída: Conjunto *I* com as mínimas intensidades estimadas para todo *i* início para cada *d<sup>i</sup>* de *I* faça  $d_i \leftarrow$  intensidade inicial; fim para cada *d<sup>i</sup>* de *I* faça  $\vert \quad c_i \leftarrow 0;$ fim  $passo \leftarrow 4$  (em dB);  $h \leftarrow + \text{passo}$ ; enquanto mínimo visível não definido para algum ponto *i* faça *i* ← seleciona um ponto onde o mínimo visível não está definido; acenda o ponto *i* com intensidade *t<sup>i</sup>* ; se paciente viu o estímulo então  $h \leftarrow + \text{passo};$ senão  $h \leftarrow -passo;$ fim  $d_i \leftarrow d_i + h;$ se não é o primeiro teste em *i* e *h* mudou sinal então  $c_i \leftarrow c_i + 1$ ;  $passo \leftarrow 2$ ; se  $c_i = 2$  então defina o ponto *d<sup>i</sup>* o mínimo visível do ponto *i*; fim fim

A abordagem utilizada no SITA Standard, surgiu como resultado de alguns trabalhos em estatística aplicada na campimetria. Alguns destes trabalhos são [\(HEIJL; LINDGREN;](#page-71-13) [OLSSON, 1987b\)](#page-71-13), [\(HEIJL; LINDGREN; OLSSON, 1987a\)](#page-71-14), [\(GEMAN et al., 1990\)](#page-70-12), [\(BESAG,](#page-70-13) [1993\)](#page-70-13), [\(OLSSON; ROOTZEN, 1994\)](#page-71-15) e [\(OLSSON; ROOTZEN, 1996\)](#page-71-16).

Na modelagem estatística, da qual foi desenvolvido o SITA Standard, devem ser definidos parâmetros que alteram o tempo de execução e o resultado final do processamento. O SITA Fast [\(BENGTSSON; HEIJL, 1998\)](#page-70-0) utiliza a mesma abordagem do SITA, porém com uma parametrização que permite obter um resultado com mesma qualidade do Fastpac, além de um tempo menor que todos os outros algoritmos. O tempo gasto no SITA Fast é em média 34% menor que o Full Threshold.

#### <span id="page-34-1"></span>Desenvolvimento de Campímetros

Outra forma (Figura [4.3\)](#page-34-0) explorada para desenvolver um campímetro computadorizado é utilizando um projetor de vídeo [Brouzas et al.](#page-70-6) [\(2014\)](#page-70-6). Neste trabalho foi desenvolvido um software que é executado em um microcomputador conectado a um projetor. A estratégia utilizada no algoritmo é o *Full Threshold*. Os resultados dos testes realizados foram comparados com o campímetro Humphrey. Com essa abordagem o paciente pode sentar-se de forma confortável em frente à tela de projeção. Além disso, é um dispositivo com custo menor do que o Humphrey. Os dados obtidos nos testes foram comparados estatisticamente com os dados do campímetro Humphrey, calculando ponto a ponto o coeficiente de correlação não paramétrico de Spearman. Obteve-se coeficientes de correlação entre 0,75 e 0,91 e uma média de 0,81. Sendo assim, há uma alta correlação entre os resultados obtidos comparados com os resultados dos testes no Humphrey.

<span id="page-34-0"></span>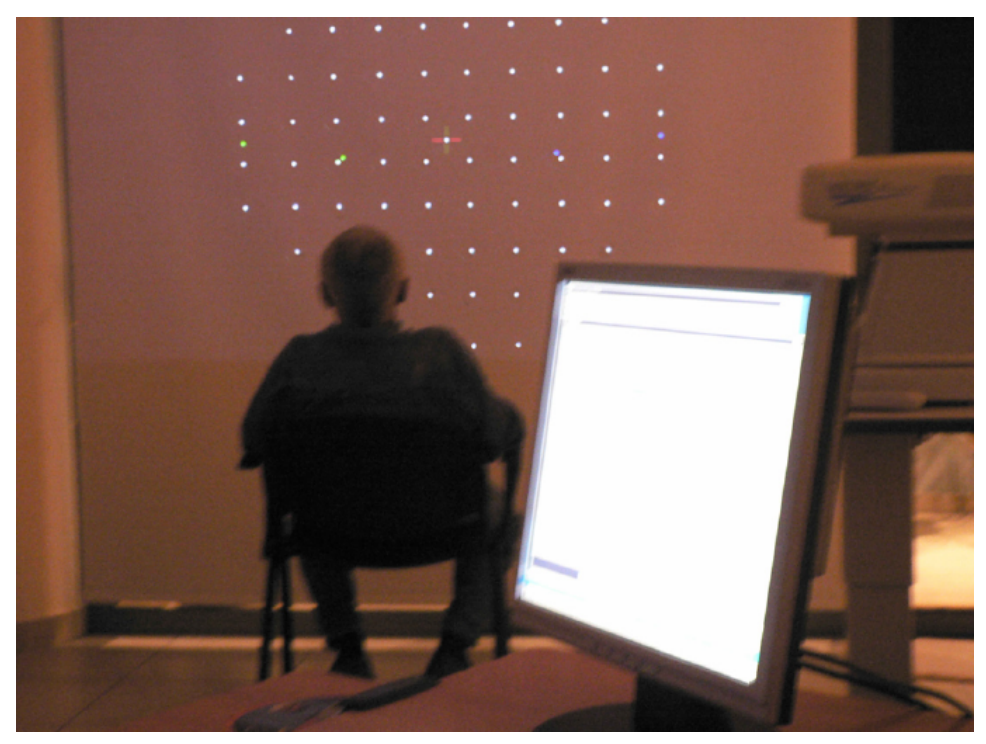

Fonte: [Brouzas et al.](#page-70-6) [\(2014\)](#page-70-6). Figura 4.3: Campímetro computadorizado utilizando projetor de vídeo.

[Carvalho et al.](#page-70-5) [\(2007\)](#page-70-5) desenvolveu um campímetro computadorizado com características semelhantes aos dispositivos estrangeiros. A Figura [4.4](#page-35-0) mostra como foi estruturado o hardware. O hardware desenvolvido é composto por uma cúpula, um sistema de projeção com diversos motores, lentes e outros componentes para controlar a projeção. O sistema utiliza o algoritmo *Full Threshold* para estimar o limiar da sensibilidade pontual. As dimensões e a intensidade dos estímulos do instrumento foram padronizadas de acordo com o campímetro de Humphrey.

<span id="page-35-0"></span>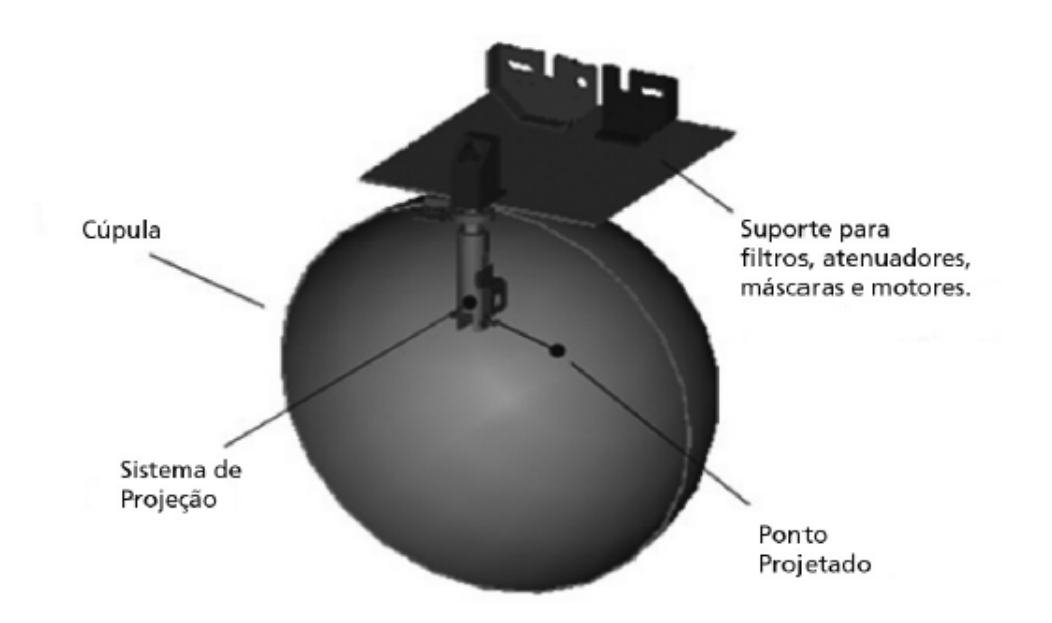

Fonte: [Carvalho et al.](#page-70-5) [\(2007\)](#page-70-5).

Figura 4.4: Modelo do hardware do campímetro. Características semelhantes aos campímetros comerciais mais utilizados.

#### <span id="page-35-1"></span>Dispositivos Acessíveis

Iniciativas recentes e bem sucedidas como, por exemplo, NETRA [\(PAMPLONA et al.,](#page-71-1) [2010\)](#page-71-1), CATRA [\(PAMPLONA et al., 2011\)](#page-71-2) e PEEK (Portable Eye Examination Kit) conseguiram tornar menos custosos uma série de exames relacionados a acuidade visual. NETRA [\(PAMPLONA et al., 2010\)](#page-71-1) é um protótipo para avaliação do erro refrativo. CATRA [\(PAM-](#page-71-2)[PLONA et al., 2011\)](#page-71-2) é um protótipo desenvolvido para avaliação de catarata. PEEK<sup>1</sup>, por sua

 $1$ http://www.peekvision.org/ (Último acesso em 1/02/2016)
<span id="page-36-0"></span>vez, é um aplicativo que realiza diferentes testes que permitem avaliar a saúde da visão do paciente. Isso pode torná-los acessíveis para milhões de pessoas pelo mundo.

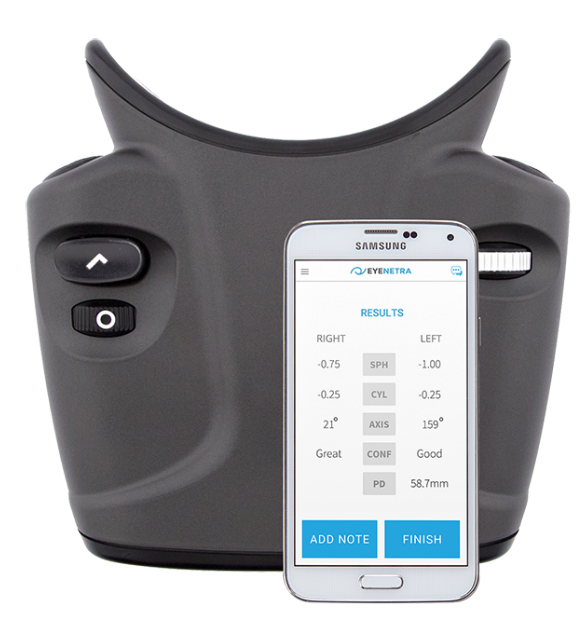

Fonte: [EyeNetra](#page-70-0) [\(2017\)](#page-70-0).

Figura 4.5: NETRA. Dispositivo lançado em 2015. Consiste em um óculos de realidade aumentada e um aplicativo desenvolvido pela empresa em smartphone.

As pesquisas com o NETRA permitiram o desenvolvimento de um produto (Figura [4.5\)](#page-36-0) com mesmo nome. Lançado em 2015 pela EyeNetra [\(EYENETRA, 2017\)](#page-70-0), este produto pode ser utilizado no diagnóstico de condições como miopia, hipermetropia, e astigmatismo.

# 5 DESENVOLVIMENTO DE UM CAMPÍMETRO PORTÁTIL

Discutimos até agora os conceitos que fundamentam o desenvolvimento de um campímetro e sobre os trabalhos relacionados. Informações detalhadas sobre o hardware dos campímetros comerciais citados na seção [4.1](#page-30-0) não estão disponíveis. O trabalho de [Carvalho et al.](#page-70-1) [\(2007\)](#page-70-1) é o que mais apresenta detalhes sobre o método de desenvolvimento do campímetro. O hardware é semelhante aos campímetros comerciais. Eles possuem sofisticados componentes mecânicos e eletrônicos que não se aplicam ao protótipo desenvolvido neste trabalho. Aqui, a abordagem utilizada no desenvolvimento do hardware é diferente, pois o objetivo é desenvolver um dispositivo portátil e de baixo custo.

O campímetro desenvolvido neste trabalho consiste de um smartphone acoplado a um par de óculos semelhante aos utilizados em aplicações de realidade virtual. Um sistema de lentes foi utilizado para colocar em foco a tela do *smartphone*, onde são apresentados estímulos para o paciente que, utilizando botões em um controle bluetooth, informa para o sistema se percebeu ou não cada estímulo. O *smartphone* utilizado neste trabalho foi um Galaxy S III da Samsung.

Este capítulo está dividido em duas seções principais, uma falando sobre o desenvolvimento do hardware e outra sobre o desenvolvimento do software. A seção sobre o desenvolvimento do hardware explica como foram feitas as medições fotométricas, como a intensidade dos estímulos são transformadas para decibel, como as distâncias foram definidas e discute-se as implicações do sistema de lentes no resultado dos testes. A seção sobre o desenvolvimento do software, por sua vez, explica como foram desenvolvidos o software do protótipo, o método psicofísico e as estratégias para a redução do tempo dos testes. As variáveis utilizadas na modelagem matemática neste capítulo não possuem relação com variáveis definidas no Capítulo [2](#page-15-0) e no Capítulo [6.](#page-54-0)

#### <span id="page-37-0"></span>Desenvolvimento do Hardware

A etapa de desenvolvimento do hardware possui duas partes distintas: medição fotométrica e o projeto dos óculos que conterão o *smartphone*. A primeira fala sobre as medições feitas para calcular o valor em decibel dos estímulos que são apresentados na tela do dispositivo. A segunda parte detalha o projeto dos óculos de suporte.

#### Medição Fotométrica

Os exames de campimetria do HFA da Zeiss consistem na apresentação de estímulos circulares ao longo do campo visual. A intensidade dos estímulos varia a fim de obter a mínima sensibilidade em cada região do campo visual. A mínima sensibilidade resultante dos exames é apresentada em decibéis. O objetivo neste trabalho é obter a mínima sensibilidade do campo visual em uma medida equivalente à dos resultados do campímetro HFA.

O sistema operacional Android utilizado no smartphone empregado no protótipo permite manipular a intensidade de um pixel sendo aceso na tela do *smartphone*. É possível atribuir via software valores entre 0 e 1. A intensidade do círculo aceso na tela na unidade definida pelo Android é definida neste trabalho como  $d_c$ , onde  $0 \leq d_c \leq 1$ .

É necessário converter os valores de *d<sup>c</sup>* para uma unidade que permita a conversão para decibéis. Conforme a Equação [2.15,](#page-20-0) decibel é uma medida relativa que nos campímetros comerciais é obtida a partir de intensidades que são medidas em apostilb. Uma forma de medir a intensidade de um círculo sendo aceso na tela do *smartphone* é utilizando um luxímetro, que mede a iluminância de um ambiente.

<span id="page-38-0"></span>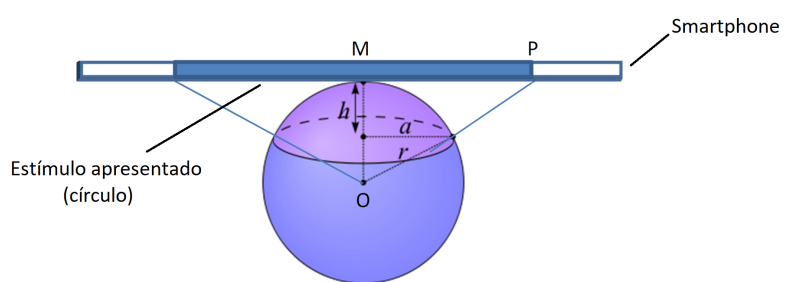

Figura 5.1: Vista de lado de um *smartphone* com um círculo aceso no centro da tela (em azul). A iluminância (expressa em *lm*/*m* 2 , ou lux), resultante do estímulo sendo apresentado na tela do *smartphone*, é medida por um luxímetro posicionado na distância *r* para a tela do *smartphone*. O ângulo sólido definido pelo círculo na tela do *smartphone* é obtido dividindo a área da calota esférica em roxo por *r* 2 .

Mostraremos a seguir como converter os valores capturados pelo luxímetro para apostilb. A Figura [5.1](#page-38-0) ilustra uma vista lateral do *smartphone* com um círculo aceso no centro da tela (mostrado em azul). A iluminância (expressa em *lm*/*m* 2 , ou lux) consequente da luz emitida pelo *smartphone*, que é medida por um luxímetro posicionado na distância *r* para a tela do *smartphone*. Estando o sensor no centro da esfera, o ângulo sólido é obtido conforme a Equação [2.12.](#page-19-0) Sendo *A* a área da calota esférica (mostrada em roxo) e *r* é o raio da esfera. A área da calota esférica é dada por:

$$
A = 2\pi rh \tag{5.1}
$$

onde *h* é altura da calota esférica (Figura [5.1\)](#page-38-0). O valor de *h* pode ser computado quando usamos uma projeção ortográfica 2D como na Figura [5.1.](#page-38-0) As equações a seguir mostram como obter *h*.

$$
\frac{MP}{OP} = \frac{a}{r} \tag{5.2}
$$

e

$$
a = \frac{MP}{OP}r\tag{5.3}
$$

onde MP é o raio do círculo aceso na tela do *smartphone*. OP é a distância do centro do sensor para a borda do círculo. Assim, tem-se que:

$$
\frac{MP}{r} = \frac{a}{r - h} \tag{5.4}
$$

e

$$
h = r \left( 1 - \frac{a}{MP} \right). \tag{5.5}
$$

Desta forma,

$$
A = 2\pi r^2 \left(1 - \frac{a}{MP}\right) \tag{5.6}
$$

e o ângulo sólido ω = *A*/*r* 2 é dado por

$$
\omega = 2\pi \left(1 - \frac{a}{MP}\right). \tag{5.7}
$$

Conforme a Equação [2.13,](#page-19-1) dado um valor *v<sup>L</sup>* em lux medido por um luxímetro para um círculo de raio *MP*, o valor correspondente *v<sup>A</sup>* em apostilbs é

$$
v_A = \frac{1}{\pi} \frac{v_L}{\omega}.
$$
\n(5.8)

Realizou-se um experimento para obter os valores das intensidades dos estímulos utilizando um luxímetro Minipa MLM-1020<sup>1</sup>. A unidade de medida dos valores medidos por este luxímetro é lux. Pela Equação [2.13](#page-19-1) é possível converter os valores em lux para apostilb. Para

<sup>1</sup>http://www.minipa.com.br/5/20/157-Minipa-Luximetros-MLM-1020 (Último acesso em 1/02/2016)

medir os valores em lux foi utilizada uma caixa para que o *smartphone* pudesse ser acoplado e o ambiente interno permanecesse isolado da iluminação externa, tendo somente um pequeno furo circular onde é inserido o sensor do luxímetro. Nesta configuração, a distância entre o sensor do luxímetro e a tela do *smartphone* é de 8 cm (Figura [5.2\)](#page-40-0). O interior da caixa foi pintado de preto para reduzir a reflexão interna da luz.

<span id="page-40-0"></span>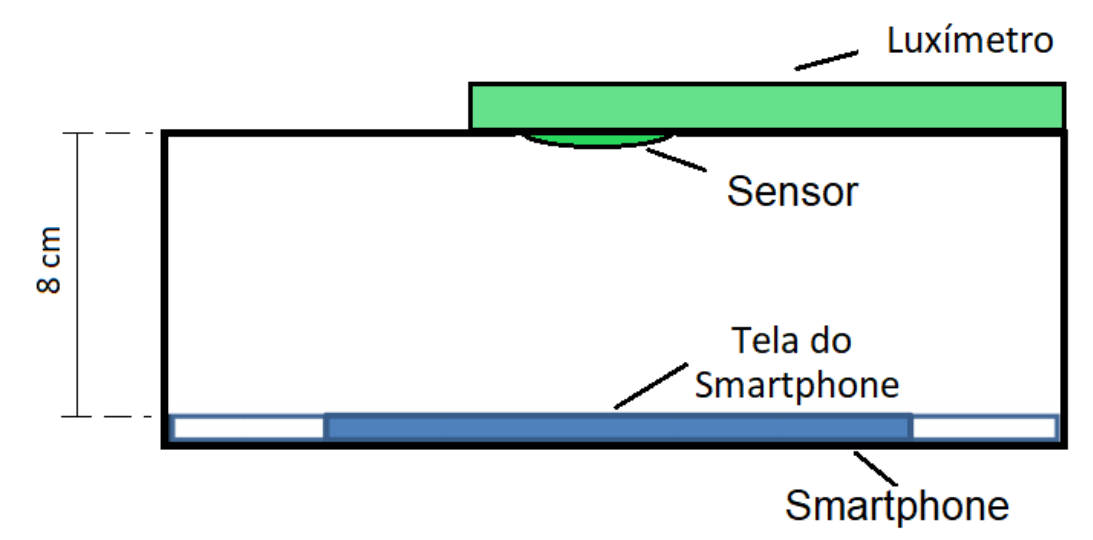

Figura 5.2: Representação de uma caixa, internamente preta, com o interior isolado da iluminação externa. Um estímulo na forma de um círculo é aceso na tela do *smartphone*. Um furo circular no lado oposto ao que se encontra o *smartphone*, permite o sensor do luxímetro realizar a medição da intensidade da luz emitida pela tela do *smartphone*. A medição é feita para cada vez que um círculo é aceso na tela.

Dada a função *h*(*dc*,*m*) que provê um valor em lux para cada intensidade *d<sup>c</sup>* do círculo aprensentado na tela do smartphone, sendo *m* o raio do círculo em milímetros,  $m \in \mathbb{N}$  e  $1 \leq$ *m* 6 30. Para aproximar esta função, obteve-se amostras com intervalos iguais ∆*d<sup>c</sup>* = 0,01. A Tabela [5.1](#page-41-0) mostra parte dos valores amostrados da função *h* (Figura [5.3\)](#page-42-0).

Os valores medidos pelo luxímetro para  $0 \le d_c \le 0.07$  foram sempre zero para todos os valores de *m*. Isto se deve à precisão do sensor do luxímetro. Para  $m \leq 4$  a precisão do luxímetro se torna menor, não sendo possível utilizar os dados. Desta forma, foi feita uma aproximação utilizando mínimos quadrados com uma função de terceiro grau para estimar os valores não obtidos pelo luxímetro. Seria interessante aproximar todos os valores para o tamanho do círculo utilizado. Entretanto os valores aproximados podem variar muito de um valor de *m* para outro, não sendo possível aproximar uma função *h* para *m* pequeno. Sendo assim, utilizou-se os valores medidos para o raio de 4 mm. Este é o menor raio para o qual o luxímetro pode obter intensidade em lux maior que zero e sem repetição para *d<sup>c</sup>* maior do que 0,1. A intensidade

<span id="page-41-0"></span>Tabela 5.1: Tabela com as medições do luxímetro para cada valor discretizado da intensidade na escala do *smartphone*. Somente 10 valores são mostrados nesta tabela devido ao espaço. Para cada valor discretizado de  $d_c$ , onde  $d_c = \{0, 0, 0, 0, 0, 0, 0, 0, 0, 0, 0\}$ , e *m*, onde  $m = 1, 2, ..., 30$ , obtém-se amostras da função *h*(*dc*,*m*) com estes valores discretizados como entrada. Nesta tabela são mostrados os valores em lux para os estímulos de 5, 10, 15, 20, 25, e 30 milímetros. Note que mostra-se nesta tabela os valores para somente 10 valores de *d<sup>c</sup>* devido ao espaço.

| $d_c$ | $m=5$ | $m=10$ | $m=15$ | $m=20$ | $m = 25$ | $m = 30$ |
|-------|-------|--------|--------|--------|----------|----------|
| 0     | 0     | 0      | 0      | 0      | 0        | 0        |
| 0,1   | 0     | 0,11   | 0,19   | 0,26   | 0,38     | 0,49     |
| 0,2   | 0,22  | 0,68   | 1,44   | 2,39   | 3,57     | 4,78     |
| 0,3   | 0,45  | 1,63   | 3,49   | 5,92   | 8,77     | 11,81    |
| 0,4   | 0,83  | 3,11   | 6,68   | 11,24  | 16,6     | 22,8     |
| 0,5   | 1,33  | 4,90   | 10,45  | 17,67  | 26,4     | 35,6     |
| 0,6   | 1,97  | 7,52   | 16,07  | 27,5   | 40,5     | 54,4     |
| 0,7   | 2,81  | 10,64  | 23,1   | 39,1   | 57,4     | 76,6     |
| 0,8   | 3,83  | 14,51  | 31,6   | 53     | 77,6     | 103,4    |
| 0,9   | 5,01  | 19,00  | 41,3   | 69,1   | 100,9    | 132,5    |
| 1     | 6,34  | 20,6   | 52,5   | 87,9   | 129,1    | 161,3    |
|       |       |        |        |        |          |          |

do fundo utilizada no Humphrey é de 31,5 asb [\(HEIJL; PATELLA; BENGTSSON, 2012\)](#page-71-0). No protótipo foi utilizado como intensidade de fundo o valor de 34 asb (valor mais próximo de 31,5 asb obtido para *m* igual a 4). Isto corresponde a uma intensidade  $d_c = 0$ , 18 (na escala de 0 a 1 do Androide). O fundo não pode ser preto, pois os cones devem estar ativados e não os bastonetes [\(SCHWARTZ, 2010\)](#page-72-0).

Ao medir *h*(*dc*,*m*) para uma mesma intensidade *dc*, porém com o *m* variando, naturalmente o valor de *h* cresce com o valor de *m*. Neste trabalho foi levado em consideração o fato de os pontos centrais estarem mais próximos do que os pontos da borda, isto ocorre devido à tela plana do celular. Entretanto, o valor em dB não é alterado na prática. O fato de a tela do celular não ser um emissor lambertiano não foi considerado neste trabalho [\(FOLEY, 1996\)](#page-70-2). Isto não deve influenciar os valores das intensidades na escala de dB, entretanto este estudo deve ser feito em trabalhos futuros e ser considerado nos próximos testes (seção [7.1\)](#page-68-0). Outra limitação importante do *smartphone* é a razão entre a máxima e mínima luminância emitida por um pixel. A razão é cerca de 5 vezes menor do que a razão no Humphrey. Isto impossibilita ao protótipo obter um valor máximo de 51 dB, como no Humphrey. Para o oftalmologista que acompanhou o projeto é importante um valor semelhante ao Humphrey. Assim escalamos os valores ponto a ponto dos resultados obtidos no protótipo [\(5.4\)](#page-42-1).

Para calcular a média, realizamos testes com 5 voluntários no Humphrey e no protótipo. Para cada ponto e para cada posição *p<sup>i</sup>* amostrada do campo visual, nós calculamos o fator de

<span id="page-42-0"></span>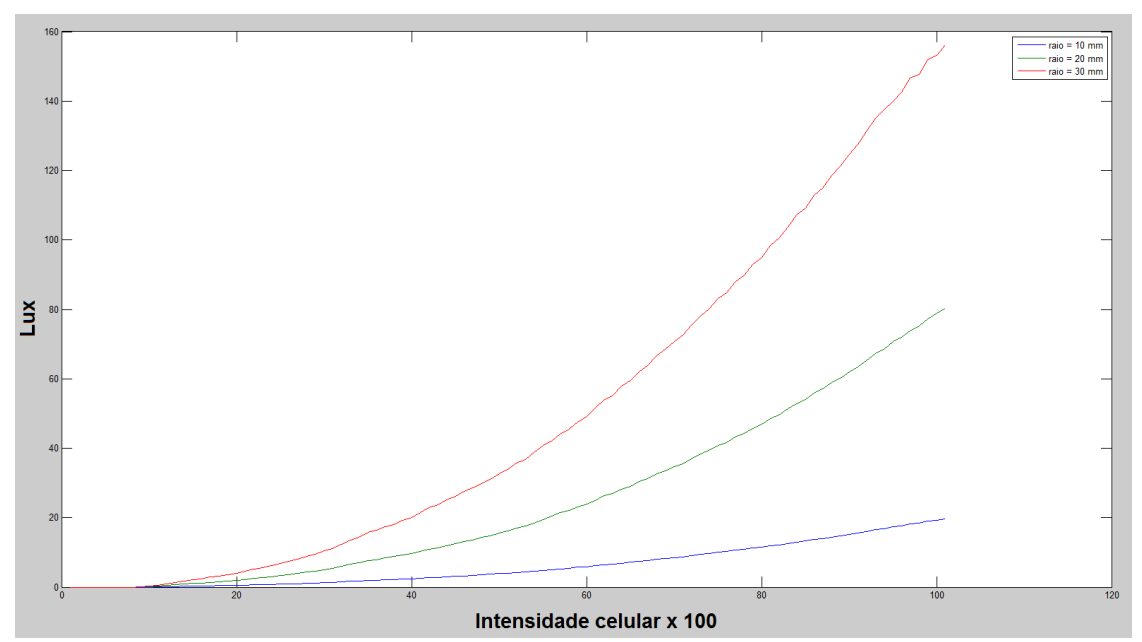

Figura 5.3: Valores medidos pelo luxímetro com raio 10, 20 e 30 milímetros. O eixo das intensidades corresponde aos valores absolutos *d<sup>c</sup>* (entre 0 e 1), amostrados do celular e multiplicados por 100.

escalamento *s<sup>i</sup>* como a média das razões dos valores correspondentes nos dois exames de cada voluntário por olho ( [5.9\)](#page-42-2):

<span id="page-42-2"></span>
$$
s_i = \frac{1}{n} \sum_{j=1}^{n} (h_{ji}/m_{ji}),
$$
\n(5.9)

<span id="page-42-1"></span>onde *hji* e *mji* são, respectivamente, os valores da mínima intensidade (em dB) para a posição amostrada *p<sup>i</sup>* no HFA II-i e no nosso protótipo para o j-th voluntário.

### Fator de escala

2.14 1.93 1.93 2.15 2.29 2.38 2.21 2.31 2.31 2.08 2.13 2.29 2.21 2.07 2.13 2.14 2.31 2.14 2.13 2.20 2.27 2.27 2.27 2.36 2.14 2.46 2.21 2.20 2.27 2.33 2.27 2.20 2.54 2.15 2.38 2.21 2.20 2.13 2.14 2.36 2.00 2.00 2.23 2.21 2.21 2.07 2.13 2.00 2.07 2.14 2.00

Figura 5.4: Fatores de escalamento calculados para cada o olho direito conforme a equação [5.9.](#page-42-2) Eles são utilizados para ajustar os valores em dB das mínimas intensidades estimadas pelo nosso protótipo e permitir uma comparação direta com os resultados obtidos no HFA.

# Óculos de Realidade Virtual

Os campímetros comerciais possuem uma cúpula onde os estímulos são apresentados, um sistema de projeção de luz, um sistema mecânico e um computador, geralmente embarcado na mesma estrutura onde estão as outras partes.

Para realizar um exame de campimetria é necessário apresentar estímulos no campo visual do paciente. A abordagem utilizada neste trabalho é diferente da utilizada nos campímetros comerciais, que são grandes e caros. Para utilizar a tela de um *smartphone* para apresentar os estímulos para o paciente é necessário que o olho do paciente fique próximo ao dispositivo para que o teste cubra a parte do campo visual que se deseja avaliar.

Apesar de variar entre os seres humanos, o valor padrão considerado para o ponto próximo é 25 cm [\(JENKINS; WHITE, 1976\)](#page-71-1). A construção de óculos de realidade virtual se torna inviável caso a distância do olho para a tela do *smartphone* seja de 25 cm. O campo visual coberto pela tela do *smartphone* com aproximadamente 10 cm de comprimento cobriria somente 11,3 graus do campo visual, conforme a Equação [5.10](#page-43-0) e a Figura [5.1,](#page-38-0) sendo *O* o olho do paciente.

$$
\tan \theta = \frac{MO}{MP} = \frac{5}{25} \approx 11,3 \text{ graus}
$$
\n(5.10)

<span id="page-43-0"></span>Os testes de 24 graus do campo visual são os mais utilizados. Outros testes, onde uma região maior do campo visual é analisada, são requeridos somente após uma avaliação de um teste sobre 24 graus do campo visual [\(HEIJL; PATELLA; BENGTSSON, 2012\)](#page-71-0). Sendo assim, neste trabalho desenvolveu-se um dispositivo que permite um teste sobre 24 graus do campo visual.

Para que o ângulo coberto pela campimetria seja de 24 graus, a tela do *smartphone* deve ficar mais próxima do olho do que os 25 cm, onde a imagem estaria em foco. Neste caso, é necessário utilizar um sistema ótico com uma ou mais lentes para que a imagem fique em foco. Utilizando uma lente de 15 dioptrias, pela equação [2.11,](#page-19-2) tem-se

$$
f = \frac{1}{15} \approx 0,066 \, \text{m}.\tag{5.11}
$$

Observou-se, entretanto, que a imagem não fica nítida para o olho humano com o *smartphone* à distância de 6,6 *cm* da lente. Foram realizados experimentos com 6 voluntários a fim de encontrar uma distância comum onde a imagem ficasse nítida para todos. Os experimentos mostraram uma variação de 0,5 cm entre a maior e menor distância. As diferença entre a distância focal e as distâncias verificadas com os voluntários foi de 2,0 a 2,5 cm, sendo a distância focal maior para todos.

Somente a área de meia tela do *smartphone* pode ser utilizada para cada um dos olhos. Desta forma, utilizando o Galaxy S III da Samsung, a distância entre o ponto mais externo da grade de pontos para o ponto central é 2,6 cm. Esta característica limita a distância na qual o *smartphone* deve estar da lente a 5,8 cm, assim

$$
s = \frac{2,6}{\tan 24} \approx 5,8 \, \text{cm} \tag{5.12}
$$

Com a distância fixada, é necessário verificar qual lente permite a imagem estar nítida nesta distância. Considerando que, de acordo com o experimento anterior, para uma lente com distancia focal de *f* cm, os voluntários só conseguiram imagens nítidas da tela do *smartphone* ao posicioná-la a uma distância *f* −2 cm a *f* −2,5 cm da lente, o poder refrativo desta deve ser tal que sua distância focal esteja entre 7,8 e 8,3 cm. Pela equação [2.11,](#page-19-2) considerando a média destas duas distâncias, pode-se considerar

$$
P = \frac{1}{0.0805} \approx 12,4 \, dioptrias. \tag{5.13}
$$

Em um novo experimento com os mesmos 6 voluntários do experimento anterior, desta vez utilizando 2 lentes que totalizam 12 dioptrias, verificou-se que nessas condições a percepção de todos foi de que a tela aparece em foco.

#### *Construção dos óculos*

O modelo dos óculos foi dividido em duas partes principais. A primeira parte recebe o componente ótico (Figura [5.5a](#page-45-0)), formado pelo conjunto de lentes. A segunda parte recebe o *smartphone* (Figura [5.5c](#page-45-0)). Para montar os sistema ótico com duas lentes foram incorporadas ao óculos um suporte e 2 aneis, um frontal e um traseiro. Um anel recebe uma lente de 10 dioptrias e o outro uma lente de 2 dioptrias. As medidas das peças foram definidas conforme explicado na seção anterior. Os óculos completos, após impressão na impressora 3D, e a montagem podem ser vistos na Figura [5.6.](#page-46-0)

<span id="page-45-0"></span>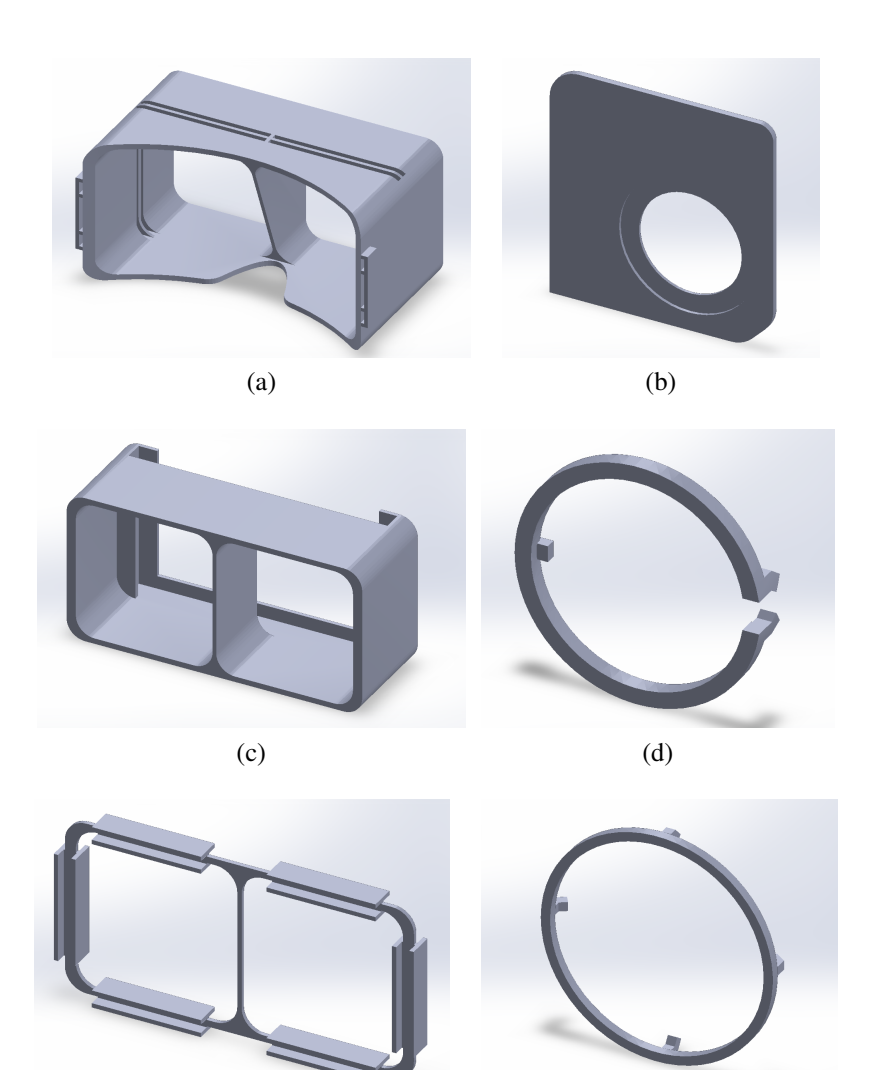

Fonte: Os autores. Figura 5.5: Componentes dos óculos desenvolvidos neste trabalho. (a) Modelo 3D da parte 1 do protótipo sem as peças utilizadas como suporte para as lentes, (b) Suporte para as lentes, (c) Modelo da parte 2 do protótipo, onde o smartphone é acoplado, (d) Anel para fixar as lentes de 2 dioptrias, (e) Adaptador para juntar as duas partes dos óculos e (f) Anel para fixar as lentes de 10 dioptrias.

 $(e)$  (f)

#### Desenvolvimento do Software

O algoritmo desenvolvido neste trabalho foi baseado no método psicofísico de busca binária [\(TYRRELL; OWENS., 1988\)](#page-72-1). Os valores absolutos do *smartphone* são utilizados (entre 0 e 1) e somente são convertidos para dB na hora da geração do relatório. Sendo assim uma quantidade maior de intensidades podem ser testadas. Este foi também um motivo da escolha do método de busca binária. Entretando a utilização do método da escada pode ser feita com os mesmos resultados e desempenho [\(ROOTZEN; HEIJL; OLSSON, 1995\)](#page-72-2).

Os algoritmos implementados no Humphrey (*SITA Fast*, *SITA* e *Full Threshold*) são

<span id="page-46-0"></span>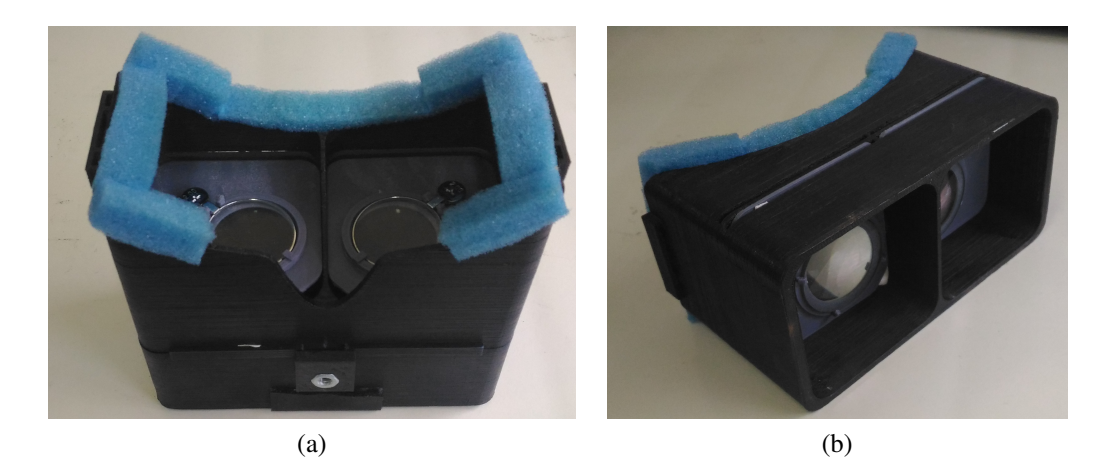

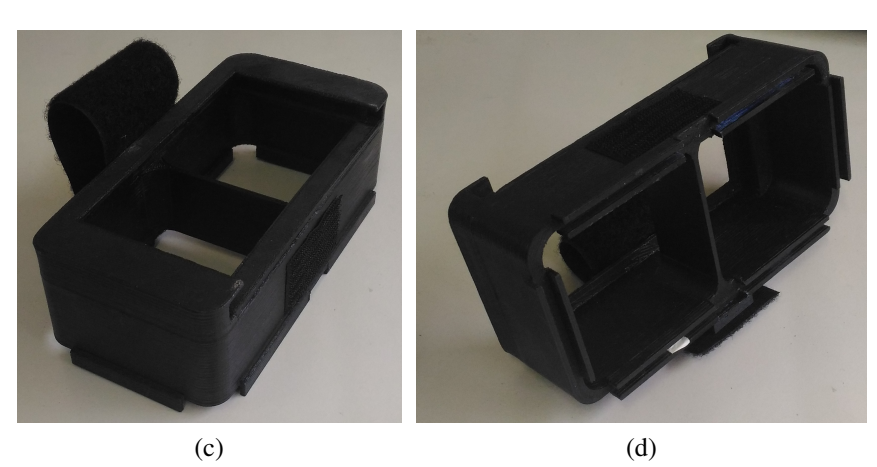

Fonte: Os autores.

Figura 5.6: Componentes dos óculos desenvolvido neste trabalho. (a) Vista do protótipo completo, com as duas partes acopladas, (b) Vista da parte 1, onde está montado o sistema ótico com as duas lentes, (c) Vista da traseira da parte 2, onde o smartphone é acoplado e (d) Vista frontal da parte 2 do protótipo.

baseados no método psicofísico da escada [\(BENGTSSON et al., 1997\)](#page-70-3). Dentre eles, o mais utilizado é o SITA Fast. O modelo estatístico utilizado nos algoritmos do tipo SITA obtém o mesmo resultado independente do método psicofísico utilizado, escada ou busca binária [\(RO-](#page-72-2)[OTZEN; HEIJL; OLSSON, 1995\)](#page-72-2).

O algoritmo SITA Fast é o algoritmo mais rápido, podendo executar em menos de dois minutos com um paciente familizarizado com o teste e com campo visual normal. O algoritmo Full Threshold é executado quando o paciente possui um campo visual anormal e o modelo estatístico não pode estimar a mínima intensidade com a precisão requerida. No caso da condição anormal, o resultado do MAP (Maximum a Posteriori) pode não obter um erro menor que o máximo aceitável configurado no SITA Fast. Os algoritmos Full Threshold, SITA e SITA Fast foram discutidos na seção [4.1.1.](#page-32-0) Na seção a seguir o algoritmo do protótipo é explicado em detalhes.

#### Algoritmo Baseado em Busca Binária

O algoritmo desenvolvido possui uma heurística que busca reduzir o tempo do teste. Esta heurística foi definida com base na função de distribuição gerada após o testes de campimetria com cinco voluntários. A quantidade de vezes que cada intensidade é percebida como mínima por uma população pode ser vista como uma função Gaussiana [\(OLSSON; ROOTZEN,](#page-71-2) [1994\)](#page-71-2). Sendo assim, a maioria da população perceberá uma intensidade suficientemente alta. O funcionamento do algoritmo SITA pode ser visto conceitualmente desta forma, onde o modelo a priori possui a informação da região da função Gaussiana onde a maior parte da população consegue enxergar uma dada intensidade. Porém, a função a priori é definida com base em dados de exames coletados durante anos.

Para acelerar o algoritmo de busca binária foi proposta a divisão da escala de intensidades em duas partes: uma onde a maioria da população irá perceber o estímulo – intensidades próximas à média; e uma onde os casos onde o paciente não percebe um estímulo com uma intensidade alta – possivelmente doente. Os casos de falso positivo, intensidades muito baixas, estão junto com os valores próximos à média. Como o nosso dispositivo possui uma limitação entre a razão da intensidade máxima e mínima, então as intensidades muito baixas não existem em nosso protótipo. O que não causa impacto no resultado final, visto que uma quantidade quase nula de pessoas diriam que enxergam uma intensidade tão pequena, possivelmente em um falso positivo [\(HEIJL; PATELLA; BENGTSSON, 2012\)](#page-71-0). O algoritmo foi dividido em duas partes, que podem ser vistas em Algoritmo [2](#page-48-0) e Algoritmo [3,](#page-49-0) respectivamente. Ele começa com a intensidade mais alta da região definida onde a maior parte da população deve perceber o estímulo.

#### *O Algoritmo*

Dado um campo visual *F* com  $n_F$  pontos  $p_i$ , sendo  $i = 1, ..., n_F$ , e  $n_F$  a quantidade de pontos discretizados em *F*. No campo visual *F*, há uma região *C* onde está o ponto cego *c*. Os pontos do campo visual que potencialmente podem corresponder ao ponto cego são ilustrados na Figura [5.7.](#page-48-1)

Sejam *dmax* e *dmin* as intensidades máxima e mínima do dispositivo, respectivamente, e seja *D*1, *D*2, ..., *D<sup>V</sup>* as regiões e V o número de regiões, onde a escala de intensidades foi dividida em *V* regiões. No algoritmo desenvolvido neste trabalho tem-se que *V* = 2. Conforme a Figura [5.8a](#page-50-0), que mostra uma parte do relatório gerado pelo Humphrey, e a Figura [5.8b](#page-50-0) com

<span id="page-48-1"></span>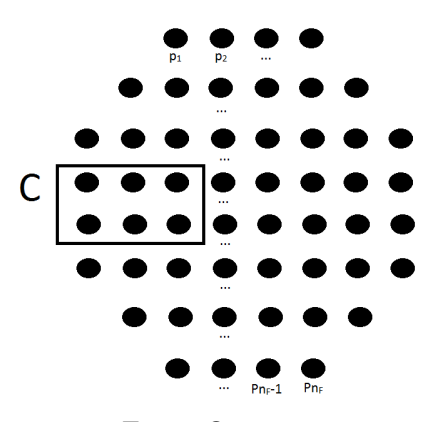

Fonte: Os autores. Figura 5.7: Campo visual discretizado em 52 pontos.

a curva FOS [\(TREUTWEIN, 1995\)](#page-72-3), é possível calcular um valor para intensidades acima e abaixo da média onde a maioria da população deve perceber o estímulo. Desta forma, cada uma das regiões *D<sup>v</sup>* possui um valor *Dvmax* e *Dvmin*. Veja mais sobre a curva FOS na seção [3.2.](#page-23-0)

Os pontos de *F* em cada teste são escolhidos aleatoriamente. Entretanto, no início do teste os pontos selecionados devem ser obrigatoriamente ser alternados entre a região *C* e fora dela. Foram feitos dois testes em cada ponto. A condição para definir o ponto cego em *C* foi verificar a quantidade de vezes que o paciente não enxergou um estímulo em cada ponto em *C*. O ponto que o paciente menos enxergou em *C* é definido como o ponto cego. Caso tenha um empate, o ponto da posição padrão, onde é esperado que o ponto cego esteja, é definido como a posição do ponto cego. Os testes de perda de fixação utilização esta informação para verificar se o paciente permanece focado olhando para o ponto central. Após a definição do ponto cego, as intensidades mínimas de cada um dos pontos na região *C* já foram estimadas. Desta forma, o teste continua até que as mínimas intensidades dos pontos restantes de *F* tenham sido estimadas (Algoritmo [2\)](#page-48-0).

<span id="page-48-0"></span>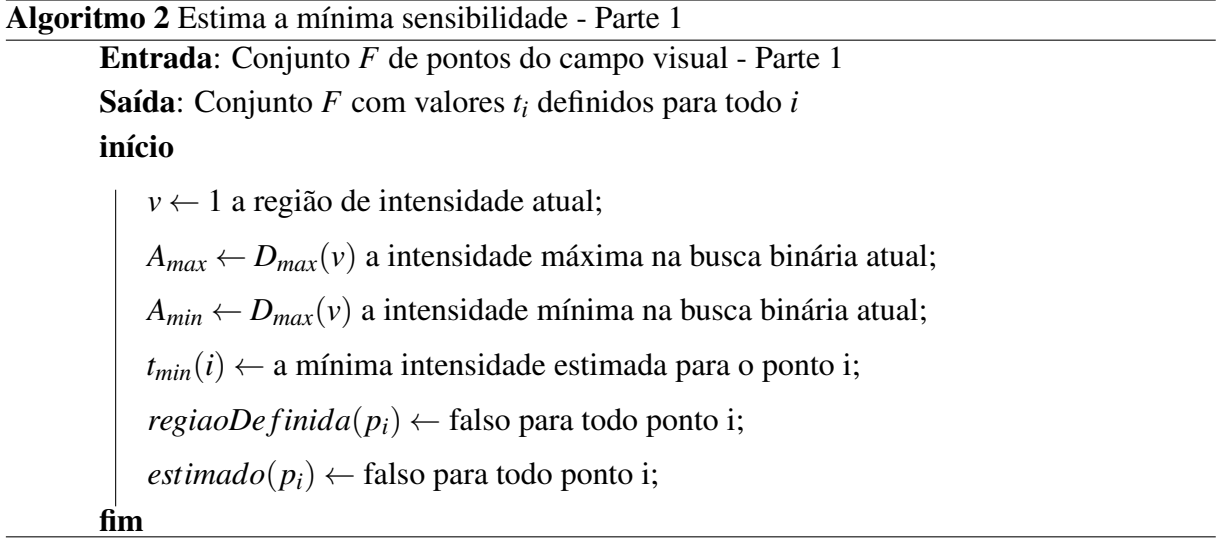

<span id="page-49-0"></span>Algoritmo 3 Estima a mínima sensibilidade - Parte 2

```
início
    enquanto Existe pi em F não estimado faça
         se regiaoDe finida(pi) = false então
              d_a = A_{max};
              testa o p_i com a intensidade d_a;
              se Paciente percebeu o estímulo então
                  A_min \leftarrow D_{min}(v);
                \vert regiaoDefinida(p_i) \leftarrow true;
                  d_{a-1}(i) \leftarrow d_a(i);senão
                  se v = V então
                    \left| \quad t_{min}(i) \leftarrow D_{max}(v); \right.senão
                      v \leftarrow v + 1;A_{max} \leftarrow D_{max}(v);fim
              fim
         senão
              d_a(i) \leftarrow (A_{max} + A_{min})/2;se d_a(i) - d_{a-1}(i) ≤ error então
                 t_{min}(i) \leftarrow d_{a-1}(i);estimado(p_i) \leftarrow false;testa o p_i com a intensidade d_a;
              se Paciente percebeu o estímulo então
               \mid A<sub>max</sub> \leftarrow d_a;
              senão
               \mid A<sub>min</sub> \leftarrow d<sub>a</sub>;
              fim
         fim
    fim
fim
```
<span id="page-50-0"></span>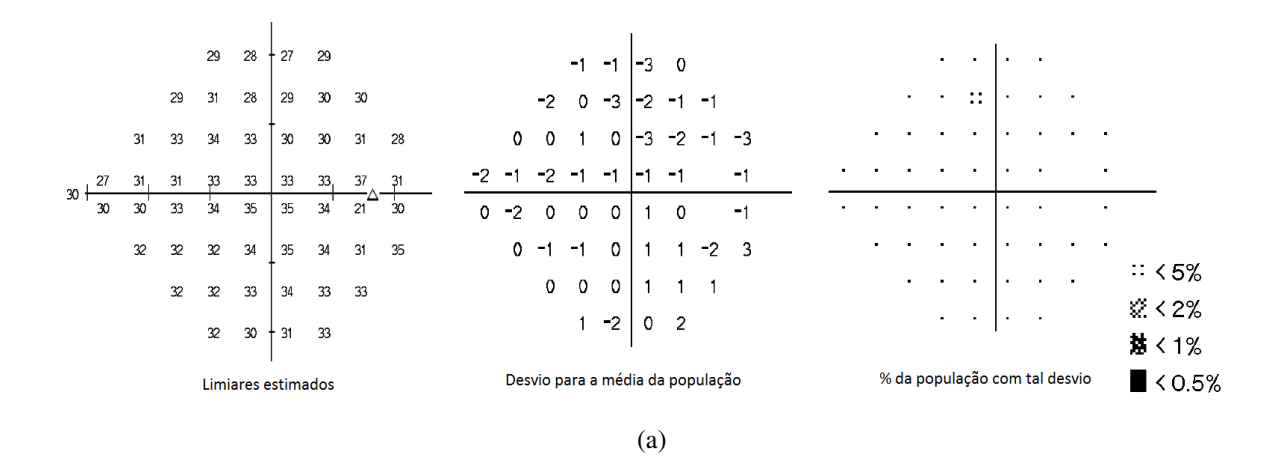

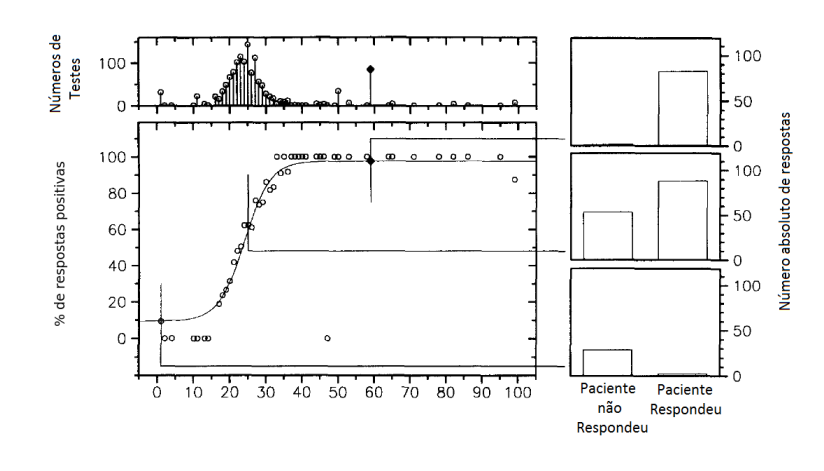

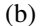

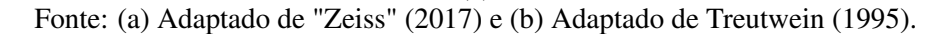

Figura 5.8: Dados do relatório do Humphrey e suas interpretações gráficas. Pode-se notar que a probabilidade de a mínima intensidade ser proxima da média é maior. (a) Imagem com os mapas da miníma sensibilidade obtida no exame (esquerda), o desvio ponto a ponto para a média da população (centro), porcentagem da população com o mesmo desvio, podendo ser negativo ou positivo (direita) e (b) A imagem com um gráfico semelhante a função Gaussiana (número de testes), possui no eixo horizontal a intensidade e no eixo vertical a quantidade de vezes que cada intensidade foi definida como a mínima intensidade. A imagem abaixo (% de respostas positivas) mostra a porcentagem de vezes que uma intensidade é vista pelos pacientes, sendo assim a FOS (seção [3.2\)](#page-23-0). Nas três imagens a direita é feito um corte sobre 3 momentos na FOS e a quantidade de respostas positiva e negativa dos pacientes.

#### Reconstrução da Base de Dados

Uma das limitações encontradas no desenvolvimento deste trabalho é que não se tem o acesso aos bancos de dados dos dispositivos comerciais. A avaliação dos resultados do exame depende da comparação com a população. Coletar dados em quantidade comparável ao do Humphrey levaria dezenas de anos. Observamos, entretanto, que é possível obter os dados da população que compõe o banco de dados do Humphrey, no processo de testes com os voluntários e na avaliação dos resultados de cada informação mostrada no relatório do Humphrey. Nesta seção mostramos como obtivemos uma aproximação da base de dados do Humphrey, que possui registros de décadas de exames de campimetria.

O relatório gerado como resultado do exame de campimetria no Humphrey (Figura [5.9b](#page-52-0)) possui algumas informações estatísticas sobre a característica da população com a qual os novos exames são comparados (Figura [5.8a](#page-50-0)). Dois mapas, um numéricos e um gráfico (Figura [5.9b](#page-52-0)), permitem obter a média por idade da mínima intensidade para cada ponto testado no exame: um mapa com as minímas intensidades estimadas a cada ponto testado do campo visual, e o desvio desta para a média por idade. Os outros mapas que possuem informações importantes sobre a população são gráficos, o que dificulta a obtenção de cada valor.

Assumindo que é possível obter estes dados, existe um outro problema. Necessita-se de um número suficiente de amostras com diferentes intensidades para cada ponto do campo visual. Além da diferença entre a mínima intensidade estimada nas amostras, é necessário obter qual é a avaliação destes resultados para as diferentes idades. O campímetro Humphrey facilita a comparação com a população de um resultado para uma dada idade. Visto que as informações estatísticas são computadas somente na geração do relatório, o que permite alterar os parâmetros do exame, por exemplo a idade do paciente. Assim, geramos vários relatórios com um mesmo exame, alterando somente a idade do paciente, ou seja, cada teste feito pode ser gerado para várias idades somente modificando os dados do paciente.

A amostras foram capturadas de forma manual, ou seja, foram feitos 13 testes onde procurou-se visualmente fazer com que uma mesma intensidade fosse definida como a mínima intensidade para todos os pontos. Como estes testes são resultados de observações empíricas, na maioria das vezes a quantidade de amostras para um ponto *i* não chega a 13. Pode-se ver um exemplo de reconstrução da curva onde o número de amostras obtidas foi 7 (Figura [5.9a](#page-52-0)). Uma intensidade amostrada é utilizada na reconstrução dependendo de como ela é classificada pelo Humphrey com relação à população. Por exemplo, se menos do que 5% da população percebe um estímulo de 18 dB, então esta intensidade é considerada na reconstrução. O Humphrey classifica as intensidades em somente 5 faixas, maior ou igual à 5%, menor do que 5%, 2%, 1% e 0,5% (Figura [5.9b](#page-52-0)). Além destas amostras, utlizamos 0 dB como sendo onde toda a população enxerga, a média sendo a intensidade em que 50% da população enxerga e 100% onde toda a população não enxerga.

Após a obtenção de mais dados será possível definir um valor para falso positivo e falso negativo, o que não foi possível pela limitação da população examinada neste trabalho. Há

<span id="page-52-0"></span>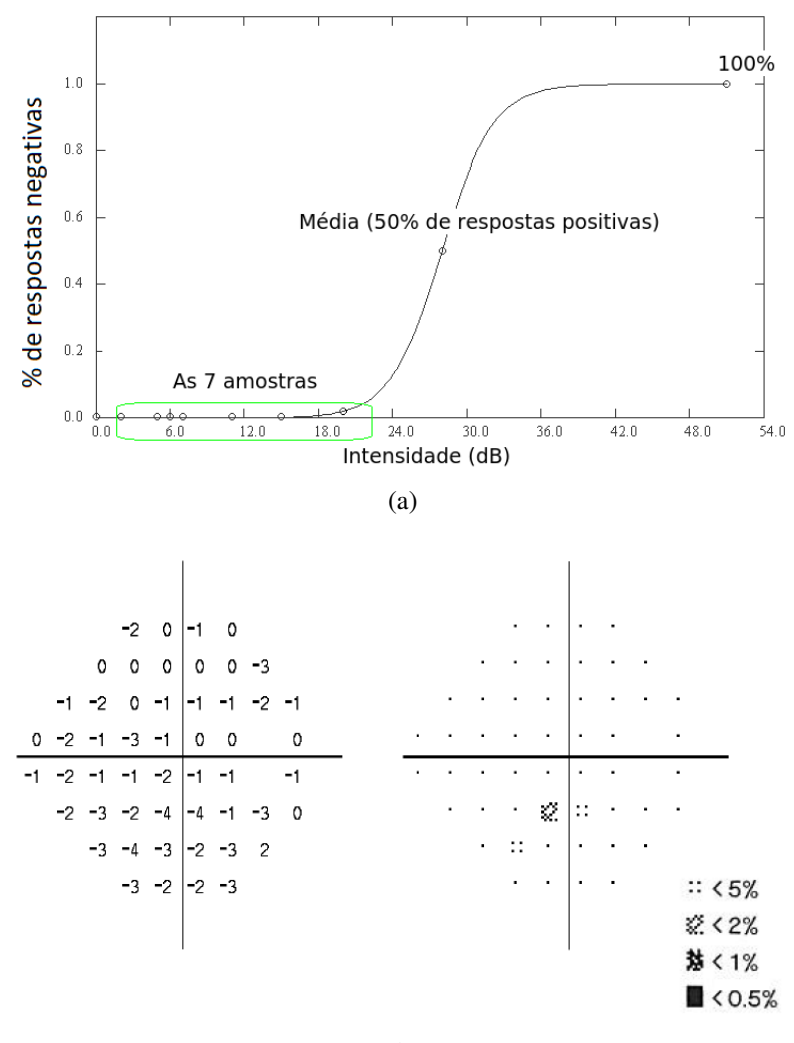

(b)

Fonte: Os autores.

Figura 5.9: Nesta imagem mostramos como organizamos os dados coletados nas amostras. (a) Aproximação de uma função sigmóide a partir das amostras obtidas dos relatórios do Humphrey. Pode-se notar que na reconstrução deste ponto foram utilizadas 7 amostras. Cada círculo representa a porcentagem aproximada de pessoas que não perceberam a intensidade. O valor em 50% foi definido como a média da população para o ponto, 0% e 100% sempre foram atribuídos para a máxima e mínima intensidades possíveis para o Humphrey, respectivamente. É importante notar que o eixo horizontal possui as intensidades em dB, ou seja, quanto menor o valor em dB maior a intensidade do estímulo. (b) Um mapa numérico com o desvio para a média para cada ponto do campo visual e um mapas gráfico com a informação do desvio padrão. Pela legenda pode-se ver que é uma aproximação limitada pela pouca informação disponível sobre o desvio padrão.

testes que os mapas não são impressos devido à inconsistências que podem ocorrer, visto que são testes empiricos. Neste casos, estas amostras são desconsideradas.

Para cada um destes testes válidos foram gerados 7 relatórios, sendo a idade inicial 5 e a idade final 65, com uma diferença de 10 anos entre cada uma. Cada intensidade mínima estimada para cada ponto *i* do campo visual *F* possui um desvio para a média (mapa numérico do

desvio total - Figure [5.8a](#page-50-0) (centro)). O mapa gráfico do desvio total por sua vez diz quantos por cento da população não enxerga tal intensidade (Figure [5.8a](#page-50-0) (direita)). Estas informações nos permitem obter uma aproximação das informações na base de dados do Humphrey. Um número suficiente de amostras permite-nos aproximar a curva *frequency-of-seeing* (Figura [5.8b](#page-50-0)), dado que para cada ponto *i* temos testes com diferentes valores em toda a escala de intensidades.

[Flanagan](#page-70-4) [\(2017\)](#page-70-4) provê uma biblioteca que implementa algoritmos para aproximar diferentes funções via regressão dado um conjunto de amostras. Um dos algoritmos disponibilizados na biblioteca implementa um algoritmo para aproximar uma sigmóide. [Flanagan](#page-70-4) [\(2017\)](#page-70-4) aproxima uma curva frequency-of-seeing utilizando o artigo de [Nelder and Mead](#page-71-3) [\(1965\)](#page-71-3). Um exemplo de curva reconstruída para um ponto do campo visual pode ser visto na Figura [5.9a](#page-52-0).

### <span id="page-54-0"></span>6 EXPERIMENTOS E RESULTADOS

Na fase de testes, foram convidados voluntários para realizar os exames no campímetro Humphrey e no protótipo desenvolvido nesta pesquisa. O campímetro comercial utilizado nesta pesquisa possui o número de registro 10332030093 na Agência Nacional de Vigilância Sanitária (ANVISA). Não houve limitação na elegibilidade de um voluntário para fazer o teste. O procedimento utilizado nos testes foi conforme a seguir: os voluntários fazem os testes no campímetro Humprey na clínica oftalmológica; com o objetivo de avaliar a repetitividade, dois testes foram realizados com cada voluntário; posteriormente, mais dois testes foram feitos com os mesmos voluntários utilizando o protótipo. Os testes foram realizados com 20 voluntários. Os experimentos foram realizados em parceria com o Centro de Olhos Rio Grande do Sul (CORS), o que permitiu o uso do campímetro Humphrey.

A ordem entre os dispositivos foi aleatória, parte dos voluntários fez primeiro os exames no protótipo, e a outra parte fez primeiro os exames no campímetro Humphrey. Os testes foram realizados em um mesmo dia, quando no mesmo dispositivo. O intervalo entre as repetições foi de aproximadamente 20 minutos. No entanto, os testes em cada dispositivo foram em dias diferentes. Desta forma, os testes em um dispositivo não interferiram nos resultados do outro.

Os testes psicofísicos necessitam de uma análise estatística dos resultados. Esta análise deve ser entre os dispositivos, entre os testes de um mesmo indivíduo, e entre indivíduo e a população. As próximas seções apresentam uma análise estatística dos resultados e discutem o que cada medida estatística significa na prática [\(BENGTSSON; HEIJL, 1998\)](#page-70-5).

O resultado do exame realizado no Humphrey é obtido por um relatório. Da mesma forma, o software desenvolvido para o protótipo gera um relatório semelhante para os resultados dos exames no protótipo. Uma comparação entre as mínimas sensibilidades obtidas entre os dois resultados pode ser verificada na Figura [6.1,](#page-55-0) onde mostra-se um exemplo em que os resultados são semelhantes. Nas seções seguintes serão feitas análises estatísticas que permitirão comparar os resultados do protótipo com os do campímetro Humphrey.

<span id="page-55-0"></span>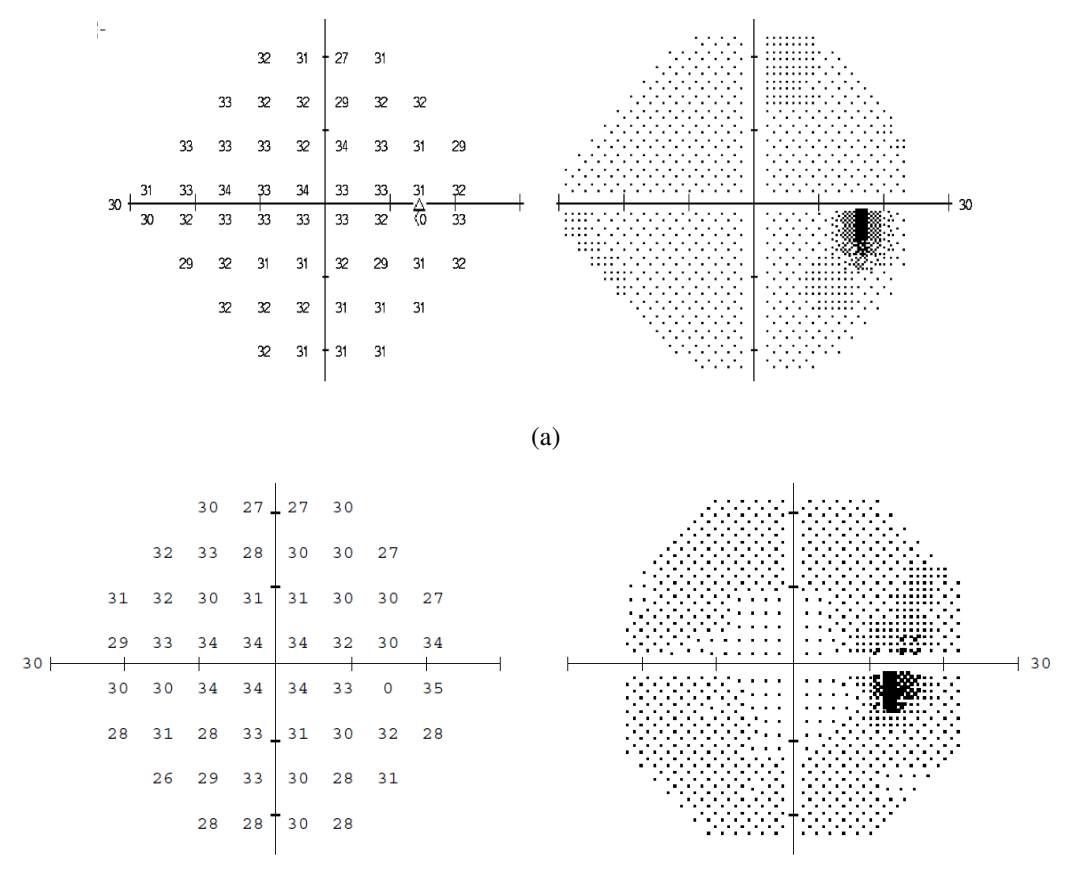

(b)

Fonte: (a) Adaptado de ["Zeiss"](#page-72-4) [\(2017\)](#page-72-4) e (b) Os autores.

Figura 6.1: Comparação dos limiares entre o protótipo e o Humphrey. Pode-se observar que o Humphrey faz um teste de 30 graus do lado nasal. Nosso protótipo realiza um teste de 24 graus em ambos os lados, por limitação de espaço. (a) Humphrey e (b) Protótipo.

# Comparação de Resultados Considerando Vários Índices

Algumas ferramentas estatísticas para analisar e comparar os resultados dos exames foram propostas anteriormente ao desenvolvimento dos algoritmos SITA e SITA Fast do Humphrey. As próximas subseções discutem cada ferramenta e a comparação dos resultados de cada índice entre o protótipo e o campímetro Humphrey [\(HEIJL; LINDGREN; OLSSON, 1987b\)](#page-71-4).

#### Desvio Médio (DM)

O *Desvio Médio* (DM) é um um desvio ponderado da média do campo de referência normal. Ele estima a parte uniforme do desvio de acordo com a Eq. [\(6.1\)](#page-56-0):

<span id="page-56-0"></span>
$$
DM = \frac{\frac{1}{N} \sum_{i=1}^{N} \frac{(x_i - N_i)}{\sigma_{1i}^2}}{\frac{1}{N} \sum_{i=1}^{N} \frac{1}{\sigma_{1i}^2}},
$$
\n(6.1)

onde *x<sup>i</sup>* é o limiar estimado, *N<sup>i</sup>* é a referência normal do limiar no ponto *i* (obtida como a média da população testada com o protótipo), e σ 2 1*i* é a variância do campo de medidas normal no ponto *i*. O número de pontos de teste é denotado por N, excluindo o ponto cego. O desvio médio se torna mais negativo quando o progresso do defeito no campo visual cresce de forma generalizada por todo o campo visual, como por exemplo no caso de ocorrência de catarata.

<span id="page-56-1"></span>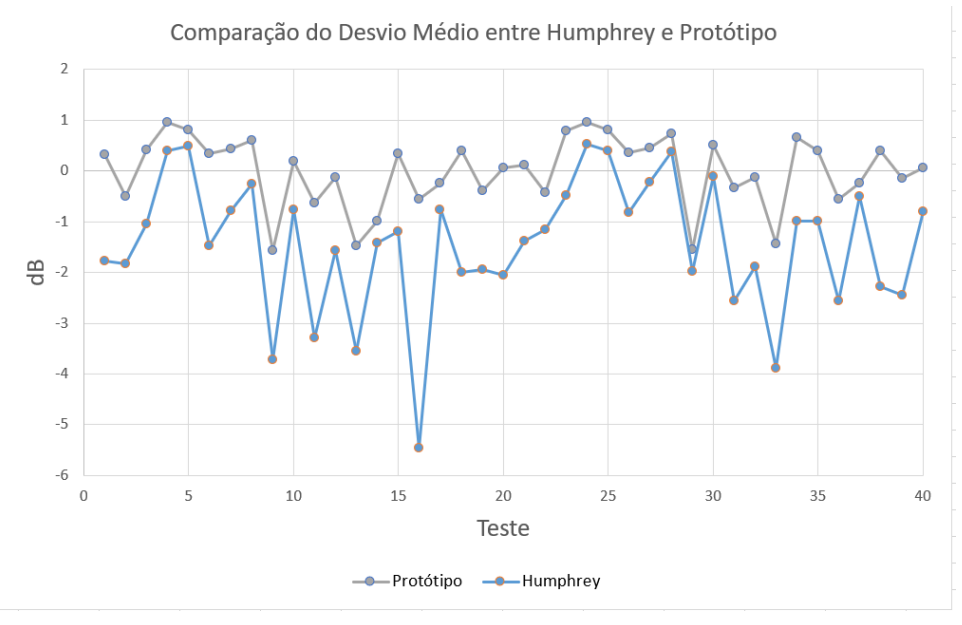

Fonte: Os Autores. Figura 6.2: Comparação entre o desvio médio do protótipo e do o Humphrey.

A Figura [6.2](#page-56-1) mostra a comparação entre os desvios médios dos exames realizados no protótipo com os exames realizados no Humphrey. Pode-se observar que os desvios do Humphrey e do protótipo possuem movimentos semelhantes. Isto mostra que a variação do resultado de um paciente para outro em um dispositivo é semelhante no outro dispositivo.

Na Figura [6.3,](#page-57-0) por sua vez, podemos observar a variação em cada paciente de um teste para outro. Na maioria dos voluntários não há uma grande diferença entre um teste e outro. A

<span id="page-57-0"></span>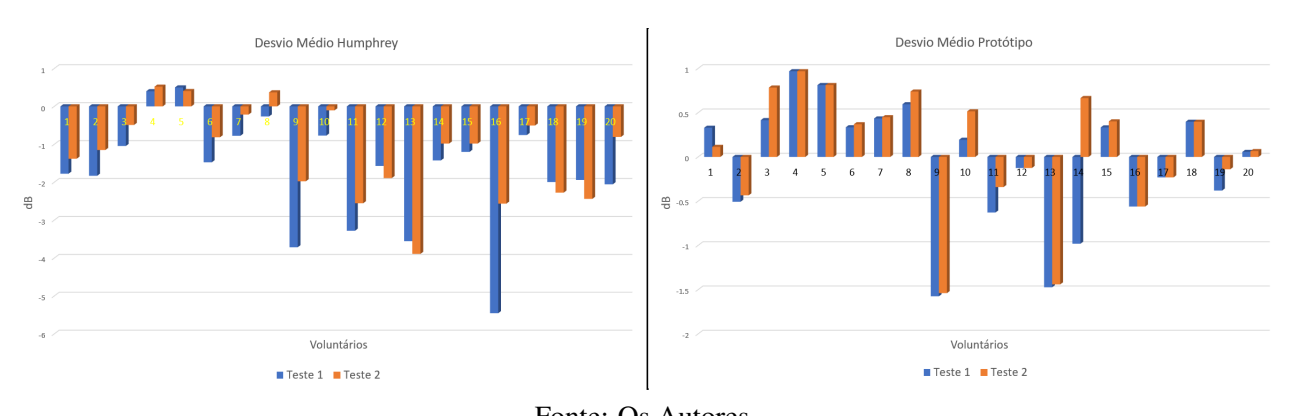

Fonte: Os Autores. Figura 6.3: Desvio médio por voluntário. Neste gráfico é possível verificar a variação do teste 1 e 2 de cada voluntário.

maior variação é a do voluntário 14, fazendo os testes no protótipo. Ele no primeiro teste ficou com um desvio médio de 1 dB negativo, no segunto teste passou para 0,5 dB positivo. Outra observação é que os voluntários que possuem desvio médio maior negativamente no Humphrey em sua maioria também ficaram negativos no protótipo. Os que ficaram próximo de zero no Humphrey em sua maioria ficaram positivos no protótipo. Em outras palavas, os valores no protótipo estão mais próximos da média. Pode-se explicar isso pela quantidade de amostras para obter a média, que no caso do protótipo foi de 20 voluntários, enquanto que o Humphrey possui em sua base de dados de testes coletados durante décadas.

#### Modelo de Desvio Padrão (MDP)

O *Modelo de Desvio Padrão* (MDP) calcula o desvio padrão ponderado de diferenças ponto a ponto entre a intensidade medida e o campo de referência normal. O campo de referência normal é o campo formado pelas médias de cada ponto do campo visual. O MDP estima a parte não uniforme do desvio e pode ser interpretado como o desvio concentrado em uma única região, ou seja, este desvio é utilizado para detectar se há regiões específicas no campo visual com valores significativamente diferentes daqueles do campo normal. Um valor pequeno para o MDP indica que o campo estimado é próximo ao campo de referência normal, ao passo que um valor elevado indica um campo irregular. O valor de MDP é obtido por meio da Eq. [\(6.2\)](#page-57-1):

<span id="page-57-1"></span>
$$
MDP^{2} = \frac{1}{N} \sum_{i=1}^{N} \sigma_{1i}^{2} * \frac{1}{N-1} \sum_{i=1}^{N} \frac{(x_{i} - N_{i} - DM)^{2}}{\sigma_{1i}^{2}}.
$$
 (6.2)

<span id="page-58-0"></span>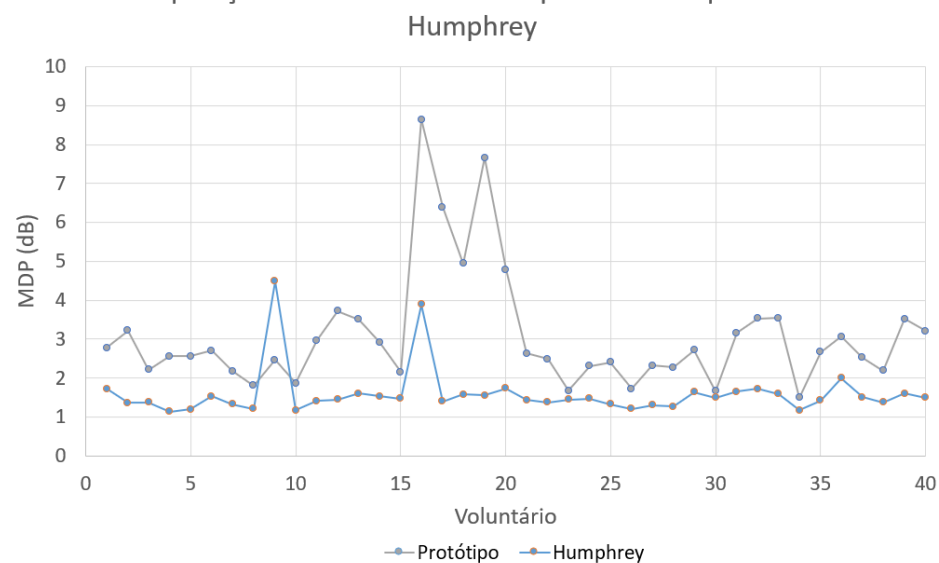

Comparação do modelo de desvio padrão entre protótio e

Fonte: Os Autores. Figura 6.4: Comparação entre o modelo de desvio padrão do protótipo e do Humphrey.

<span id="page-58-1"></span>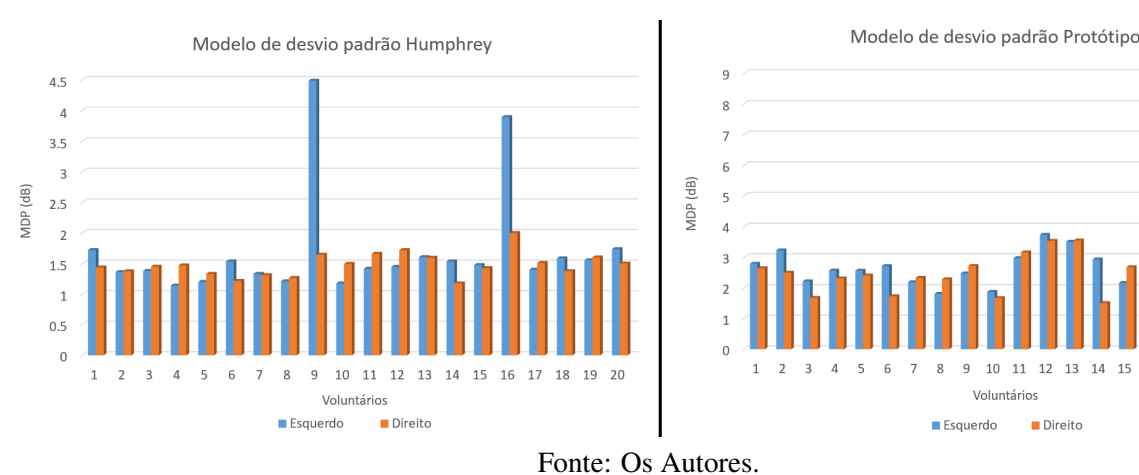

Figura 6.5: Modelo de desvio padrão em barra. Os testes 1 e 2 de cada voluntário em barras lado a lado. Nota-se como o voluntário 9 possivelmente teve algum problema de posicionamento e detecção do ponto cego, neste caso no Humphrey.

A Figura [6.4](#page-58-0) mostra a comparação considerando o modelo de desvio padrão entre os resultados obtidos com o protótipo e com o Humphrey. Os valores dos desvios obtidos com o protótipo são maiores do que dos obtidos com o campímetro Humphrey. As Figuras [6.6a](#page-59-0) e [6.6b](#page-59-0) mostram exemplos de exames com MDP alto realizados no campímetro Humphrey e no nosso protótipo, respectivamente.

No caso do protótipo, existem três possíveis explicações para a ocorrência de MDP elevado, sendo o paciente saudável. A primeira é uma limitação do hardware utilizado, visto que o display do *smartphone* tem uma menor faixa dinâmica (razão entre a maior e a menor intensidades representáveis) quando comparado ao campímetro Humphrey. Para obter valores em dB similares aos valores do Humphrey, nós escalamos os resultados do protótipo ponto

 $15$  $16$   $17$ 

 $14$ 

a ponto conforme o desvio médio dos testes realizado com cinco participantes na etapa de calibração, conforme descrito na Seção [5.1.](#page-37-0)

A segunda explicação é que o nosso protótipo não provê suporte para a testa e queixo do paciente, como no campímetro Humphrey, o que ajuda a estabilizar a posição relativa do paciente em relação ao dispositivo. Além disso, a maior proximidade do nosso protótipo em relação aos olhos do paciente tende a amplificar a sensibilidade do teste em caso de posicionamento incorreto do protótipo no rosto do paciente. Isto ocorre porque pontos representados nas bordas da tela podem ser bloqueados pelo próprio protótipo em caso de alinhamento inadequado. Tentamos reduzir este problema acendendo todos os pontos do campo visual em uma etapa que antecede o início do teste. Como o campo é simétrico em ambos os olhos, nesta ocasião o paciente pode perceber que algum ponto não se encontra visível, devendo, assim, corrigir o posicionamento do protótipo. Isto não impede, entretanto, que desalinhamentos possam ocorrer ao longo da realização do exame.

Por fim, a terceira explicação é que alguns pacientes os testes podem ser mais cansativos do que para outros. Considerando que em todos os testes o exame é realizado primeiramente no olho esquerdo, inclusive no Humphrey, observamos na Figura [6.5](#page-58-1) que todos os valores muito fora do normal são no olho esquerdo. Uma avaliação deste fator em trabalhos futuros é necessária.

Os gráficos de barras da Figure [6.5](#page-58-1) mostra como os resultados do teste e do re-teste realizados para cada voluntário são consistentes entre si também para o caso do protótipo. Isto mostra que exames realizados com o protótipo apresentam repetitibilidade.

<span id="page-59-0"></span>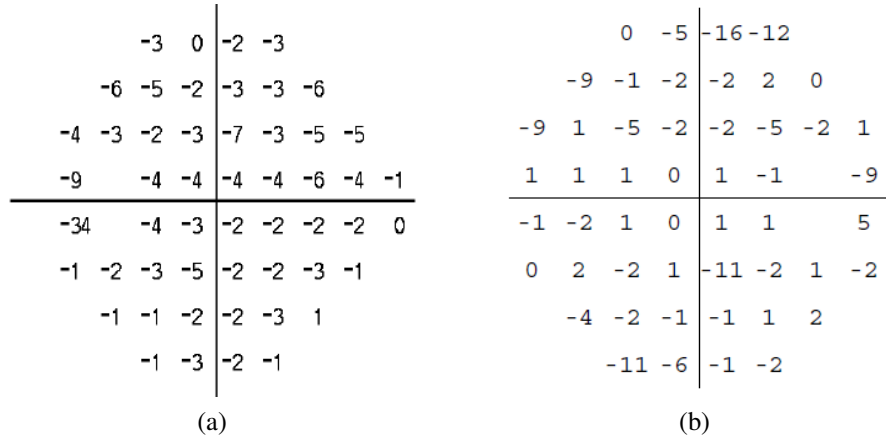

Fonte: (a) Adaptado de ["Zeiss"](#page-72-4) [\(2017\)](#page-72-4) e (b) Os autores.

Figura 6.6: Exames com MDP ruim. (a) Humphey, que apresenta um desvio médio em um dos pontos do campo visual de 34 dB. (b) Protótipo. Estes exames correspondem a olhos de pacientes e lados (esquerdo versus direito) diferentes.

Outro exemplo de problema que o mau posicionamento pode ser observando a Figura [6.6a](#page-59-0). Nós podemos ver que o ponto cego do indivíduo não foi detectado na posição esperada, o que resultou em um desvio médio de 34 dB para este ponto, no caso do exame realizado com o campímetro Humphrey. Em ambos os dispositivos espera-se que o médico possa detectar estes problemas nos resultados e requisitar um novo teste quando necessário.

#### Estimativa de Variações (EV)

O índice *Estimativa de Variações* (EV) consiste em uma média ponderada do desvio padrão obtida a partir dos 10 pontos correspondentes às duas últimas linhas relatório do campo visual (veja Figure [6.6](#page-59-0) para uma distribuição dos pontos no relatório), considerando teste e reteste para um mesmo paciente. EV pode ser interpretado como uma estimativa para o erro das medições e é obtido como

$$
EV^{2} = \frac{1}{10} \sum_{j=1}^{10} \sigma_{2j}^{2} * \frac{1}{10} \sum_{j=1}^{10} \frac{(x_{j1} - x_{j2})^{2}}{2\sigma_{2j}^{2}},
$$
(6.3)

onde *x <sup>j</sup>*<sup>1</sup> é limiar detectado para o j-ésimo ponto durante o teste, e *x <sup>j</sup>*<sup>2</sup> é o limiar detectado para o mesmo ponto durante o re-teste do paciente. A variância normal entre testes no j-ésimo ponto é denotada por  $\sigma_{2j}^2$ .

<span id="page-60-0"></span>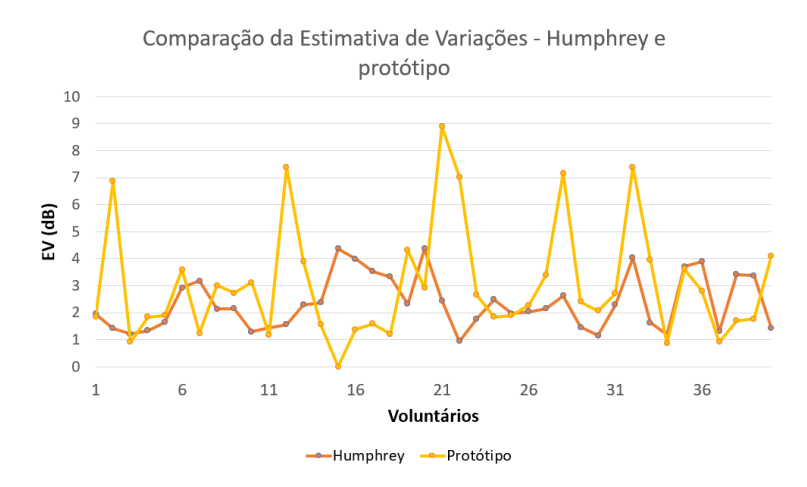

Fonte: Os Autores. Figura 6.7: Comparação entre a estimativa de variações do protótipo e do Humphrey.

O valor do MDP para o campímetro Humphrey é apresentado no relatório gerado após cada exame. Desta forma, não é preciso calcular a variância para obtê-lo. Não se tem acesso à

<span id="page-61-0"></span>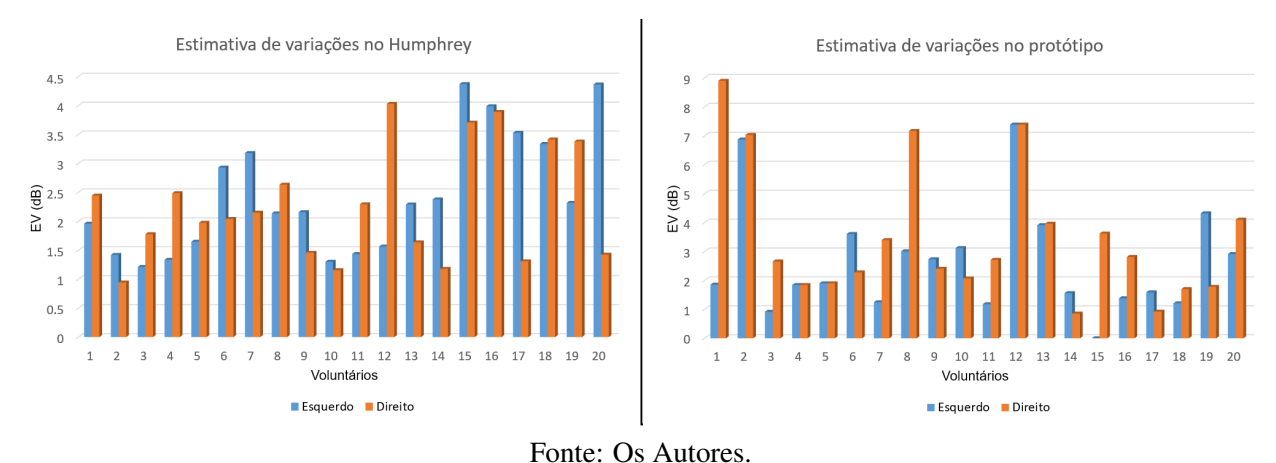

Figura 6.8: Gráfico de barras com as estimativas de variações de cada cada voluntário, para cada um dos olhos (esquerdo e direito), e considerando tanto o campímetro Humphrey e o protótipo. Em nosso experimentos realizamos dois testes por olho, por voluntário.

variância utilizada no calculo do MDP. Entretanto, no cálculo da EV, é preciso calcular a variância intratestes nos 10 primeiros pontos. Assim, a variância para calcular o EV nos resultados do Humphrey foi obtida considerando apenas os dados dos exames realizados com o referido campímetro para fins deste trabalho.

Pode-se observar pela Figura [6.7](#page-60-0) que há resultados semelhantes entre o Humphrey e o protótipo na maioria dos testes. Porém, em cerca de 25% dos testes no protótipo os valores foram afetados pela dificuldade do paciente de perceber um estímulo no extremo superior do campo visual devido ao posicionamento incorreto (Figura [6.9\)](#page-62-0). A Figura [6.8](#page-61-0) mostra as estimativas de variações entre o resultado do lado esquerdo e do lado direito. Os mesmos *outliers* no caso do protótipo observados na Figura [6.7](#page-60-0) podem ser observados na Figura [6.8.](#page-61-0)

As Figuras [6.9a](#page-62-0) e [6.9b](#page-62-0) mostram resultados dos exames realizados no potótipo que possuem o desvio médio alto entre os dois testes realizados com o mesmo paciente. Foram utilizados no cálculo os 10 primeiros pontos (duas primeiras linhas) de baixo para cima.

#### Modelo de Desvio Padrão Corrigido (MDPC)

O *Modelo de Desvio Padrão Corrigido* (MDPC) estima a parte não uniforme do desvio que não é obtido no EV. Pode ser interpretado como o desvio real do resultado do exame (forma da ilha de visão) para um resultado normal. Neste caso remove-se do MDP a influência dos pontos utilizados para calcular o EV. Para ajustar para o padrão de variações não uniforme é utilizada a constante *k* > 1:

$$
MDPC2 = MDP2 - k * EV2.
$$
\n(6.4)

<span id="page-62-0"></span>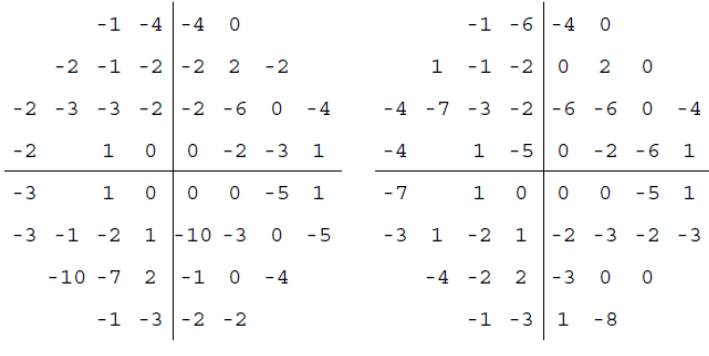

(a)

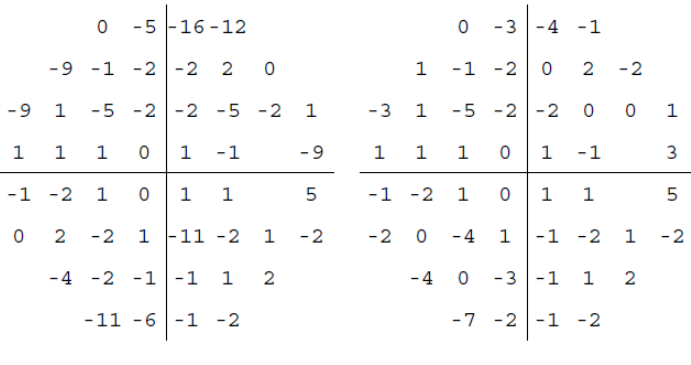

(b)

Fonte: Os autores. Figura 6.9: Exames realizados no protótipo com valores de EV bem acima do Humphrey. (a) Olho esquedo do Paciente 1 e (b) Olho direito do Paciente 2.

Se *MDPC*<sup>2</sup> < 0 então ele é definido como 0, visto que variâncias nunca são negativas, embora suas estimativas possam ser. Quando o valor do MDPC é zero ou se aproxima de zero, significa que o desvio que originou o valor do MDP é possivelmente resultado de um mau posicionamento em um dos testes utilizados para calcular o EV.

<span id="page-62-1"></span>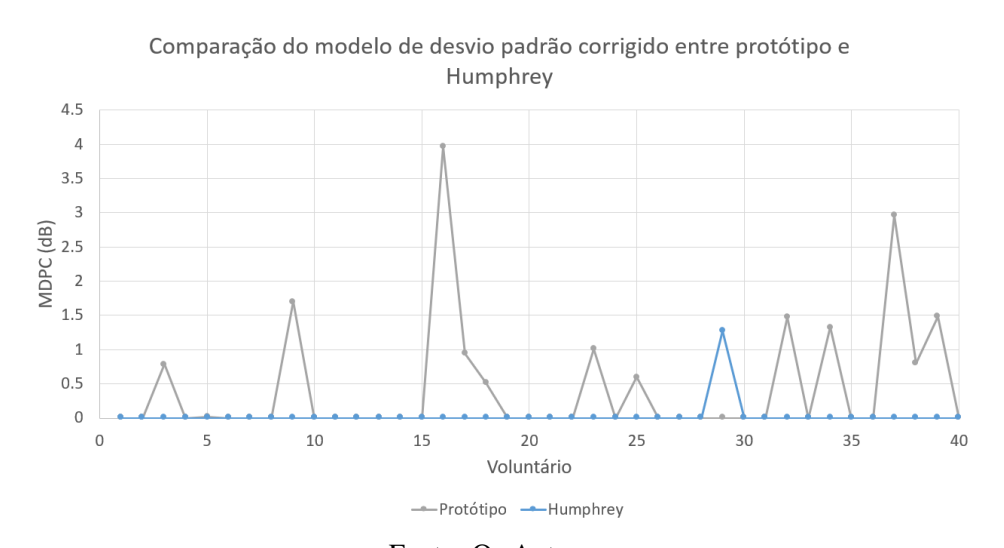

Fonte: Os Autores. Figura 6.10: Comparação entre o o modelo desvio padrão corrigido do protótipo e do Humphrey.

<span id="page-63-0"></span>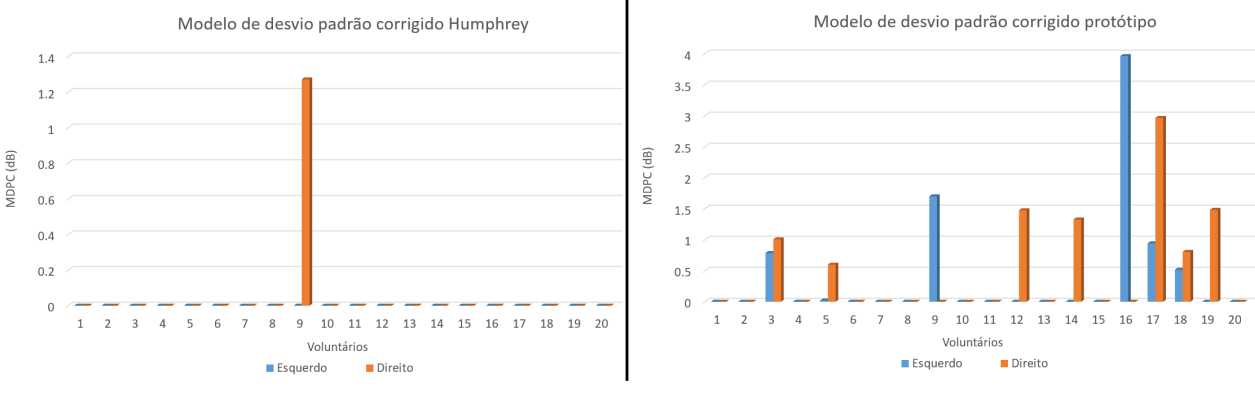

Fonte: Os Autores.

Figura 6.11: Gráfico em barra mostrando o MDPC dos teste 1 e 2 lado a lado, campímetro Humphrey (esquerda) e o protótipo (direita).

A Figura [6.10](#page-62-1) mostra a comparação entre o modelo de desvio padrão dos exames realizados no protótipo com os exames realizados no Humphrey. Quando o EV múltiplicado pela constante é maior ou igual ao MDP então o MDPC é zero. Então o MDPC diz qual é a possível influência de problemas de reprodutibilidade no cálculo do MDP. Os picos e valores médios do EV fazem com que o MDPC seja zero, enquanto que valores mais baixos fazem o MDPC ser mais alto. A razão entro o valor máximo e mínimo do EV para o campímetro Humphrey não é tão grande quanto no protótipo (Figura [6.7\)](#page-60-0). A Figura [6.11](#page-63-0) mostra uma visão do teste 1 e teste 2 lado a lado, para o Humphrey e para o protótipo. O EV foi calculado somente com pontos da borda em uma extremidade, sendo assim problemas na outra extremidade não são capturados pelo EV. Melhorias no hardware são requeridas para os testes em trabalhos futuros (Capítulo [7.1\)](#page-68-0).

### Reprodutibilidade

A análise da reprodutibilidade pode ser feita calculando a raiz quadrada do erro médio quadrado (REMQ), conforme na Equação [6.5:](#page-63-1)

<span id="page-63-1"></span>
$$
REMQ = \sqrt{\frac{1}{N} \sum_{i=1}^{N} (x_{i1} - x_{i2})^2},
$$
\n(6.5)

onde *xi*<sup>1</sup> and *xi*<sup>2</sup> correspondem aos valores dos estímulos obtidos para o i-ésimo ponto do campo visual para o teste e re-teste, respectivamente, para um mesmo paciente.

Uma comparação do REMQ para os algoritmos SITA Fast, Full Threshold e Fastpac pode ser vista na Figura [6.12.](#page-64-0) Pode-se observar que a reprodutibilidade no SITA Fast é maior do que nos demais algoritmos. A Figure [6.13](#page-64-1) mostra o REMQ de testes realizados no Humphrey utilizando o SITA Fast e no protótipo.

<span id="page-64-0"></span>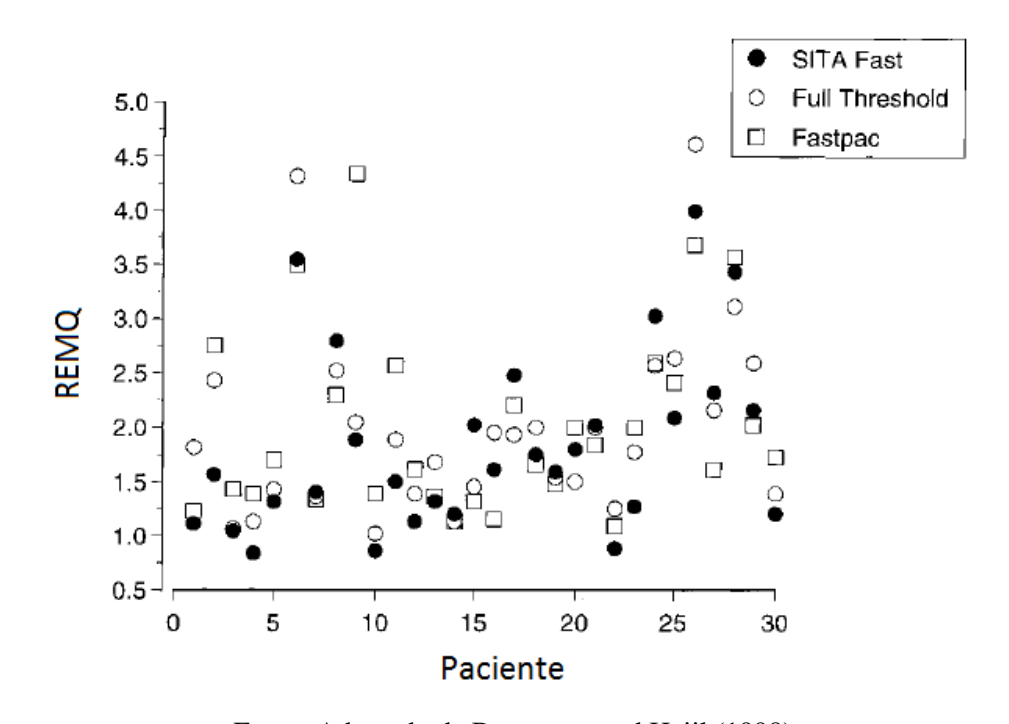

<span id="page-64-1"></span>Fonte: Adaptado de [Bengtsson and Heijl](#page-70-5) [\(1998\)](#page-70-5). Figura 6.12: Comparação entre a raiz do erro médio quadrado dos algoritmos disponíveis no Humphrey.

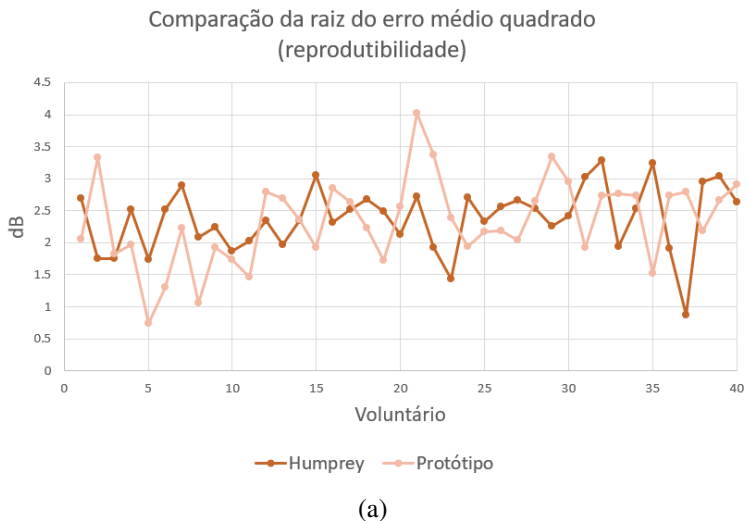

Fonte: Os autores.

Figura 6.13: Comparação dos resutados da estimativa dereprodutibilidade. Nota-se que com os nossos testes a reprodutibilidade foi maior do que os resultados de [Bengtsson and Heijl](#page-70-5) [\(1998\)](#page-70-5) na Figura [6.12.](#page-64-0)

Observa-se na Figura [6.13](#page-64-1) que os valores são semelhantes. Em muitos momentos o comportamento da linha com o REMQ do protótipo é o mesmo da linha do Humphrey. Isso mostra que ao comparar os resultados de cada voluntários lado a lado, os valores variam da mesma forma em ambos os dispositivos. No protótipo obteve-se uma reprodutibilidade maior. O valor médio do erro de todas as amostras foi 2,27 dB no protótipo e 2,37 dB no Humphrey.

Podemos comparar o resultado do erro médio quadrático (Figura [6.13\)](#page-64-1) e da estimativa de variações (Figura [6.7\)](#page-60-0). Observamos como o problema no protótipo de percepção dos estímulos nos extremos do campo visual atrapalha os resultados da reprodutibilidade. Isso mostra que a reprodutibilidade na borda é pior no protótipo do que no Humphrey, enquanto que nos pontos centrais é melhor no protótipo.

<span id="page-65-0"></span>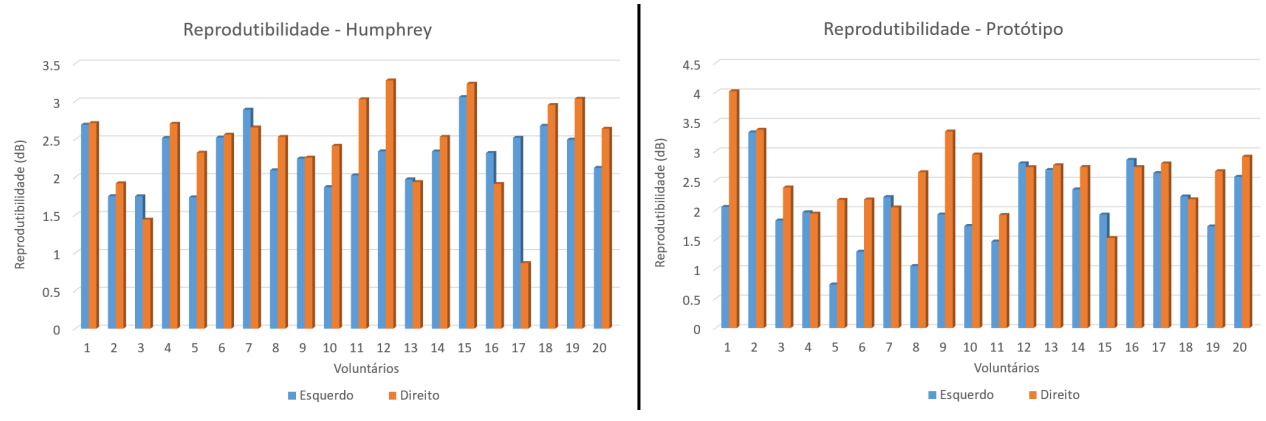

Fonte: Os autores.

Figura 6.14: Comparação entre a raiz do erro médio quadrático do testes realizados no Humphrey e no protótipo. Teste 1 e teste 2 (i.e., teste e re-teste) lado a lado.

A Figura [6.14](#page-65-0) mostra os resultados do REMQ em barras. As barras azuis representam os resultados do lado esquerdo enquanto que as vermelhas representam os resultados do lado direito.

#### Coeficientes de Correlação de Pearson

Calculamos o coeficiente de correlação de Pearson  $(\rho)$  para verificar para cada ponto a correlação entre as medições obtidas pelo protótipo e pelo Humphrey. Este coeficiente determina o nível de concordância das medições obtidas no protótipo com as obtidas no Humphrey [\(COWAN, 1998\)](#page-70-6).

A equação para calcular a correlação é apresentada na Eq. [\(6.6\)](#page-66-0):

<span id="page-66-0"></span>
$$
\rho_i = \frac{\sum_{j=1}^{M} (w_{j1} - \bar{w}_{i1})(w_{j2} - \bar{w}_{i2})}{\sqrt{\sum_{j=1}^{M} (w_{j1} - \bar{w}_{i1})^2} \sqrt{\sum_{j=1}^{M} (w_{j2} - \bar{w}_{i2})^2}}.
$$
(6.6)

sendo *M* a quantidade de testes para cada ponto *i*, *wj*<sup>1</sup> o valor estimado pelo protótipo da mínima intensidade percebida no teste *j* no ponto *i* e *w*<sub>*i*2</sub> pelo Humphrey. Os valores de  $\bar{w}_{i1}$  e  $\bar{w}_{i2}$  são a média no ponto *i* para o protótipo e para o Humphrey, respectivamente.

Nós comparamos para cada ponto todas as medições no protótipo com todas as medições do Humphrey. A Figura [6.15](#page-66-1) mostra a correlação em todos os pontos amostrados no campo visual. Estes resultados mostram uma forte correlação em todos os pontos, com coeficientes acima de 0.98 em todos os casos. Alguns pontos possuem o índicie de correlação abaixo da maioria. A Figura [6.16](#page-67-0) mostra as medições no protótipo e Humphrey em um dos pontos cuja a correlação é menor que a maioria. Nota-se um ponto para o qual a medição foi zero.

<span id="page-66-1"></span>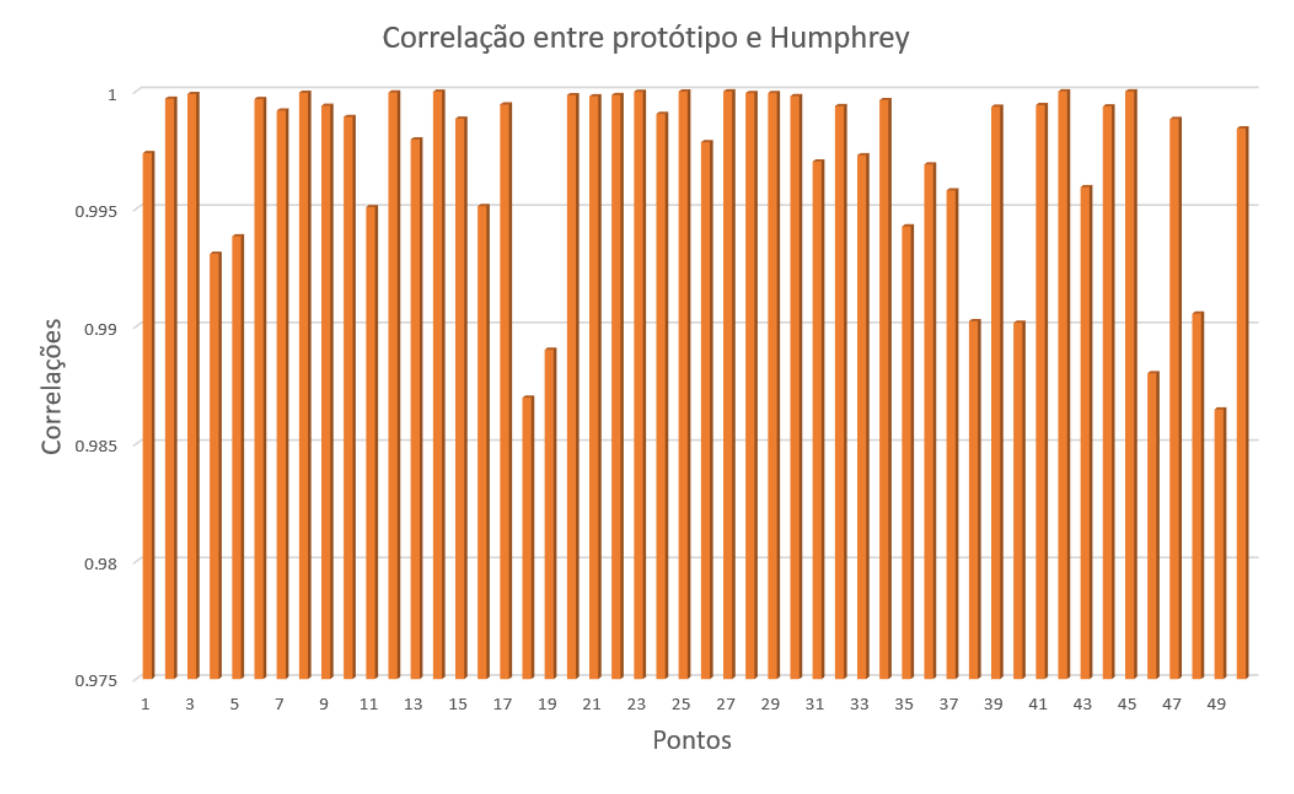

Fonte: Os autores.

Figura 6.15: Correlação de cada um dos pontos amostrados do campo visual. Correlação entre medições no protótipo e no campímetro Humphrey.

<span id="page-67-0"></span>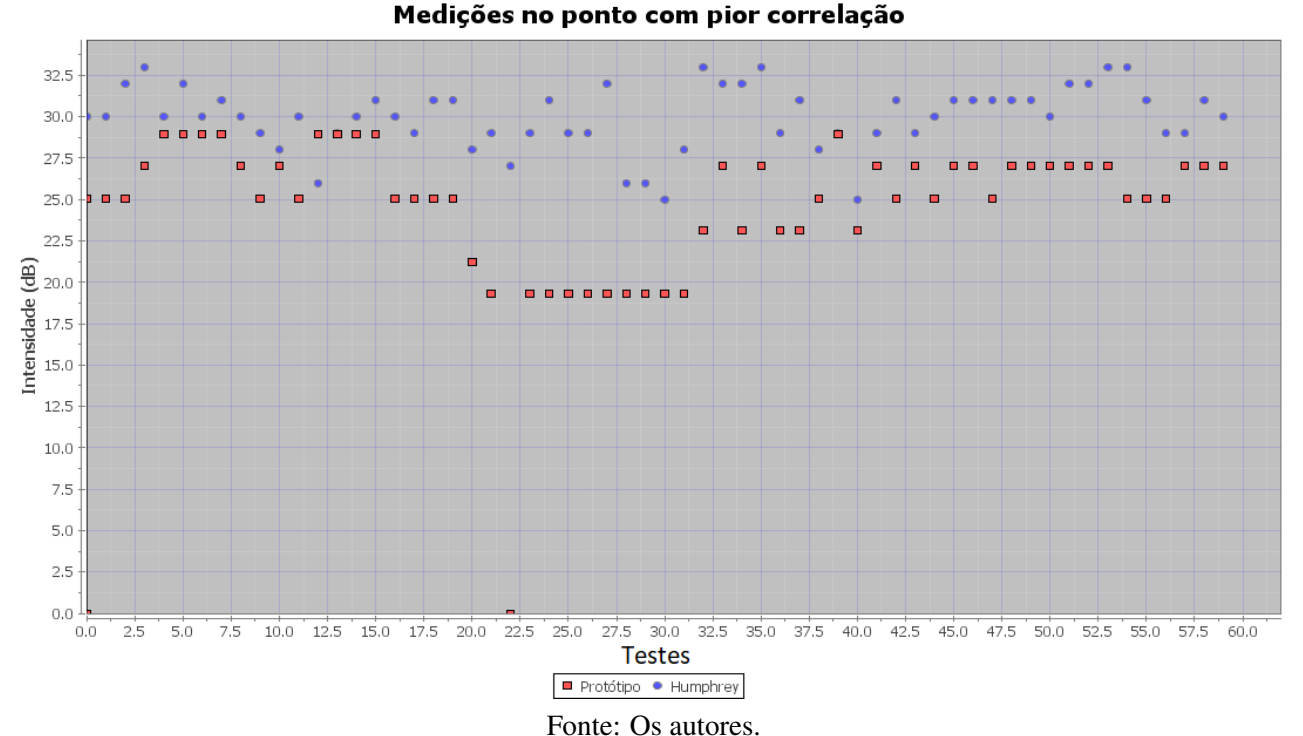

Figura 6.16: Medições realizadas em um ponto do campo visual correspondendo a uma das piores correlações entre as medições do protótipo e do campímetro Humphrey. Este é um dos pontos próximos do ponto cego. Note a existência de um valor com intensidade zero, no caso do protótipo. O ponto cego, por problema de posicionamento ou acomodação, pode estar em uma posição diferente da esperada no momento do teste.

Em voluntários saudáveis, foi o caso dos participantes de nosso experimento, isso é explicado por um posicionamento ruim do protótipo com relação aos olhos dos pacientes, causando a exclusão de um ou mais pontos do campo visual, ou levando o ponto cego a afetar dois pontos amostrados no campo visual. Na Figura [6.17](#page-67-1) ilustramos o caso onde o ponto cego afetou a percepção em dois pontos amostrados, que é o caso de intensidade 0 na Figura [6.16.](#page-67-0)

<span id="page-67-1"></span>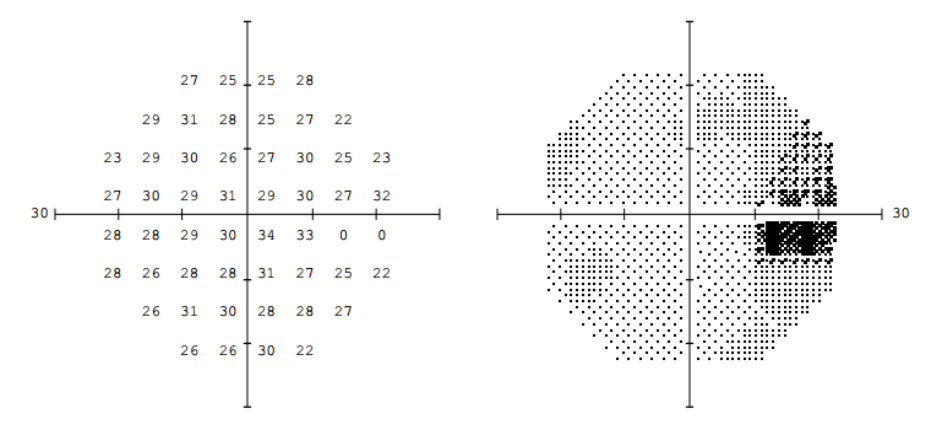

#### Fonte: Os autores.

Figura 6.17: Exemplo de teste que produz outliers. Neste caso o ponto cego do paciente pode estar entre 2 pontos. Neste caso ele afetou a percepção do estímulo no ponto mais externo.

# 7 CONCLUSÕES

Este trabalho descreve o projeto, construção e validação de um protótipo de campímetro portátil. O trabalho pode ser dividido em quatro componentes principais. O primeiro é o projeto de um sistema óptico embarcado em óculos de realidade virtual e um método para estimar as intensidades (medidas em apostilbs) emitidas pelos pixels de um *smartphone*, permitindo a realização de exames de campimetria em tal dispositivo e a obtenção de resultados consistentes com os de um campímetro comercial. O segundo ponto é um algoritmo baseado em busca binária que utiliza uma heurística para realizar o exame de campimetria em um tempo próximo ao do algoritmo SITA Fast. O terceiro é uma reconstrução aproximada da base de dados de um dos campímetros comerciais mais utilizados em todo o mundo. Para tal, fazemos uso somente de dados disponibilizados pelo fabricante no momento da geração do relatório. Por fim, realizamos experimentos com vinte voluntários e apresentamos uma análise comparativa detalhada entre os resultados obtidos com o protótipo desenvolvido e com o campímetro Humphrey. Tal análise demonstra que os resultados obtidos com nosso protótipo são consistentes com os do campímetro Humphrey, apresentando um coeficiente de correlação de Pearson superior a 0.98 para todos os pontos do campo visual. Além disso, sua reprodutibilidade também é comparável à do campímetro Humphrey utilizando o algoritmo SITA Fast. Mesmo utilizando um hardware modesto, os nossos resultados mostram uma boa aproximação para os exames de campo visual realizados por dispositivos comerciais. Sendo portável e de baixo custo, nosso dispositivo oferece uma alternativa para triagem de pacientes em escolas e espaços públicos; para acompanhamento de pacientes acamados ou com restrições motoras; para acompanhamento domiciliar do campo visual, e para utilização em comunidades remotas ou com pouco ou nenhum acesso a cuidados médicos.

#### <span id="page-68-0"></span>Trabalhos Futuros

Como desenvolvimentos futuros, gostaríamos de aprimorar o protótipo de óculos de realidade virtual provendo mecanismos para melhorar o apoio da face do paciente, reduzindo os problemas de posicionamento durante o exame. Durante o desenvolvimento deste trabalho vários tipos de óculos de realidade virtual surgiram, uma avaliação sobre a viabilidade técnica do uso deles e do custo deve ser feita. Neste estudo não foi avaliado a consequência de utilizar um emissor não lambertiano plano. Um estudo deve ser feito sobre a influência do ângulo entre a posição do estímulo sendo apresentado para o paciente na tela do celular e o olho do paciente.

Alternativas ao escalamento das intensidades na geração do relatório devem ser consideradas, por exemplo o uso da intensidade máxima do Humphrey como a intensidade máxima, no cálculo das intensidades em dB, visto que o ser humano não enxarga as intensidades muito baixas, sendo assim não utilizadas na prática.

Também gostaríamos de desenvolver um simulador para que novos algoritmos (psicofísicos) possam ser comparados sem a necessidade de realizar testes com voluntários. A partir da reconstrução aproximada da base de dados do Humphrey, é possível explorar mais profundamente modelos estatísticos que recebam os dados desta base como entrada, possibilitando o desenvolvimento de exames mais rápidos e com uma maior precisão. Para comprovar a eficiência do nosso dispositivo são necessários mais testes com uma população maior e diversificada, inclusive demograficamente, e um número maior de testes por paciente.

# REFERÊNCIAS

ARTES, P. H. et al. Properties of perimetric threshold estimates from full threshold, sita standard, and sita fast strategies. Investigative Ophthalmology & Visual Science, v. 43, n. 8, p. 2654, 2002.

BARTON, J.; BENATAR, M. Field of Vision: A Manual and Atlas of Perimetry. [S.l.]: Humana Press, 2003. (Current Clinical Neurology).

BASS, M.; AMERICA, O. S. of. Handbook of Optics: Classical optics, vision optics, X-ray optics. [S.l.]: McGraw-Hill, 2000. (Handbook of Optics). ISBN 9780071354080.

<span id="page-70-5"></span>BENGTSSON, B.; HEIJL, A. Sita fast, a new rapid perimetric threshold test. description of methods and evaluation in patients with manifest and suspect glaucoma. Acta Ophthalmologica Scandinavica, v. 76, n. 4, p. 431–437, 1998.

<span id="page-70-3"></span>BENGTSSON, B. et al. A new generation of algorithms for computerized threshold perimetry, sita. Acta Ophthalmologica Scandinavica, v. 75, n. 4, p. 368–375, 1997.

BESAG, J. Towards bayesian image analysis. Journal of Applied Statistics, v. 20, n. 5-6, p. 107–119, 1993.

BLAKE, R.; SEKULER, R. Perception. 5. ed. New York, NY, USA: McGraw-Hill Humanities/Social Sciences/Languages, 2005.

BROUZAS, D. et al. Visual field examination using a video projector: comparison with humphrey perimeter. Clinical Ophthalmology, v. 8, p. 523–528, March 2014.

<span id="page-70-1"></span>CARVALHO, L. A. V. de et al. Desenvolvimento de um instrumento automatizado para medida do campo visual do olho humano. Revista Brasileira de Engenharia Biomédica, v. 23, n. 1, p. 5–16, Abril 2007.

<span id="page-70-6"></span>COWAN, G. Statistical Data Analysis. [S.l.]: Clarendon Press, 1998. (Oxford science publications). ISBN 9780198501558.

<span id="page-70-0"></span>EYENETRA. NETRA: Refraction For Anyone Anywhere. 2017. Available from Internet: <https://eyenetra.com/product-netra.html>. Acesso em dez. 2017.

EYETEC. Eyetec. 2017. Available from Internet: <http://eyetec.com.br/produtos/cp120/>. Acesso em dez. 2017.

<span id="page-70-4"></span>FLANAGAN, M. Michael Thomas Flanagan's Java Scientific Library. 2017. Available from Internet: <http://www.ee.ucl.ac.uk/ mflanaga/java/Regression.html>. Acesso em dez. 2017.

<span id="page-70-2"></span>FOLEY, J. Computer Graphics: Principles and Practice. [S.l.]: Addison-Wesley, 1996. (Addison-Wesley systems programming series). ISBN 9780201848403.

GEMAN, D. et al. Boundary detection by constrained optimization. IEEE Transactions on Pattern Analysis and Machine Intelligence, v. 12, n. 7, p. 609 – 628, July 1990.

GLASS, E.; SCHAUMBERGER, M.; LACHENMA, B. J. Simulations for fastpac and the standard 4-2 db full-threshold strategy of the humphrey field analyzer. Investigative Ophthalmology & Visual Science, v. 39, n. 9, p. 1847–1854, August 1995.

HAAG-STREIT. Octopus 900. 2017. Available from Internet: <https://www.haagstreit.com/haag-streit-diagnostics/products/perimetry/octopus-900/>. Acesso em dez. 2017.

HEDBERG, J. Optics. 2016. Available from Internet: <http://hedberg.ccnysites.cuny.edu/F15- PHYS208/>. Acesso em fev. 2016.

HEIJL, A.; LINDGREN, G.; OLSSON, J. Normal variability of static perimetric threshold values across the central visual field. **Archives of Ophthalmology**, v. 105, n. 11, p. 1544–1549, 1987.

<span id="page-71-4"></span>HEIJL, A.; LINDGREN, G.; OLSSON, J. A package for the statistical analysis of visual fields. Springer Netherlands, v. 49, p. 153–168, 1987.

<span id="page-71-0"></span>HEIJL, A.; PATELLA, V. M.; BENGTSSON, B. Effective Perimetry: The Field Analyzer Primer. 4. ed. [S.l.]: Carl Zeiss Mediatec, Inc., 2012.

<span id="page-71-1"></span>JENKINS, F.; WHITE, H. Fundamentals of Optics. [S.l.]: McGraw-Hill, 1976. (International student edition). ISBN 9780070323308.

KING, L. A. Experience Psychology. 2. ed. [S.l.]: McGraw-Hill Education, 2012.

KINGDOM, F. A. A.; PRINS, N. Psychophysics: A Practical Introduction. 1. ed. [S.l.]: Academic Press, 2010.

KONTSEVICH, L. L.; TYLER, C. W. Bayesian adaptive estimation of psychometric slope and threshold. Vision Research, v. 39, n. 16, p. 2729 – 2737, 1999. ISSN 0042-6989.

LANDERS, J.; SHARMA, A. A comparison of perimetric results with the medmont and humphrey perimeters. The British Journal of Ophthalmology, v. 87, p. 690–694, 6 2003. ISSN 0007-1161.

LEMMA, G. General psychology. Lecture Notes. 2005.

<span id="page-71-3"></span>NELDER, J. A.; MEAD, R. A simplex method for function minimization. The Computer Journal, v. 7, n. 4, p. 308–313, 1965.

O'BRIEN, C. et al. Evaluation of the humphrey fastpac threshold program in glaucoma. British Journal of Ophthalmology, v. 78, p. 516–519, 1994.

<span id="page-71-2"></span>OLSSON, J.; ROOTZEN, H. An image model for quantal response analysis in perimetry. Scandinavian Journal of Statistics, v. 21, n. 4, p. 375–387, December 1994.

OLSSON, J.; ROOTZEN, H. Quantile estimation from repeated measurements. Journal of the American Statistical Association, Taylor and Francis, Ltd., v. 91, n. 436, p. 1560–1565, 1996.

PAMPLONA, V. F. et al. Netra: Interactive display for estimating refractive errors and focal range. ACM Trans. Graph, v. 29, n. 4, 2010.

PAMPLONA, V. F. et al. Catra: Interactive measuring and modeling of cataracts. ACM Trans. Graph, v. 30, August 2011.

PEDROTTI, F.; PEDROTTI, L. Introduction to Optics. [S.l.]: Prentice Hall, 1993. ISBN 9780135015452.
QUIGLEY, H. A. Glaucoma: What Every Patient Should Know. 2017. Available from Internet:

<http://www.hopkinsmedicine.org/wilmer/glaucoma\_center\_excellence/book/index.html>. Acesso em dez. 2017.

ROOTZEN, H.; HEIJL, A.; OLSSON, J. Method and an apparatus for checking the thresholds of a subject's perception of visual stimuli. [S.l.]: Google Patents, 1995. US Patent 5,461,435.

RYER, A. The Light Measurement Handbook. 1997.

SCHAUMBERGER, M.; SCHAFER, B.; LACHENMAYR, B. J. Glaucomatous visual fields. fastpac versus full threshold strategy of the humphrey field analyzer. Investigative Ophthalmology & Visual Science, v. 36, n. 7, p. 1390, 1995.

SCHWARTZ, S. H. Visual perception: A clinical orientation. 4. ed. New York, NY, USA: McGraw-Hill Medical Pub. Division, 2010.

SEKHAR, G. C. et al. Sensitivity of swedish interactive threshold algorithm compared with standard full threshold algorithm in humphrey visual field testing. Ophthalmology, v. 107, n. 7, p. 1303–1308, July 2000.

TAYLOR, J. Mecânica Clássica. [S.l.]: Bookman Editora, 2013. ISBN 9788582600887.

TREUTWEIN, B. Adaptive psychophysical procedures. Vision Research, v. 17, n. 1503-2522, 1995.

TREUTWEIN, B.; STRASBURGER, H. Fitting the psychometric function. Perception & Psychophysics, v. 61, n. 1, p. 87–106, 1999.

TROPE, G. E.; BRITTON, R. A comparison of goldmann and humphrey automated perimetry in patients with glaucoma. The British Journal of Ophthalmology, v. 71, p. 489?493, 7 1987.

TYRRELL, R.; OWENS., D. A rapid technique to assess the resting states of the eyes and other threshold phenomena: The modified binary search (mobs). Behavior Research Methods, v. 20, n. 2, p. 137–141, March 1988.

WAVETEK. VON - Campimetria Computadorizada. 2017. Available from Internet: <http://www.wavetek.com.br/wavetek/aparelhos/von-campimetria-computadorizada>. Acesso em dez. 2017.

WEIJLAND, A. et al. Automated Perimetry: Visual Field Digest. 5. ed. [S.l.]: Haag-Streit AG, 2004.

WICHMANN, F.; HILL, N. The psychometric function: I. fitting, sampling, and goodness of fit. Perception  $\&$  Psychophysics, Springer-Verlag, v. 63, n. 8, p. 1293–1313, 2001. ISSN 0031-5117.

WOOLDRIDGE, J. Introductory Econometrics: A Modern Approach. [S.l.]: Cengage Learning, 2008. (ISE - International Student Edition). ISBN 9780324581621.

"ZEISS". "Humphrey Field Analyzer - HFA II-i Series.". 2017. Available from Internet: <https://www.zeiss.com/meditec/int/products/ophthalmologyoptometry/glaucoma/diagnostics/perimetry/humphrey-hfa-ii-i.html>. Acesso em dez. 2017.